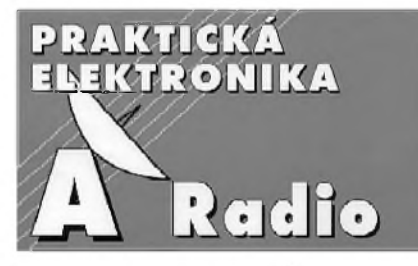

**ROÈNÎK II/1997. ÈiSLO 11**

#### **V TOMTO SESITÌ**

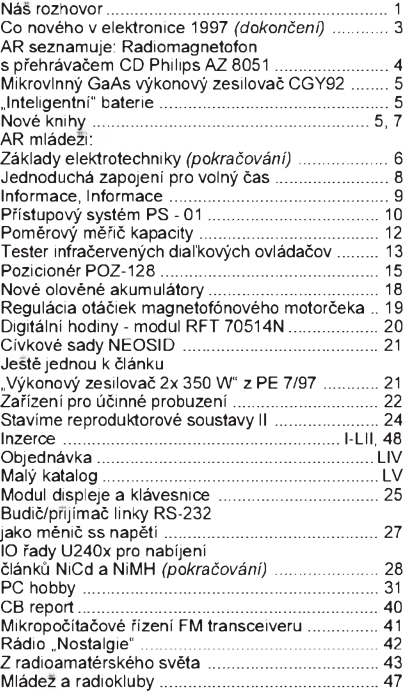

#### Praktická elektronika A Radio

#### *Vydavatel:* **AMARO spol. s r. o.**

*Redakce:* Séfred.: Lubos Kalousek, OK1FAC, redaktoři: ing. Josef Kellner (zástupce šéfred.), Petr Havlis, OK1PFM, ing. Jan Klabal, ing. Jaroslav Belza, sekretariát: Tamara Trnková.

*Redakce:* Dlázdená 4, 110 00 Praha 1, tel.: 24 21 11 11 - l. 295, tel./fax: 24 21 03 79. *Roènë vychází* 12 éísel. Cena vytisku 25 Kè. Pololetní předplatné 150 Kč, celoroční předplatné 300 Kè.

*Rozšiřuje* PNS a. s., Transpress spol. s r. o., Mediaprint & Kapa a soukromí distributoři.

*Objednávky a predplatné* v ÈR zajist'uje Amaro spol. s r. o. - Michaela Jiráéková, Hana Merglová (Dlázdená 4, 110 00 Praha 1, tel./fax: (02) 24 21 11 11 - l. 284*),* PNS.

*Objednávky a predplatné* v Slovenskej republike vybavuje MAGNET-PRESS Slovakia s. r. o., P. O. BOX 169, 830 00 Bratislava, tel./fax (07) 525 45 59 - predplatné, (07) 525 46 28 - administratíva. Predplatné na rok 330,- SK, na polrok 165,- SK.

Podávání novinových zásilek povoleno Českou poštou - ředitelstvím OZ Praha (č.j. nov 6005/96 ze dne 9. 1. 1996).

*Inzerci v ČR* prijímá redakce, Dlážděná 4, 110 00 Praha 1, tel.: 24211111 - linka 282, tel./fax: 24 21 03 79.

**Inzerci v SR** vyřizuje MAGNET-PRESS Slovakia s. r. o., Teslova 12, 821 02 Bratislava, tel./ fax (07) 525 46 28.

Za původnost a správnost příspěvků odpovídá autor (platí <sup>i</sup> pro inzerci).

*Internet:* <http://www.spinet.cz/aradio> *Email:* [a-radio@login.cz](mailto:a-radio@login.cz)

Nevyzádané rukopisy nevracíme. **ISSN 1211-328X, MKÈR 7409**

**© AMARO spol. s r. o.**

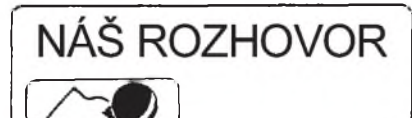

 $S$  ing. Janem Pincem, CSc, ředite**lem firmy MIKROKOM spol. s r.o., dodavatelem mericf techniky a specialnich systemu pro vystavbu a servis komunikacnich siti.**

> **S jakymi zamery vznikala vase firma a jak se v prübehu let tyto zamery vyvijely?**

Naše firma byla založena v roce 1992 skupinou techniků z bývalého TESLA VÜSt A. S. Popova v Praze s cilem poskytovat odbornou pomoc českým provozovatelům televizních kabelových rozvodu a optickych komunikacnich siti, a to zejména při jednáních se zahraničními dodavateli, provadet nezavisla kontrolni a přejímací měření, expertízy apod. V té době se totiž často stávalo, že zahraniční výrobci využívali nezkušenosti nově vzniklých českých firem při nedostatecné specifikací technických parametrů zařízení v kontraktu a následně v druhořadé kvalitě dodávané techniky. Při naší cinnosti jsme se např. několikrát setkali s případem, kdy se i renomované světové firmy pokoušely dodat na náš trh za plnou cenu zařízení repasované nebo podřadné, v Západní Evropě neprodejne.

Na základě požadavků zákazníků jsme pak velmi brzy rozšířili naši činnost i o dodávky, servis a kalibrace měřicí techniky a speciálních systémů pro komunikační sítě. Jako dodavatele jsme si vybrali vyrobce, kteri podle nasich zkuseností nejlépe vyhovují požadavkům tohoto trhu (nová technická řešení, pružnost při zavádění modifikací podle našich standardů, spolehlivost a přiměřená cena).

uu, spolomitectus<br>V letech 1992 až 1994 jsme proto postupne zahajili spolupraci s firmami PRO-MAX (Barcelona, Španělsko - měřicí technika pro vf a TV techniku), EXFO (Quebec, Kanada - měřicí technika pro vlaknovou optiku), ANDREW (Chicago, USA - mikrovlnne anteny, koaxialni a vyzařovací kabely) a ORTEL (Los Angeles, USA - linearní optoelektronické systémy, GSM).

Sortiment nabízené měřicí techniky doplňujeme podle požadavků trhu také vlastními vyrobky MIKROKOM.

> **Pri soucasném p0ekotném rozvoji komunikacnich sítí máte asi práce nad hlavu. Jaká je soucasnost firmy?**

Béhem péti let své existence jsme získali posťavení předního dodavatele měřicí techniky a speciálních systémů pro vystavbu a servis komunikacnich sítí (televizní kabelové rozvody, GSM, vláknová optika, atd.) v Ceské republice <sup>i</sup> na Slovensku. Podstatnou část komplexních služeb, které naše společnost svým zákazníkům poskytuje, tvoří technická podpora. A právé rozsah technické podpory zákazníků je to, co naši společnost odlisuje od béznych obchodních firem. Nasí snahou je vždy vytvořit dlouhodobou spolupráci s každým zákazníkem, která prodejem měřicího přístroje nekončí, avsak zacíná.

Spickovi odbornici v nasich laboratořích vf techniky a vláknové optiky zajišťují nejen servis a pravidelné kalibrace dodávané měřicí techniky, ale provádějí na zakázku i měření, expertízy, poradenství,<br>"troubleshooting", školení, apod. V našich laboratořích jsou rovněž vyvíjeny všechny naše výrobky a probíhá zde řada vývojových projektů v oboru vf techniky a vláknové optiky podle objednávek zákazníků. Pracovníci laboratoří se rovněž podílejí na přípravě a zpracování českých i evropských norem (EN) a vypracovávají metodiky měření a údržby komunikačních sítí našich zákazníků.

#### **Müzete poodhalit tajemství, které známé firmyjsou vasimi zákazníky?**

Mezi naše stálé zákazníky patří např. SPT Telecom, Transgas, Ceské radiokomunikace, Ceský telekomunikační úřad, TMP, CEZ, EuroTel Praha, EuroTel Bratislava, GlobTel Bratislava, Kabel Plus, Kabel Net, ale <sup>i</sup> nékolik stovek dalsích firem z oboru telekomunikací a TV techniky.

> **Pozdrav pánbúh, tam snad nechybí vúbec nikdo! Firmu PROMAX znám jiz dlouho jako vyrobce TV generators. Cím se zabyvá nyní?**

Spanélská firma PROMAX, kterou zastupujeme na území Ceské a Slovenské republiky, se zabývá vývojem a výrobou měřicích přístrojů, jako jsou měřiče úrovné signálu, spektrální analyzátory a v ne-

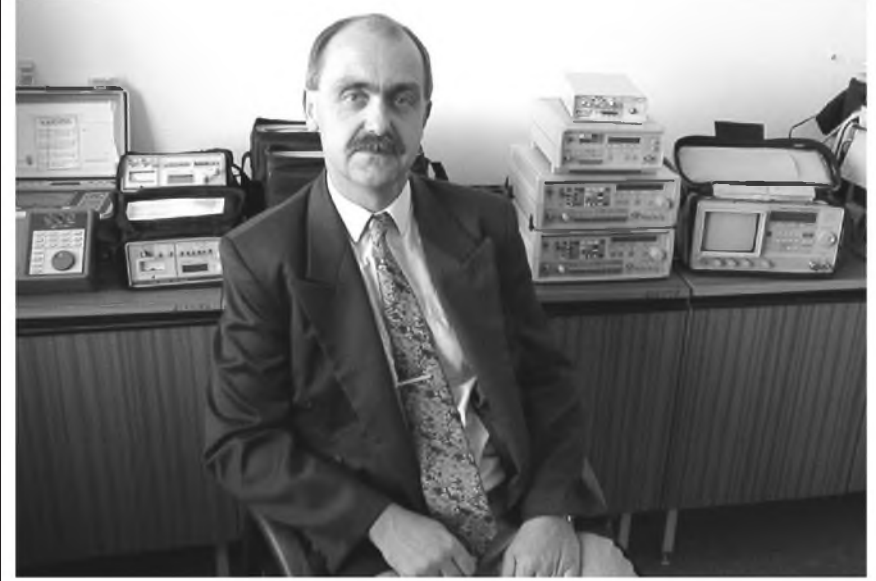

*Ing. Jan Pinc, CSc.*

*Pr* **Praktická elektronika A Radio - 11/97**

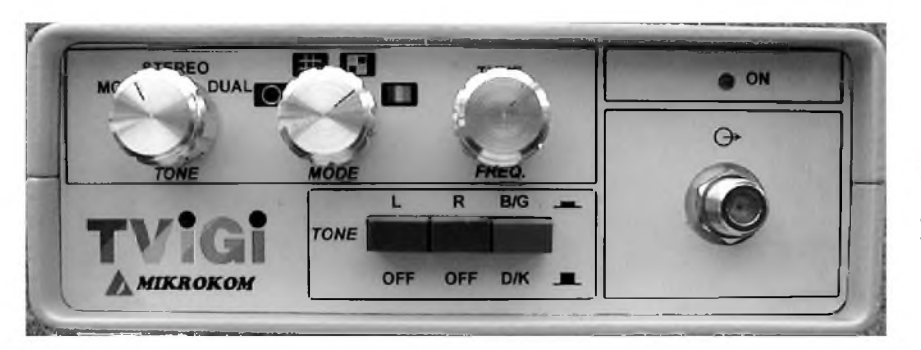

poslední řadě TV generátory. Její sortiment zahrnuje mimo to i řadu měřicích přístrojů vhodných pro TV a audio servis. Vyrobky této firmy nasly své misto ve střední cenové kategorii měřicích přístrojù, kde jejich technické parametry vyhovují nejlépe požadovanému poměru výkon/cena.

#### **P0iblizte nam, prosim, nìkteré jeji vyrobky?**

Příkladem může být oblíbený, zvláště ve značkových TV servisech, multistandardni TV generator **GV-698.** Generator pracuje v normách PAL, SECAM a NTSC. Jednoduchým ovládáním umožňuje volbu jednoho obrazce ze sady 32 černobílých a barevných obrazců pro kontrolu geometrie obrazu TVP a nastaveni videomagnetofonů. Součástí přístroje je modul teletextu podle standardu Èeské televize, generátor signálů VPS a stereofonního zvukového doprovodu v normě podle konfigurace. Generator umožňuje nastaveni libovolného kmitoètu v rozsahu 37 až 865 MHz pomocí kmitočtové syntézy. Umožňuje také přes ostatní výstupy i kontrolu zařízení se vstupy RGB, S-VHS, video a podobně. Přístroj je dodávan ve verzich GV-698/61 se stereozvukem B/G (CCIR), GV-698/62 se stereozvukem D/K (OIRT), GV-698/63 s oběma stereozvuky.

Novinkou v letošním roce a současně .vlaikovou lodí" v oblasti měřicích přijímačů je model **PROLINK-7**. Měřicí přijímač je určen pro komplexní měření a analýzu TV, FM, MMDS, VSAT a digitalnich signalù v pasmech 5 az 862 MHz a 920 až 2150 MHz. Rozšířený kmitočtový rozsah umožňuje měření i v pásmech zpětných kanálů systémů kabelové televize. Přístroj je schopen zobrazit kmitočtové spektrum, teletext, hodnotu C/N a<br>s přídavnými moduly QPSK, příp. QAM měření bitové chybovosti BER digitálních TV signálů. Naměřené hodnoty lze vytisknout na tiskárně, případně uložit do paměti přístroje a vytisknout později, nebo je přenést do PC pomocí seriové linky.

Pro firmy zabyvajici se montazi a údržbou kabelových rozvodů je určen měřič úrovní **PROLINK-1**. Jedná se o profesionální, přenosný měřič úrovně analogovych <sup>i</sup> digitalnich signalù TV/FM. Přístroj s kmitočtovým rozsahem 47 až 870 MHz lze ladit pomoci kmitoètové syntézy s krokem 62,5 kHz nebo <sup>1</sup> MHz, případně po TV kanalech podle vložené kanálové tabulky. Je určen pro měření signálů TV a FM v systémech individuálnich <sup>i</sup> spoleènych TV antén a zejména pro měření v systémech CATV. Nabízí řadu velmi perspektivních funkcí, jako přímé měření rozdílu úrovní Video/Audio, ovládání prostřednictvím PC, automatický tisk naměřených výsledků (přenosná tiskárna jako zvláštní příslušenství), automatické nastavení konfigurace při zapnutí přístroje, ladění zvukové subnosné a

podobně. Přístroj je standardně dodáván s bezudržbovým olověným akumulátorem, síťovým napáječem a příslušenstvim.

Pro menší firmy zabývající se montáží (údržbou) STA a individuálních TV a SAT antén je z finanèniho hlediska velmi zajímavý měřicí přijímač MC-177/277. Tato ekonomická verze měřicího přijímače s obrazovkou je určena pro pásma 46 az 860 MHz (MC-177), resp. 46 az 860 MHz a 950 az 2050 MHz (MC-277). Měřená úroveň signálu je indikována vodorovnym sloupcem na hornim okraji obrazovky současně s přijímaným TV signalem a synchronizaènim pulsem. V zobrazení spektra oba přístroje nabízí výjimečně široký dynamický rozsah zobrazených signálů (60 dB). Vestavěný demodulator FM umožňuje identifikaci TV signalù na zvukovych subnosnych v rozsahu 5 až 8 MHz. Přístroj má malé rozměry a malou hmotnost.

Pro podrobnější analýzu signálů a nastavovani elektronickych obvodù nabizi firma PROMAX cenově dostupný spektrální analyzátor AE-566. Přístroj je určen pro měření kmitočtového rozložení signálů v rozsahu 1 až 1000 MHz, interferencí apod. Vestavěným demodulátorem FM a reproduktorem lze identifikovat měřený signál. Generátor "tracking" umožňuje využít přístroj pro měření kmitočtovych charakteristik aktivnich <sup>i</sup> pasivnich prvků. Zvláštním příslušenstvím lze rozšířit kmitočtový rozsah až do 1750 MHz.

#### **Na rozdíl od předchozí firmy**, **firma ANDREW pro nase ètena0e zatim prilis znama neni. Co je hlavni naplni jeji èinnosti?**

Firmu ANDREW zalozil v roce 1937 Dr. Viktor Andrew, nositel Nobelovy ceny. Od počatku až do dnes se zaměřila na produkty telekomunikaèni techniky vysoké profesionální úrovně. Zejména antény ANDREW jsou mezi odborniky na celém světě pojmem a charakteristický červeny blesk ANDREW lze najit prakticky na všech telekomunikačních věžích na světě. Méně je již známo, že firma realizovala kompletní sdělovací systémy např. pro metro v Hongkongu, Montrealu a Vidni, v tunelu pod kanalem La Manche nebo na letisti v Denveru. V poslední době se zaměřila také na produkty vlaknové optiky. Komponenty ANDREW jsou zastoupeny v navigaènich a komunikaènich systémech americké armády

Dnes má firma ANDREW 3000 zaměstnanců v továrnách v USA, Kanadě, Skotsku, Austrálii a Rusku. Kromě toho má obchodní zastoupení ve více než 25 zemích světa. Společnost MIKROKOM s. r. o. byla pověřena zastoupením firmy ANDREW pro Èeskou a Slovenskou republiku v roce 1994.

*P* **Prakticka elektronika A Radio - 11/97**

**Jaké nejznamìjsi vyrobky ze sortimentu firmy ANDREW nabizite?**

Velmi známé jsou koaxiální kabely HELIAX se vzduchovým a pěnovým dielektrikem. Špičkové elektrické a mechanické parametry určují tyto kabely pro profesionální použití. V porovnání s jinými kabely lze ocenit velmi malý útlum, velkou výkonovou zatižitelnosť, malou změnu fáze, flexibilitu a dlouhodobou životnost. Každý typ kabelu se vyrábí také v nehořlavém provedení podle IEC 332-3C. Ke kabelům v rozměrech od 1/4" do 5" je vyr<mark>áběn široký</mark> sortiment konektorů a montážního příslusenstvi.

Vyzařovací koaxiální kabely RADIAX umožňují komunikaci v dolech, tunelech, budovách a jako čidla zabezpečovacích svstémů. Jsou také vyráběny v protipožární úpravě. Ke kabelům lze dodat elektronické komponenty umožňující podle pozadavkù zakaznika sestavit komunikaèni systém.

Mikrovlnné antény jsou urèeny pro pozemní komunikaci v pásmu 1 až 58 GHz. Jsou vyráběny v různém elektrickém i mechanickém provedení. Je ceněna jejich dlouha doba zivota, odolnost proti klimatickym vlivùm, antény mohou být provozovány do rychlosti větru 200 km/h. Většina světových výrobců radioreléových spojů používá právě antény ANDREW

Mikrovlnna vedeni - mimo standardnich vlnovodù a vlnovodové techniky, je ANDREW znám především výrobou ohebnych eliptickych vlnovodù HELIAX, pracující do kmitočtů 25 GHz. Přetlakování vlnovodů omezuje klimatické vlivy. Pro snadnou manipulaci jsou tyto vlnovody pouzivany jako napajeèe mikrovlnnych antén.

Pro pozemni stanice pro druzicovou komunikaci jsou dodávány antény v kmitočtovém pásmu C, Ku, C/Ku od průměrů 1,8 m do 9,3 m, včetně motorizace a odmrazování, a další vlnovodové techniky.

Na přání zákazníka lze sestavit celou pozemni stanici. Souèasti dodavky je testování, zaškolení obsluhy, včetně zajištění další technické pomoci.

#### **Jak to u vasi firmy vypada s tak u nas bolestivou vìci, jako je vlastni vyvoj a vyroba?**

Není to jednoduché, ale přesto chceme, abychom nebyli pouze obchodni a servisní firmou. Jedním z představitelů vlastniho vyvoje a vyroby firmy MIKROKOM v oblasti TV servisu je vf TV generator TVIGI. Jedná se o servisní generátor televizních obrazců s dvoukanálovým zvukovym doprovodem podle norem B/G (CCIR) a D/K (OIRT). Je urèen pro kontrolu a nastaveni TVP vybavenych dekodéry dvoukanalového zvukového doprovodu. Generator je schopen pracovat v režimu DUAL (dva oddělené zvukové kanály), nebo STEREO, případně MONO. Levý i pravý kanál je modulován vestavěným generátorem zvuku. Na přístroji je mozno vybrat jeden ze zkusebnich obrazců: svislé barevné pruhy, mříže, černobílá šachovnice, kružnice. Přístroj je vybaven vysokofrekvenènim modulatorem v části pásma VHF. Úroveň signálu na vf výstupu je konstantní (asi 80 dBuV). Jednoduché ovládání a konstrukce předurčují generátor TVIGI především pro kontrolu základních funkcí TVP, včetně dvoukanálového zvuku v regionálních televiznich servisech.

Kdo by měl podrobnější dotazy, adresa a telefonní čísla naší firmy jsou na II. straně obálky a také v inzertní příloze.

**Dìkuji vam za rozhovor.**

**Připravil ing. Josef Kellner** 

## **Co nového v elektronice 1997**

#### Doc. Ing. Jiří Vackář

*(Dokonèeni)*

#### **12. Léka0ská elektronika**

V této oblasti jsou nyní asi tři zásadnější novinky, a to tzv. magnetická stereotaxe pro mozkové operace, elektronické prostředky k výzkumu lidského genomu a dalsí zdokonalení v oblasti biosensorü, tj. implantabilních a injekčními jehlami napojovaných diagnostických zařízení.

Magnetická stereotaxe je zpüsob vedení chirurgických sond uvnitř lidského organismu, nejčastěji v mozku, silným magnetickým polem z vnějšku těla. Malým otvorem v lebce se do mozku zavádí ohebny plastovy katetr, jehož dutinou prochází ocelový drát, nesoucí ve špičce katetru tyčinku o Ø 2,3 x 6 mm z permanentně zmagnetované slitiny NiFeB. Hlava pacienta je opatřena helmou, obsahující tři dvojice cívek, vytvářejících tři kolmo navzájem orientované slozky stejnosměrného magnetického pole. Jejich vzájemný poměr určuje směr výsledného pole a tím <sup>i</sup> smer, do nehoz se nastaví magnet ve špičce katetru, který se pak postupně do hlavy zasouvá a jeho poloha se kontroluje rtg systémem ve dvou průmětech. Postupným řízením směru magnetického pole a zasouváním katetru je mozné bez poskození dülezitych center dosáhnout do libovolného místa mozku, kde byl předtím pomocí tomografu nebo jaderně magnetické rezonance zjištěn patologicky nález. Po vytazení drátu s magnetem je mozné na toto místo zasunutým katetrem zavést chirurgický nástroj nebo vstřiknout potřebný lék. Elektronika přitom pomáhá při řízení magnetického pole a při řízení pohybu katetru a při zpracování rtg a tomografickych obrazü.

Program výzkumu lidského genomu, tj. všech 23 párů chromozomů a jejich částí, obsahujících všechny genetické informace potřebné k řízení růstu embrya a k vývoji člověka, započal v r. 1991 a má skončit v r. 2006, jsou zde zapojeny ke spolupráci téměř všechny genetické laboratoře světa. Odhaduje se, že celý lidský genom obsahuje asi 3 miliardy genetickych prvků, z nichž je zatím identifikováno a vyhodnoceno asi 20 %. Náklad na celý výzkum je odhadnut na 3 miliardy \$. Jednotlivé části jednotlivých chromozomů, jejichž elementy jsou složeny rüznym zpüsobem ze 4 základních složek deoxyribonukleové kyseliny, je mozné znackovat pomocí fotoluminiscence a pak registrovat a identifikovat srovnáním s částmi již probádanými. K tomu účelu vyvinula fa Affymetrix mikročipový vzorník s 10 000 vzorky DNA kombinací, kazdy vzorek je na ploše asi 90x90 µm, to umožňuje nejen téměř čtyřnásobně zrychlit výzkum, ale <sup>i</sup> identifikaci genetické struktury virů a bakterií, včetně viru HIV. V oblasti biosensorü, které mají trvale monitorovat pacientovy fyziologické funkce a procesy, dosavadní typy, implantované pod kůží nebo připojované pomocí injekčních jehel, měly řadu nevýhod (nepříjemné reakce, nutnost časté výměny, nespolehlivost).

Nové generace nyní vyvíjené jsou miniaturizovány a vyuzívají neinvazivních zpüsobü získávání informací skrze pokožku pomocí různých spektrálních složek záření, ultrazvuku a stimulacních impulsü. Chemické biosensory připojované injekční jehlou se omezují na oblast břicha, kde jsou fixovány a nevadí pohybu pacienta.

#### **13. Virtuální realita**

Nakonec stojí za zmínku rozvoj tzv. systémů virtuální reality, o nichž nyní vyšlo zvláštní číslo časopisu SPECTRUM-IEEE, kde se popisují jednak struktury softwarových systémů, jednak některé realizace vyvinuté k různým aplikacím. Najdeme v něm popis tzv. Diamond-Parku, vyvinutého u Mitsubishi El. Corp. v Cambridge, Mass. USA. Zde může účastník, vybavený helmou s displeji a reproduktory, "jezdit" na bicyklu (který ve skutečnosti pevně stojí), projíždět se po cestičkách parku, závodit na velodromu, prohlížet zajímavé pavilony a přírodní zajímavosti atd. Jeho zorné pole se mění ovládáním řídítek i otáčením hlavy atd. Může i hovořit s ostatními "virtuálními" účastníky parku, jichž zjednodušené třírozměrné obrazy (tzv. avatary) potkává. Další články popisují systémy pro současné využití větším poctem úcastníkü a jazyk VRML - Virtual Reality Modelling Language, kterým je možno modelovat různá prostředí i různé objekty statické i dynamické, včetně živých osob, tzv. autonomní entity a rüzné varianty jejich chování. Z těchto modelů a transformačních algoritmů se pak vytváří postupně systém se žádanými vlastnostmi.

Další články jsou věnovány vojenským a trenažérovým aplikacím těchto systémů. Za virtuální realitu se však čato označují systémy daleko jednodušší, složené z videorekordérů, počítacü a rüznych doplñkü a slouzící k rüznym formám zábavy, her nebo práce. O těchto systémech se pak dočteme v populárnějších časopisech i v různých sci-fi románech, v nichž se i rodí různé senzační prognózy o blahodárném nebo zhoubném vlivu těchto technologií. Není tedy virtuální rea-

lita jako virtualni realita, o tomto tématu jinak pisi èasopisy vëdecké, jinak populárně vědecké, jinak čistě zábavné a jestě jinak učelově jednostranně zaměřené. Berme tedy informace opatrnë a s rozvahou.

#### **Zâvëry**

Tento stručný přehled novinek ukazuje nejen rostouci vÿznam elektroniky ve světovém hospodářství a veliký rozsah výzkumu a vývoje ženouci rozvoj inovaci, ale je také latkou k zamyšlení nad celkovými směry vývoje lidstva a jeho techniky <sup>i</sup> nad vÿvojem u nás. Naše elektronika, která si až do r. 1989 s napětím všech sil socialistického hospodářství udržovala zpoždění asi 10 až 12 let za vývojem světové špičky a pod tlakem RVHP se snažila udržovat rozsáhlý sortiment vÿrobkù, dopadla nyni tak, jak dopadnout musela - v nejlepších případech se licenčně a kapitálově váže na zahraniční koncerny a podstatně zužuje sortiment výrobků, aby se mohla aspoň trochu uplatnit ve světové soutěži.

Nema smysl vzdychat nad rozlitÿm mlékem, je jasné, kde jsou příčiny v podceňování oboru po dlouhá desetiletí, v nedostatečném kontaktu se svëtovÿm vÿzkumem a vÿvojem a v neodborném vedeni, kterého jsme se dosud úplně nezbavili ani v jiných oblastech.

Nezbývá než doufat, že naše mlada generace, ktera ma moznosti k ziskani svëtového rozhledu a hlubsiho vzdëlani, nalezne cesty a silu k rychlejšímu rozvoji oboru a k získání lepsich pozic ve svëtë.

Celkové smëry vÿvoje techniky ve svëtë, jak se jevi v proudu inovaci, ukazuji nëkteré zajimavé souvislosti. Zjednodušené teorie o stálém zkracování časového intervalu mezi fyzikálnim objevem a jeho technickÿm vyuzitim se osvëdèuji pouze v ojedinëlÿch případech. Většinu objevů odměněnÿch Nobelovÿmi cenami v technickém vyuziti stëzi najdeme, <sup>i</sup> zminëné "vysokoteplotní" supravodiče pronikají jen s velkými technologickými potížemi.

Vitëzné tazeni tranzistoru (objeven r. 1948) se asi nebude èasto opakovat, příroda nyní už vydává svá tajemstvi velmi draho. Nejrychleji se rozvijeji ty dílčí obory, které mají bezprostřední dopad hospodářský, politický nebo vojenský, a které mohou přispívat k obohaceni zivota té nejmajetnëjsi části lidstva (např. multimédia). Tím ovsem dale roste socialni a kulturni propast mezi Severem a Jihem, mezi "prvním" a "třetím" světem a roste nebezpeèi svëtovÿch konfliktù. Najdeme někdy prostředky, jak tomuto vývoji čelit? Zde ovšem nejde jen o techniku, své musí říci i politika a hospodařství, které si musi uvëdomit odpovëdnost za tento vývoj. Doufejme, že to bude ještě včas.

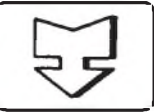

## **SEZNAMUJEME VÀS**

## **Radiomagnetofon**  $s$  přehrávačem CD **Philips AZ 8051**

#### **Celkovy popis**

Přístroj, který jsem vybral pro dnešní test, nepředstavuje sice nic zcela nového ani nic převratného, představuje však dobry znaèkovy vyrobek, ktery je navic prodáván za velice slušnou cenu.

Jedná se o přenosný stereofonní rozhlasový přijímač s kazetovým magnetofonem, který je navíc doplněn přehrávaèem kompaktnich desek. Rozhlasovy přijímač má dva vlnové rozsahy: střední vlny a velmi krátké vlny. Ladění vysílačů je ruční, přijímač je tedy vybaven běžnou stupnici s mechanickym ukazatelem. Magnetofon umožňuje záznam nebo reprodukci v jednom směru posuvu pásku, má mechanické ovládání funkcí a je vybaven automatickym vypnutim v okamziku, kdy pásek dojde na konec. Přehrávač kompaktních desek má všechny běžné funkce a desky se do něj, po otevření víka v horní stěně, vkládají shora. K úpravě kmitočtového průběhu signálu je k dispozici pouze tlaèitko DBB (Dynamic Bass Boost), kterym lze v reprodukci přidat hloubky. Tónovou clonu tento přístroj nema. Reproduktory jsou vestavěny v přístroji, nejsou tedy odnímatelné. Pro kazdy kanal jsou pouzity dva reproduktory v basreflexovém uspořádání. I když je na krabici velkymi èislicemi inzerovano 60 W PMPO, disponuji koncové zesilovače maximálním sinusovým výstupním výkonem přibližně 2 x 3 W. O nesmyslnosti údaje PMPO, který ovšem z konkurenčních důvodů používá mnoho výrobců, jsem se již několikrát zmínil. Napájet lze přístroj buď ze světelné sítě 230 V nebo ze šesti suchých článků typu D (velké monočlánky).

Ovládací prvky jsou umístěny na horní stěné přístroje, pouze klávesy magnetofonu jsou na čelní stěně dole. Na levé straně horní stěny je regulátor hlasitosti VOLUME, tlaèitko spinajici funkci zdùraznění hloubek DBB a zásuvka pro připojení sluchátek. Na pravé straně horní stěny je hlavní funkční přepínač POWER, kterým se přístroj zapíná a který též slouží k volbě zdroje vstupního signálu, dale knoflik ladini TUNING, voliè vlnových rozsahů přijímače BAND (FM a MW) a zásuvka pro připojení mikrofonu MIC. Uprostřed, vedle víka prostoru pro vložení kompaktní desky, jsou ovládací<br>prvkv přehrávače desek. Jsou to tlačítka PLAY, PAUSE, SEARCH SHUFFLE, REPEAT PROG a STOP.

Na čelní stěně je čtvercový displej, který je ve funkci pouze při přehrávání kompaktních desek. Zobrazují se na něm údaje o počtu skladeb na desce, o čísle pravě přehravané skladby a (ve zkratce) některé funkční údaje. Zcela dole na čelní stěně je šest kláves pro ovládání magnetofonu. Jsou to klavesy RECORD, PLĂY, «, », ŘŘ, STOP/EJECT, PAUSE.

Na zadní stěně je pouze zásuvka pro připojení síťového přívodu a prostor pro napájecí články. Vzhledem k tomu, že se<br>jedná o poměrně jednoduchý a relativně levný přístroj, nejsou k dispozici žádné další zásuvky pro připojení jiných vnějších zdrojů signálu (kromě mikrofonu) a přístroj též nemá žadné zásuvky pro připojení vnějších reproduktorů.

Jak je obvyklé, pro příjem vysílačů FM slouží teleskopická anténa, pro příjem vysílačů AM vestavěná feritová anténa. Do zásuvky MIC na horní stěně lze připojit mikrofon a jeho signál lze při záznamu na pásek, v případě potřeby, též směšovat se signálem z rozhlasu nebo z kompaktni desky.

Podrobnější technické údaje výrobce v návodu ani v žádné jiné publikaci neudává a tak mohu pro informaci čtenářů poskytnout jen několik základních údajů, převzatých z katalogu.

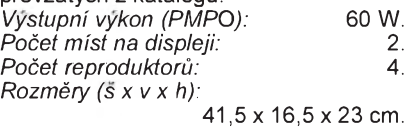

*Hmotnost:* 3,3 kg.

#### **Funkce přístroje**

Jak jsem se již zmínil v úvodu, jedná se o jednoduchý, ale velmi slušně vybavený přístroj, který umožňuje poslech rozhlasu, přehrávání kompaktních desek <sup>i</sup> reprodukci z kazetového magnetofonu a samozřejmě též záznam na tento magnetofon. Ve spojeni s mikrofonem umozňuje tento přístroj také záznam vlastních pořadů, případně smísených s rozhlasovými pořady nebo s reprodukcí z kompaktni desky. K vyhledavani vysilaèù slouží sice jen ladicí knoflík, přijímač je však vybaven dobře pracující automatikou, takže lze jednotlivé vysílače naladit velmi pohodlně. Ovládání všech funkcí je přehledné a je vyřešeno způsobem, který je u těchto přístrojů běžný. Při přepisu z kompaktní desky na pásek má tento přístroj navíc funkci synchronního startu. To znamená, že není potřebný žádný jiný úkon, než stisknutím tlačítka RECORD zapojit na magnetofonu zaznam. Reprodukce z kompaktni desky se jiz zapoji automaticky.

Koncový zesilovač, který samozřejmě neposkytuje celkový výstupní výkon 60 W, ale asi tak desetinu z tohoto udaje, však plně postačuje pro zajištění takové hlasitosti reprodukce, že ji v praxi majitel stěží využije. Jen mě trochu mrzí, že i firma Philips používá (přirozeně z konkurenčních důvodů) u těchto přístrojù tyto matouci a zcela nesmyslné udaje, protoze dodnes existuji vÿrobci, kteri buď udávají reálné údaje (sinusový nebo hudební výstupní výkon), případně tyto údaje u podobných jednodušších přístrojů neuvádějí vůbec.

#### Závěr

Radiomagnetofon s přehrávačem kompaktnich desek AZ 8051 je standardni kvalitni vyrobek, ktery zcela uspokojí každého, kdo nemá nadbytek peněz a chce si pořídit přístroj, který mu umožni poslech rozhlasu, reprodukci kompaktnich desek <sup>i</sup> reprodukci z magnetofonu, případně pořídit si nejrůznější záznamy na pásek. Kvalita reprodukce tohoto přístroje je taková, jakou použité reproduktory, jejich umístění ve skříňce i velikost skříňky dovolují. Tento přístroj v žádném případě nepatří do kategorie hifi a ve srovnani s jinÿmi obdobnÿmi radiomagnetofony stejné třídy poskytuje plně vyhovující kvalitu reprodukce. Při méně hlasitém poslechu je výhodné tlacitkem DBB aktivovat funkci Dynamic Bass Boost a zduraznit tak v reprodukci hloubky. Tím lze získat "plnější" zvukový dojem.

Cena, doporučená firmou Philips, je 4290,- Kč a zdá se mi, vzhledem k možnostem, které tento přístroj poskytuje, velmi p0izniva. **Adrien Hofhans**

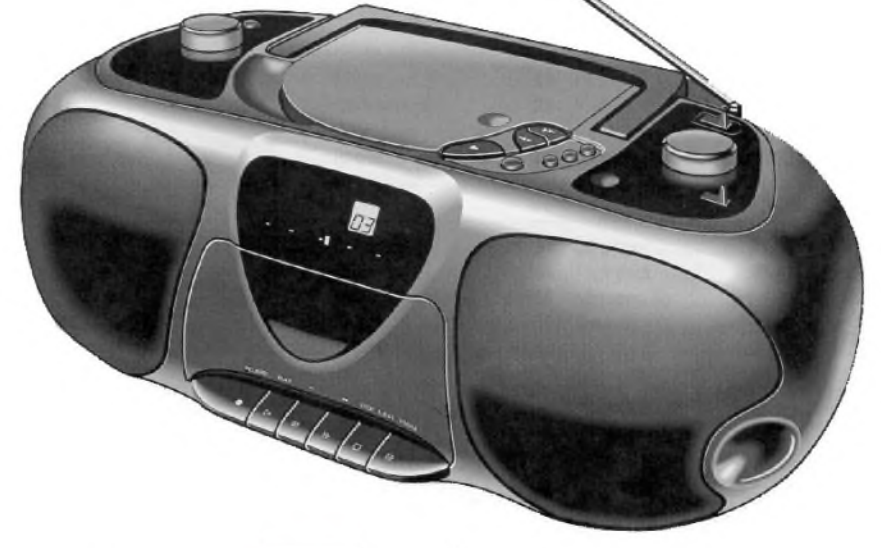

### **Mikrovlnnÿ GaAs vÿkonovÿ zesilovaè CGY92**

Především pro použití v telefonní síti GSM vyvinula firma Siemens galiumarzenidový dvoustupňový výkonový zesilovač CGY92, pracující s napájecím napètím 2,7 V az 6 V a úèinností 40 % v kmitoètovém pásmu 900 MHz. Vstupní impedance zesilovače je 50  $\Omega$ , k dosažení největšího vykonu je impedance vystupu jednoduse přizpůsobitelná. Při napájecím napětí 3 V a vstupním budicím vykonu 10 dBm má zesilovaè vykonovy zisk 22 dB, pri napètí 5 V a budicím vykonu 12 dBm bude zisk 23 dB. Za stejných podmínek je výstupní  $v$ ykon 31,5 d $\overline{B}$ m, popříp. 34,5 d $\overline{B}$ m. Spotřeba napájecího proudu při napájecím napètí 3 V je typicky 1000 mA, záporného napájecího proudu 2 mA. Vnitřní skupinové zapojení zesilovaèe CGY92 je uvedeno na obr. 1, zapojení vyvodú plastového pouzdra typu MW12 s dvanácti vyvody ve dvou řadách je na obr. 2.

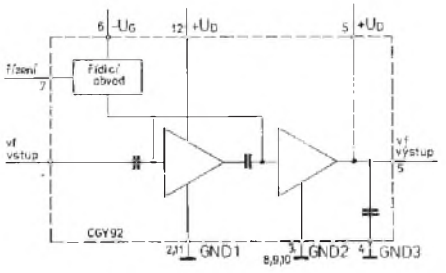

*Obr. 1. Funkèní skupinové zapojení zesilovaèe CGY92*

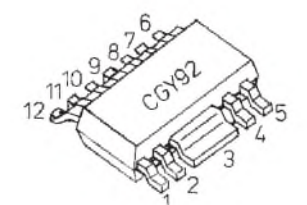

*Obr. 2. Zapojeni a funkce vyvodu CGY9 Vyvod: <sup>1</sup> - vf vstup (IN); 2 - zemnici vyvod 1; 3 - zemnici vyvod 2; 4 - zemnici vyvod 3; 5 - vf vystup (OUT), kladne napajeci napeti UD2; - zaporne napajeci napeti UG; - vyvod neni obsazen (VTR); , 9, 10 - zemnici vyvod 2; - zemnici vyvod 1; - kladne napajeci napeti UD1*

Kladné napájecí napětí se připojuje k vývodum *U*<sub>D</sub>, k vývodu *U*<sub>G</sub> se připojí záporne napeti -4 az -6 V (nemusi byt stabilizovane). Vyvod VTR se pri vysilacim provozu spina na zemni potencial. IO CGY92 pracuje s automatickým předpětím, pracovní proud je nastaven vnitřním řídicím obvodem. Behem provozu jako přijímač zůstává vývod VTR volný (nepřipojený). Na obr. 3 je návrh řešení desky s plošnými spoji pokusného zesilovače pro provoz v pasmu 900 MHz. U prvnich vzorku zesilovače CGY92 není zprovozněn vnitřní obvod automatického předpětí a je nahrazen jednoduchým rezistorovým děličem napětí se dvěma rezistory. Napájecí proud se na-<br>staví na pevnou velikost pomocí předpětí

U**<sup>G</sup>** v rozmezi od 0 do -4 V. Vzhledem k vybornym vf vlastnostem v pásmu UKV je tato součástka vhodná take pro jina podobna zapojeni <sup>i</sup> na odlisnych kmitočtech UKV

*Katalogovy list Siemens CGY92*

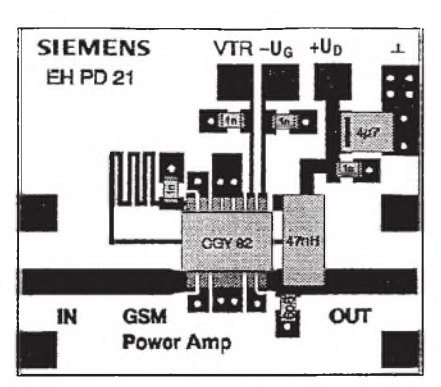

*Obr. 3. Návrh desky s plosnymi spoji vykonového zesilovaèe pro pásmo 900 MHz s CGY92 (rozmìr 30 x 26 mm)*

### **Lithiove nabijeci baterie mohou mit pozadovanytvar**

Firma Ultralife Battery (Newmark, stat New York) vyvinula nabijeci lithiovou baterii určenou pro napajení přenosných přístrojů jako jsou mobilní telefony a přenosné počítače. Nový zdroj neobsahuje žádné tekute slozky, takze nehrozi poskozeni zařízení od vyteklého elektrolytu. Baterii tvoří pet vrstev. Vnejsi jsou proudove sberace v podobě kovových sítěk, pod nimiž jsou anoda a katoda oddēlené polymerem. Při vybíjení procházejí lithiové ionty z anody přes polymer ke katodě z oxidu manganičíteho, pri nabijeni je proces opacny. Polymer tvoří lithiové soli, které s dalšími přímēsemi tvoří masu podobnou gumē, která umožní průchod iontů, avšak nezpůsobuje zkrat. Baterie lze vice než 1000x nabit aniž se výrazně zmenší kapacita. Navíc lze tyto články, díky jejich jednoduché skladbě, vyrabet v ruznem (pro danou aplikaci) optimálním tvaru. Prototypy měly např. formu kreditni karty nebo listu formatu A4 (tlusteho <sup>1</sup> mm).

*etz 11/1995, s. 35, 36*

### **"Inteligentni" baterie**

**JH**

**JH**

Tak už nejen senzory, avšak i baterie zacinaji byt *smart* - neboli inteligentni. Baterie, které vyrábí firma Varta, jsou díky zabudovanému mikrokontroléru, který trvale sleduje a uchovává v paměti stav jednotlivých článků, schopné poskytnout nadřazenému systému v jí napájeném přístroji v dialogu informace o dobe provozu, poctu cyklu nabití/vybití a předpokládané zbyvajíci dobe zivota k danemu okamziku. V paměti mikrokontroléru jsou dále k dispozici i údaje o typu baterie a výrobci.

uje o typu zatema i pripadne regulovat spotřebu energie přístroje, vypínat některé zbytné funkce přístroje jako je osvětlení<br>displeje, případně zmenšit výkon vysílače a tak prodlouzit dobu funkce na jedno nabiti. Podobně může taková baterie sdělit po připojení nabíječi, je-li rovněž podobně inteligentni, zda je NiCd, NiMH, Li-Ion a ten nastavi odpovidajici nabijeci rezim. Zatim takto Varta vybavuje baterie z článků NiMH, např. pro přenosné počítače a mobilní telefony, mozna jsou <sup>i</sup> ruzna zakazkova provedeni.

*Pr* **Praktická elektronika A Radio - 11/97**

*Elektronik 6/97*

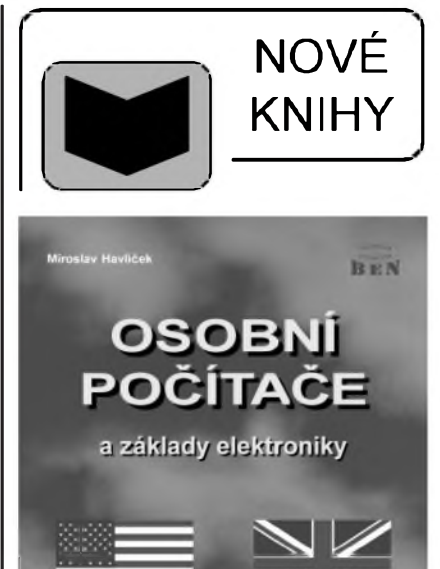

*Havlièek, M.:* **Osobní poèitaèe a základy elektroniky anglicky, vydalo nakladatelství BEN - technická literatura, 464 stran A5, 77 obrâzkù, 22 tabulek, vázané, obj. èíslo 130194, 399 Kè.**

**ANGLICKY** 

Hlavním cílem příručky je uvedení do moderního odborného jazyka, pouzívané-ho dnes jak ve Spojenÿch státech a Velké Británii, tak i při mezinárodní výměně informací, kde ve vëdë a technice se angliètina dnes jiz stává jazykem stejnë univerzálním, jakým byla před staletími latina jako nositel obecného pokroku.

Dokonce <sup>i</sup> v zemích, kde angliètina není národním jazykem, se dnes stále èastëji zaéínají vydávat odborné práce jen v angličtině. Příručka má však ještě další úkol - sloužit také čtenářům odborné české (nejen anglické) literatury jako spolehlivá pomùcka ke správnému porozumëni tëm anglickÿm odbornÿm terminùm, které se stále častěji vyskytují i v českých manuálech a jiných textech nepřeloženy nebo což je ještě horší - přeloženy velmi svéráznë.

Příručka je sestavena z textů obsahujících odborné termíny v jejich přirozeném prostředí a výklad je podán formou snadno srozumitelných vět, v nichž jsou neznámé nebo ménë známé odborné termíny vytistěny *kurzívou* a poté přeloženy do češtiny v krátkých slovníčcích zařazených za texty jednotlivÿch statí. Texty jsou provázeny názornÿmi obrázky s anglickÿmi popisy a jejich českými překlady

Hlavní části příručky jsou věnovány základnímu názvosloví poéítaéú obecnë (nikoli jen osobních), dále názvosloví technického vybavení osobních poéítaéú (tj. hardware) a programového vybavení (tj. software). Nezanedbatelný podíl textů tvoří <sup>i</sup> termíny z oblasti slaboproudé elektroniky, proto se informace o této knize objevuje <sup>i</sup> na stránkách Praktické elektroniky.

*Knihu si mùzete zakoupit nebo objednat na dobírku v prodejne technické litera*tury BEN, Věšínova 5, Praha 10, 100 00,<br>tel. (02) 782 04 11, 781 61 62, fax 782 27 75. *Dalsí prodejní místa: Slovanská 19, sady Pétatricátníkú 33, Plzeñ; Cejl 51, Brno. Adresa na Internetu: [www.ben.comp.cz](http://www.ben.comp.cz)*

 $S\ddot{z}$ 

## **AR ZAÉÍNAJÍCÍM A MÍRNÍ POKROÈILŸM**

### **Základy elektrotechniky V. lekce**

#### *(Pokraéování)*

K nim však patří také nežádané tzv. zbytkové proudy, např. zbytkový proud kolektor-báze *I<sub>ceo</sub>,* který se může být podle druhu a typu tranzistoru sice menší než 1 µA, ale i větší než 100 µA (Si), dále zbytkovy proud kolektor-emitor,  $I_{\text{ceo}}$ , který v zapojení se společným emitorem je větší oproti *I*<sub>CB0</sub> úměrně zesilovacímu èiniteli tranzistoru. Jedním z dalsích dùlezitych parametrù tranzistoru je <sup>i</sup> tzv. mezní kmitoèet - je to obvykle vysokofrekvenèni kmitoèet, na němž se zesílení tranzistoru zmenší na 1/ $\sqrt{2}$  (0,707), tj. přibližně na 70 % (neboli -3 dB) velikosti zesílení na nízkém kmitočtu (1 kHz).

Ještě je třeba se zmínit o zvláštním druhu zapojení tranzistorù, které se nazyvá Darlingtonovo: jde o kaskádní zapojení dvou tranzistorů, při němž je vystupní elektroda jednoho tranzistoru přímo spojena se vstupní (řídicí) elektrodou druhého tranzistoru, takto lze "skládat" jak bipolární tranzistory, tak bipolární a unipolární tranzistor èi, velmi řídce, i tyristory (viz obrázek).

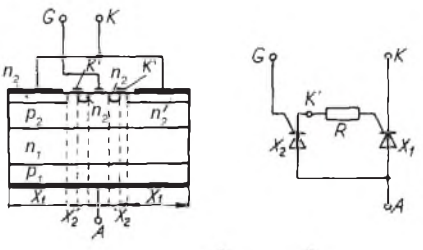

*Schematické uspořádání křemíkové destièky a náhradní schéma Darlingtonova tyristoru; R predstavuje v náhradním schématu prièny odpor vrstvy p<sup>2</sup> mezi vrstvami n<sup>2</sup> tyristorů*  $X$ <sup>1</sup> *a*  $X$ <sup>2</sup>

Zajímavá je kombinace FET - bipolární tranzistor v Darlingtonově zapojení (viz obrázek).

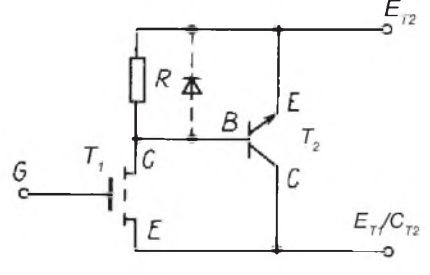

*Darlingtonovo zapojení IGFET a bipolárního tranzistoru n-p-n - tato struktura v sobì spojuje vyhody unipolárních tranzistorù (velky vstupní odpor) a bipolárních tranzistorù (velky vystupní proud)*

Protoze problematika tranzistorù řízených polem je velmi rozsáhlá stejně jako množství jejich druhů a typů, odkazujeme v tomto směru na literaturu (především z minulých let).

Ukažme si tedy na závěr této kapitoly, jak se některé z hlavních parametrù tranzistorù oznaèuji v katalozich:

- zavěrné napětí kolektoru  $U_{\text{CB}}$ ,  $U_{\text{CE}}$ ,
- závěrné napětí kolektoru špičkové  $U_{\texttt{CBM}}$
- proud kolektoru *I***<sup>C</sup>**, spièkovy *I***CM**, impu**lsni** *I***<sup>C</sup> imp**
- proud emitoru  $I_{E}$ ,
- proud báze  $I_{\text{B}}$ ,
- ztrátový výkon kolektoru  $P_c$ , ztrátový výkon celkový  $P_\text{tot}$ ,
- tepelny odpor vnitrnf *R* ,
- teplota p0echodu *t***<sup>j</sup>** nebo *Jj,*
- zesilovací činitel  $h'_{21e}$  nebo  $\beta$  (v zapojení se společným emitorem),
- sumové èislo *F* [dB].

U tranzistorù FET a MOSFET se v zahraniční literatuře pro kolektor obvykle pouziva symbol D (drain), pro emitor symbol S (source) a pro řídicí elektrodu G (gate - hradlo), pro součástky se dvěma řídicími elektrodami G1 a G2. Z toho vychází i označování parametrù v katalozich:

- mezní napětí řídicí elektroda-emitor  $U_{\text{G1SM}}$ 

- maximalní proud kolektoru  $I_{DSM}$ atd.

Všimneme si ještě několika dalších nejpoužívanějších součástek - Zenerovych diod, kapacitnich diod - varikapů a tyristorů či triaků. Takže popořádku:

Stabilizované (Zenerovo) napětí Zenerových diod se obvykle značí U<sub>z</sub> a v katalogu se obvykle uvádí při tzv. Zenerově proudu  $I_z$ , což je proud, při němž je zaručeno jmenovité napětí Zenerovy diody (viz dale). Dalším důležitým parametrem Zenerových diod je tzv. dynamický odpor r, při Zenerově proudu a především tzv. teplotní činitel t<sub>z</sub> Zenerova napětí; kdybychom chtěli tento teplotní činitel zjistit, lze ho urèit ze vztahu (*U***Z2** - *U***Z1**)/*U***Z1**(*t***2**-*t***1**), kde  $U_{72}$  je Zenerovo napětí při teplotě *t<sub>2</sub>* a  $U_{71}$  teplotě  $t_1$ ; všeobecně platí, že diody s U<sub>z</sub> větším než asi 4 V mají teplotní činitel kladný a diody s U<sub>z</sub> menším než 4 V záporný. Zenerovo napětí toho èi onoho typu diody se proti jmenovité velikosti liší běžně až asi o 5 % (tj. Zenerova dioda se jmenovitým  $U_z$ 5 V mùze mit ve skuteènosti *U***<sup>Z</sup>** v mezích asi 4,8 až 5,2 V).

U kapacitnich diod - varikapù je hlavnim parametrem kapacita *C* [pF] při  $U_{\sigma}$  [V] a kmitočtu *f* a poměr kapacit při maximálním a minimálním napětí, které se na diodu přivádí.

U tyristorů a triaků se střední propustný proud označuje jako  $I_{TAV}$  zapínací proud řídicí elektrody *I*<sub>GT</sub> atd.

#### **Vyhodnoceni odpovedi na otazky z c. 7 Prakticke elektroniky**

Na otázky ze 7. čísla PE ARadia došlo celkem 45 odpovědí, z toho jen 14 bezchybných. Více než tři chybné odpovědi však neměl žádný soutěžící. Správné odpovědi zaslali:

**\*Vladimir Andrejcik, Snina Viktor Buco, Praha Old0ich Dobes, Sternberk \*Igor Durdik, Hontianske Moravce Miroslav Dubravka, Pov. Bystrica Jozef Huska, Palarikovo Jan Kotasek, Kyjov \*Ondrej Labaj, Revuca \*Michal Pleva, Brumov-Bylnice Petr Sevcik, Novy Jicin \*Viktor Stopper, Chrudim Petr Zehnalek a Martin Sikl, Horasice**

#### **Frantisek Zelina, Brno**

přičemž pět z nich, označených hvězdičkou, vybral počítač náhodným výběrem k odměně.

Odpovědí přišlo méně než v prvním kole - domnívám se, že je to způsobeno jednak již větší náročností (coz je videt <sup>i</sup> na poctu spravnych odpovědí) a jednak prázdninovým obdobím a problémy s vodou, které byly v té době v řadě lokalit. Přesto děkujeme všem, kteří napsali.

Balíčkem součástek na zkušební konstrukce a dalsim radiotechnickym materiálem budou tedy odměněni:

Vladimír Andrejčík, Igor Durdík, Ondrej Labaj, Michal Pleva a Viktor Stopper.

Dnešním pokračováním končí všeobecná část našeho seriálu, od příštího pokračování se budeme věnovat radiotechnice. Na závěr této všeobecné části přinášíme opět kontrolní otázky - pět autorů nejúspěšnějších odpovědí, vybraných počítačem, bude odměněno věcnými cenami. Odpovědi na otázky je třeba poslat do **1. 12. t. r.** na adresu: Ing. Jiří Peček, Riedlova 12, 750 02 Přerov.

*<sup>1</sup>. Aby diodou prochazel proud, musi byt anoda vuci katode*

- a) kladna,
- b) záporná,

c) musi byt dioda zapojena v obvodu střídavého proudu.

*2. Jestlize u elektronek dame do prostoru, kudy proletaji elektrony, elektrodu s kladnym napetim, bude tato elektroda*

- a) elektrony přitahovat,
- b) elektrony odpuzovat,
- c) brzdit tok elektronů.
- *3. Strmost elektronkyje dana*
- a) změnou anodového proudu
	- v závislosti na anodovém napětí,
- b) změnou anodového proudu v závislosti na mřížkovém předpètí,
- c) změnou mřížkového proudu v závislosti na předpětí mřížky.

 $4. U$  *cívek* zařazených v obvodu *st0ídavého proudu je jejich odpor závisly*

- a) pouze na odporu vinutí cívky,
- b) na délce drátu a vzájemné vzdálenosti závitú,
- c) na kmitočtu střídavého proudu a indukènosti cívky.

*5. Celkovy odpor obvodu, v nìmz jsou za0azeny rezistory, cívky i kondenzátory, nazyváme*

- a) impedance,
- b) reaktance,
- c) ohmická reaktance,
- *6. Které polovodièe se vyznaèují "dìrovou" vodivostí?*
- a) typu p,
- b) typu n.
- *7. P0echod p-n má charakter*
- a) zesilovače.
- b) usměrňovače.
- c) spínače.
- *8. Tranzistory se nejèastìji pouzívají v zapojení*
- a) se společnou bází,
- b) se společným kolektorem,
- c) se společným emitorem.

*9. Tyristory nejèastìji pouzíváme k* a) usměrňování střídavých prou-

- dù,
- b) spínání v obvodech střídavého proudu,
- c) získávání předpětí u tranzistorù.

*10.* Svítivé diody září tehdy, jestliže *na nì p0ipojíme p0es rezistor, ktery omezí procházející proud, dostateèné*

- a) stejnosměrné napětí v propustném směru.
- b) stejnosměrné napětí v nepropustném směru,
- c) střídavé napětí.

### **NOVÉ KNIHY PRO ZAÈÁTEÈNÍKY <sup>I</sup> POKROÈILÉ**

*Malina V.***: Poznáváme elektroniku III. Nakladatelství KOPP Èeské Budìjovice. 240 stran, mnozství obrázkú.**

Třetí díl této úspěšné knižní řady přináší zájemcům opět mnoho námětù a poznatkù, a to jak z oblasti dílenského vybavení, tak i obecnějšího využití. Tentokrát však kniha zaujme i zkušenější zájemce.

První kapitola seznamuje s obvody CMOS, s jejich vlastnostmi a zacházením. Upozorňuje na nebezpečí, které může ohrozit život konstruktéra, jestliže bez ohledu na bezpečnost práce podřídí veškeré úsilí šetrnému zacházení s těmito obvody.

Druhá kapitola si vzala za cíl zvětsit komfort vlastnoručně vyrobených dílenských zdrojů řiditelného napětí doplněním o voltmetry a ampérmetry. Seznamuje čtenáře se zásadami správného měření a radí, jak zacházet s neznámým měřicím systémem. Kromě výpočtu a konstrukce tradičního analogového voltmetru a ampérmetru se zabÿvà také stavbou jednoduchÿch digitálních měřidel. Ve stavebních návodech se objevuje převodník A/D C520D a IO ICL7107 ve funkci voltmetru a ampérmetru. To vše doprovází stručný přehled segmentovek a znakovek.

Ve třetí kapitole nalezne čtenář pojednání o operačních zesilovačích. Kromě řady základních zapojení jsou tu i aplikace v podobě lineárního ohmmetru a milivoltmetru, obojí za úèasti jediného operačního zesilovače. Jako vždy je součástí stavebního návodu klisé plosnÿch spojù a strana souèástek s přívodními vodiči. Podrobné vysvětlení funkce a postupné uvádění přístrojů do chodu zajišťuje úspěch i méně zkušeným. Přes svou jednoduchost poslouží dobře oba přístroje v domácí dílně.

Ètvrtá kapitola se zabÿvà znâmÿm časovačem 555 a jeho třemi základními zapojeními. Teoretické poznatky umožňuje ověřit na univerzální desce s plošnými spoji, k tomu účelu navrže-

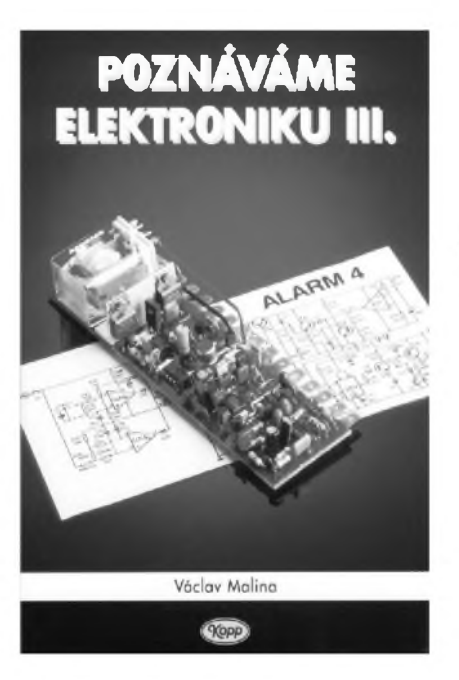

né. Kromě jednoduchých zapojení se nabízí k odzkoušení i několik složitějsích - ve spojení s vÿkonovÿm tranzistorem. Ani zde nechybí stavební návod zajímavé konstrukce.

Poslední kapitola umožňuje čtenáři ověřit nabyté znalosti o časovači a

**(Praktická elektronika A Radio -11/97**

operaèním zesilovaèi na zapojeních v dnešní době obzvláště potřebných: na tzv. alarmech. Podrobnÿ popis èinnosti poplasnÿch systémù, od jednoduchých po relativně složité, vybízí čtenáře ke zhotovení alespoň některého z nich. Může si vybrat ze čtyř stavebních návodů, přičemž ke složitějším patří přehled naměřených hodnot, seznam možných závad a způsob jejich odstranění. V kapitole nechybí ani využití otřesového spínače a snímače poklesu napětí v obvodu.

Vÿraznÿm znakem této knihy, stejně jako předchozích dílů, je kromě dobré srozumitelnosti <sup>i</sup> vyvázenost teorie a praxe. Čtenáře si získává důsledným vysvětlováním probíhajících jevů a činností v obvodech, z nichž mnohé lákají svou jednoduchostí k realizaci.

Cena knihy včetně DPH je 119 Kč.

Objednat ji lze na adrese

**Nakladatelství KOPP, Sumavská 3, 37001 Èeské Budìjovice, tel./fax: 038-6460474, e-mail: [knihy@kopp.cz](mailto:knihy@kopp.cz), <Web:www.kopp.cz>**

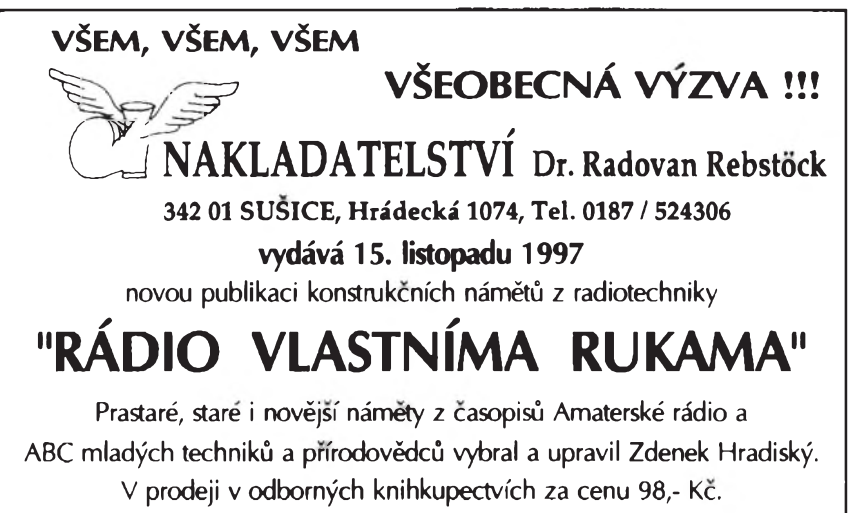

## **Jednoduché zapojeni pro volnÿ èas**

#### **Elektronicka hraci kostka se 4017**

Mnoho her potřebuje pro další postup nahodné číslo mezi jednou a šesti, realizované zpravidla vrhem "mechanické" šestistěnné hrací kostky. Elektronické kostky jsou zatím ještě málo vidět, i když je jejich konstrukce známá z řady návodů. Pravě proto se stávají v kruhu přátel her zajímavým předmětem obdivu.

Zatimco mechanické kostky je nutno házet na stůl, stačí u elektronických kostek jen jemny stisk startovaciho tlačítka a po nějaké době se zobrazí náhodné číslo. U popisované kostky se objeví výsledek přibližně za 3 sekundy a trva 15 sekund (pak zasahne automatické vypnutí, šetřící vestavěnou baterii). Zajimavosti konstrukce je spojení tři shodných elektronických kostek do jednoho pouzdra, přičemž každá z kostek je spouštěna samostatně.

Po spuštění stiskem tlačítka (u každého zobrazeni je jedno tlaèitko) se nejprve rozsvítí všech sedm světelných diod, neboť zapojení přepíná všech šest možných stavů kmitočtem (rychlostí) přibližně 600 Hz, což nelze vzhledem k setrvaènosti oka vnimat jako jednotlivé světelné impulsy.

Zapojeni elektronické kostky na obr. <sup>1</sup> je napajeno z devitivoltové destièkové baterie, na jejíž napětí je nejprve nabit kondenzator C2. Napajecí napětí je současně připojeno na emitor tranzistoru T1. Tento tranzistor je v nevodivém stavu vlivem rezistoru R4.

Stiskem startovacího tlačítka TI se nabije kondenzator C1 z napajeciho napětí. Tranzistor T2 sepne a otevře T1. Tim se dostane napajeci napěti jak přimo na integrovaný obvod IO2, tak přes diodu D1 a odpor R6 na integrovaný obvod IO1. Kladna uroveò na vstupu *<sup>1</sup>* hradla IO1 spusti oscilator *RC*, realizovaný jedním ze čtyř hradel obvodu CD 4093 (např. Toshiba).

Tento oscilátor kmitá přibližně na kmitočtu 600 Hz a taktuje přes rezistor R7 vstup èitaèe CD4017 (vyvod *14*). Tento dekadický čítač s dekódovanými vystupy dava bez zapojeni resetovaciho (nulovaciho) vstupu (vyvod *15*) na svých deseti výstupech vždy následovně (postupně na Q0 až Q9) kladné napětí po dobu taktovacího impulsu. Vzhledem k tomu, že je však výstup Q6 spojen s resetovacím vstupem, následuje vynulování při stavu čítače 7 (zkrácený cyklus) a čítač IO2 počíná opět čítat od nuly.

Dekódované výstupní signály jsou přivedeny přes diodovou matici s diodami D2 až D10 na pole svítivých diod tak, že se vždy rozsvěcují ty diody, které odpovídají stavu čítače. Vzhledem k setrvačnosti lidského oka se zdá, že všechny LED svítí současně (použity jsou světelné diody s malým proudem).

Kondenzator C1 se mezitim vybiji přes rezistor R2 a paralelní spojení rezistoru R3 a přechodu emitor-báze tranzistoru T2. Zmenší-li se napětí na méně než polovinu napájecího napětí, přestane kmitat oscilátor a přes diodovou matici zùstanou rozsviceny LED, odpovídající poslednímu stavu čítače. Po dalších 15 sekundách je kondenzátor C1 vybit natolik, že se tranzistor T2 uzavře (a následně i T1) a celé zapojení je bez napájecího napětí.

Trojnásobná elektronická kostka byla postavena na desce se spoji o rozměrech 109 x 54 mm. Tři hradla obvodu IO2 jsou použita ve třech samostatných částech, čtvrté je nevyužito. Zajímavé je, že oscilátory všech tří elektronickych kostek nejsou zcela shodné, nýbrž používají tři různé kapacity kondenzátoru, určujícího kmitočet oscilátoru (na obr. <sup>1</sup> je to C5): 10 nF, 12 nF a 15 nF.

Potřebujeme-li "vrhnout" tři kostky současně, musíme stisknout tri různá tlaèitka. U trojnasobné elektronické kostky by se dalo předpokládat, že i trojnásobný vrh lze realizovat stiskem jednoho tlačítka. Bohužel, tuto možnost popisovana kostka nema.

Osazena deska s plosnymi spoji je umístěna do vhodného pouzdra a po

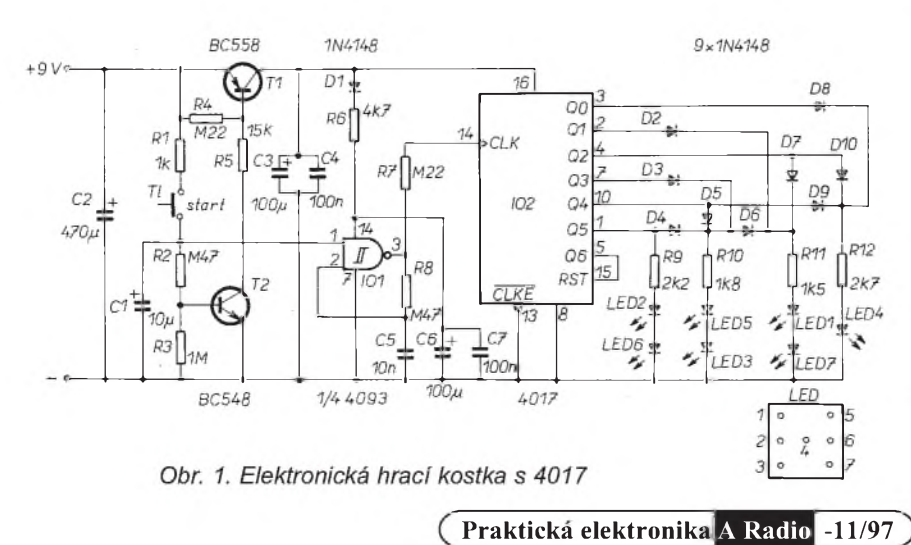

doplnění baterií je kostka připravena k provozu a hram. Kompletni stavebnice stoji v NSR 39,50 DM.

#### *Literatura*

[1] Trio-Würfel. ELVjournal 1997, č. 2 (duben-květen), s. 12-14.

 $[2]$  *Jedlička, P.*: Přehled obvodů řady CMOS 4000. BEN: Praha 1994. **JOM**

#### **Jednoduchy tester**

Tester je elektronické kontrolné zariadenie, ktoré umožňuje na jedno pripojenie prekontrolovať buď súčiastky zapajané do obvodu, alebo elektrickÿ obvod èi spoj. Rozlišuje dva základné stavy: dobrý - zlý pri súčiastkách, pri obvodoch spojený rozpojený a u napätia (prúdu) prítomnosť neprítomnosť. Spoľahlivo indikuje napätie od 1,5 do 30 V, pričom rozlišuje napätie jednosmerné od striedavého a pri jednosmernom určuje zároveň jeho polaritu. S minimalnou pracnosťou ním možno kontrolovať funkciu bežných obvodových súčiastok (rezistorov, kondenzatorov, cievok, diôd, tranzistorov, tyristorov, diakov <sup>i</sup> triakov apod.), takže sa uplatní predovšetkým pri výbere týchto súčiastok pred ich zapájanim do dosky s plosnÿmi spojmi. V amatérskej praxi takto môže často nahradit drahý meraci pristroj.

Pri rade popisovanÿch testov je treba pripojit k testru upravený sieťový napájač, z výstupu ktorého možno odoberať aj striedavé napätie.

#### **Popis zapojenia**

Základné zapojenie testra TE je na obr. 1 a pozostáva z indikátora, ktorý tvoria dve svietivé diódy D1 a D2 pripojené v navzajom obratenej polarite voèi sebe v sérii s rezistorom R4 na svorky *<sup>1</sup>* a *4*. Potenciometer P s predradenÿm rezistorom R5 riadi napätie pre riadiace elektródy. Je pripojenÿ k indikatoru a svorke *5*. Sériovo radené re-

zistory R1 a R2 zabezpečujú pracovné napätie indikátoru, sú pripojené k indikatoru a k svorke *3* a ich stred je vyvedený  $\mathbb{R}$ k svorke *6*. Rezistor R3 zabezpečujúci prevádzkový prúd indikátora je pripojenÿ k svorkam *2* a *3*.

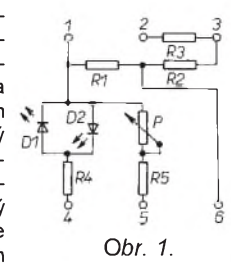

#### **Zhotovenie testra**

Celé zariadenie je realizované na doske s plosnymi spojmi rozmerov 82 x 82 mm, obr. 2. Jeho výroba je veľmi jednoduchá - záleží len na prerezaní deliacich čiar v medenej vrstve. Na spodnú stranu priskrutkujeme dvoma skrutkami so zapustenou hlavou podstavec z plastu, ktory ziskame z inštalačného rámika používaného na zvýšenie polohy sieťových zásuviek. Ako svorky 1 až 6 poslúžia mosadzné skrutky M3, ktoré sa zaskrutkujú do mosadzných matic prispajkovanim zo spodnej strany priamo na medenú vrstvu. Rozloženie súèiastok na plosnom spoji je uvedené na obr. 3.

Zostáva ešte vyrobiť pripojovacie vodiče a kontrolný hrot. Pať vodičov lankových zakončíme na jednej strane prispajkovanými kábelovými očkami. Týmito sa budú pripaja^ na tester. Dva vodièe od svoriek *<sup>1</sup>* a *3* zakonèime otvorenym oèkom (vidlicou). Zostavajuce tri od svoriek *4, 5* a *6* zakonèime na druhej strane zvierajúcimi háčikami

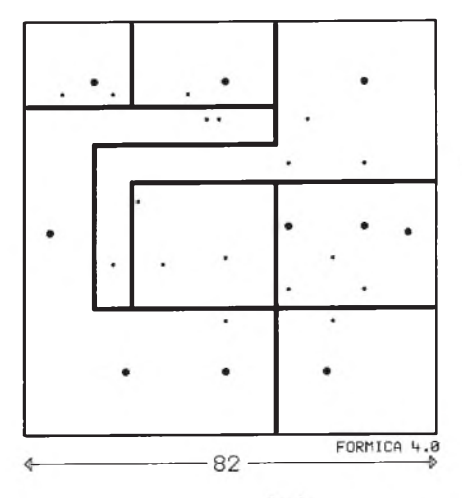

*Obr. 2, 3. Doska s plosnymi spojmi a jej osadenie súèiastkami*

obr. 4. Vol'né konce vodièov od svoriek *<sup>1</sup>* a 3 testra pripojíme vždy k striedavému výstupu napájača o napätí 12 až 16 V

Kontrolny hrot KH zhotovíme z hrubsieho medeného vodièa s plastovou izoláciou, ktory na jednom konci zaspicatíme a na druhom konci prispájkujeme na sikmo opilovanú plosku lankovy vodiè. Na druhy koniec lankového vodiča prispájkujeme otvorené oèko, obr. 5.

#### **Pouzitie testra**

Kontrolu funkènej èinnosti vâèsiny súčiastok umožňujú zóvieracie háčiky s vodièmi pripojenymi na svorky testra *4, 5* a *6,* obr. 4. Ak pripojíme háèikom od svoriek *4* a *6* rezistor, kondenzátor alebo cievku, rozsvietia sa obe diódy D1, D2 a ich jas je závislý na odpore, kapacite či indukčnosti pripojeného prvku.

Po pripojení diódy (usmerňovacej, stabilizačnej, svietivej) k týmto háčikom rozsvieti sa vždy iba jedna zo svietivých diód D1, D2 a to tá, ktorá je v sérii zapojená s kontrolovanou diódou. Diak pripojeny k tymto háèikom nedovoluje rozsvietenie ani jednej zo svietivých diód, lebo skušobné napätie obvodu je ovela mensie ako spínacie napätie diakov.

Pomocou ďalšieho skušobného vodiča od svorky *5* je mozné kontrolova^ aj súèiastky s troma vývodmi. Tranzistor pripojíme k testru iba v tomto poradi: Kolektor na svorku *4*, bázu na svorku *5* a emitor na svorku *6*. Rozsvietená jedna z diód, ktorej

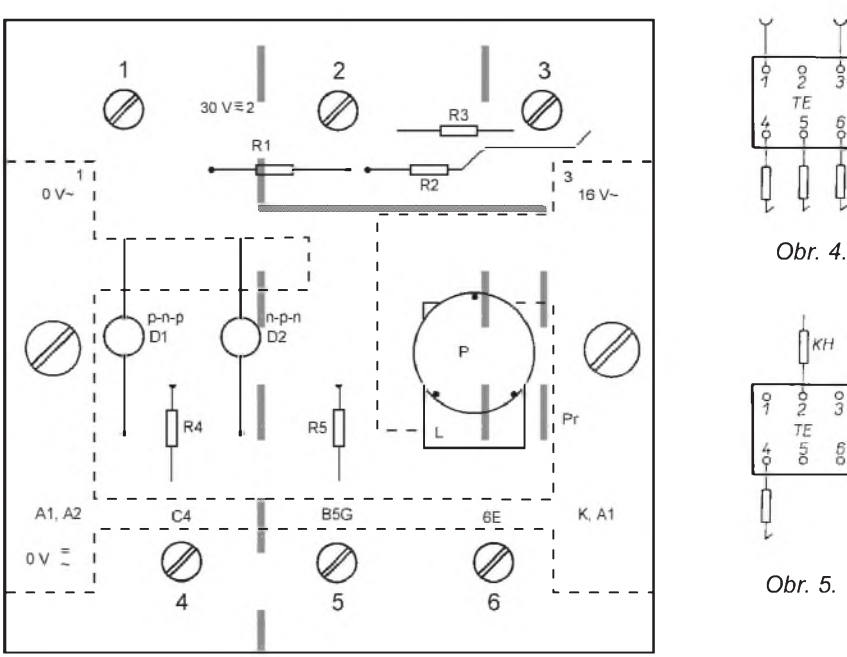

jas sa otáèaním gombíka potenciometra P mení, potvrdzuje jeho správnu funkènú èinnost, lebo rozsvietená svietivá dióda preukazuje celistvosť kontrolovaného tranzistora a zmena jej svetelnosti pri zmene odporu potenciometra P preukazuje, že tranzistor ju zosilòuje. Okrem toho, ktorá zo svietivych diód práve svieti, takého typu (p-n-p, n-p-n) je kontrolovaný tranzistor.

Rovnako pripojíme tyristor v poradí: anóda na svorku *4*, riadiaca elektróda na svorku *5* a katóda na svorku *6*. Pri vytoèenom gombíku potenciometra P celkom vlavo je kontrolovaný tyristor uzatvorený, teda ziadna zo svietivych diód nesvieti. Pri otáèaní gombíkom potenciometra P doprava sa rozsvieti dióda D2 a signalizuje jeho zapnutie (vodivy stav).

Aj triak pripojený v poradí: jeho druhá anóda A2 na svorku *4*, riadiaca na svorku *5* a prvá anóda A1 na svorku *6,* je pri natoèenom gombíku potenciometra P celkom vlavo uzavrety a teda nesvieti ziadna zo svietivých diód. Pri otáčaní gombíkom potenciometra P doprava rozsvietia sa obe diódy, signalizujúc spínanie v oboch smeroch. Pri uvedenych kontrolách je potrebné zaistiť presné zapojenie. Iba uvedené stavy svietivych diód D1 a D2 znamenajú

správnu funkčnosť skúšanej súčiastky. Iné stavy signalizujú závady alebo porušenie funkènej èinnosti.

Napätie zdrojov či vyhľadávanie v okruhoch je mozné testrom zapojenym podl'a obr. 5. Vodiè s hrotom pripojíme podl'a velkosti kontrolovaného napätia na jednu zo svoriek *2, 3* alebo *<sup>1</sup>* a kontrolnym hrotom sa dotykame jedného bodu (pólu), prièom kontrolny háèik od svorky *4* prichytíme na druhy bod (pól). Ak sa rozsvieti jedna dióda, je v kontrolovanych bodoch dotyku jednosmerné napätie, ktorého polarita je daná rozsvietením príslusnej diódy. Pri rozsvietení oboch diód je v kontrolovanych bodoch striedavé napätie.

#### **Pouzité súèiastky**

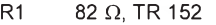

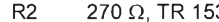

- 
- R3 680  $\Omega$ , TR 291<br>R4 51  $\Omega$  TR 291 51  $\Omega$ , TR 291
- R5  $180 \Omega$ , TR 291
- P odporový trimer 220 k $\Omega$ , TP 018
- D1, D2 svietivá dióda (zelená, červená) LQ 190

Na obr. 3 sú čiarkovane vyznačené štítky popisu zo samolepiacej fólie, usnadňujúce orientovanie pri kontrole.

#### **Dusan Losák**

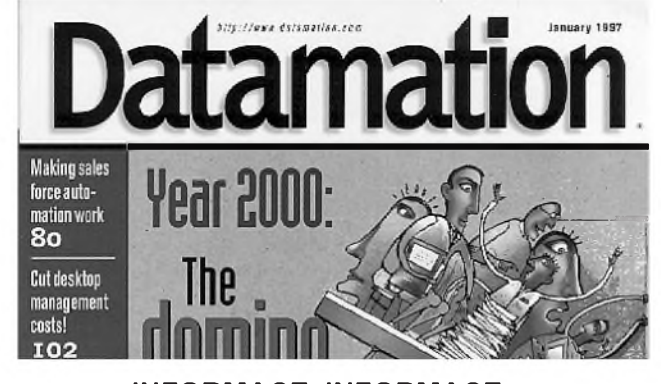

**INFORMACE, INFORMACE ...**

Na tomto místě Vás pravidelně informujeme o nabídce knihovny Starman Bohemia, Konviktská 24, 110 00 Praha 1, tel./fax (02) 24 23 19 33 ([starman@bohem-net.cz](mailto:starman@bohem-net.cz), [staram@srv.net](mailto:staram@srv.net); [http://www.srv.net/~staram/starman.html](http://www.srv.net/%7Estaram/starman.html)), v níž si lze prostudovat, zapůjčit či předplatit cokoli z bohaté nabídky knih a časopisů, vycházejících v USA, v Anglii, Holandsku a ve Springer Verlag (BRD) (nejen elektrotechnických, elektronických či počítačových - několik set titulů) - pro stálé zákazníky sleva až 14 %.

Dnes chceme z nabídky časopisů v knihovně představit časopis Datamation, který se zabývá všemi aspekty a problémy kolem vzniku, uchovávání a ochrany dat.

Hlavním èlánkem v recenzovaném vytisku je Year 2000: The domino effect, v němž autor rozebírá možnosti, jak zajistit a navrhnout používaná zařízení, aby vyhověla i v roce 2000 a to především se zřetelem na možnosti zákaznikù, obchodních partnerù a jejich spoleèností. Z dalších článků vybíráme: Rok 2000 a krize S&L, Jak řešit problém ceny desktop manažementu, Některé nástroje, pomáhající řešit činnost distribuovaných databází a "Web site... Skupina pěti set společností Fortuna vyvinula pomůcku k nalezení rovnováhy mezi bezpečností a výkoností zařízení ke zpracování dat, Charakteristika platformy ActiveX firmy Microsoft atd. Články jsou samozřejmě doplněny inzercí a pravidelnými rubrikami.

Časopis je formátu A4, má 138 stran, vychází měsíčně.

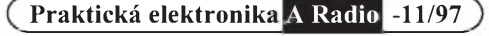

## **Přístupový systém PS - 01**

#### Ing. Pavel Húla

**Obvod DS1990A, oznacovany jako TOUCH MEMORY, vyrábí firma Dallas a je nabízen firmou HT EUREP, která má zastoupení také v Praze. Jedná se o nejjednodussí a také nejlevnéjsí obvod z celé rodiny obvodú TOUCH MEMORY, ktery obsahuje pri vyrobé naprogramovanou pamét ROM. Tato pamét je vypálena laserem do k0emíkové podlozky a nepot0ebuje pro uchování svého obsahu zádnou energii. Pamét ROM obsahuje pole 64 bitú a podle zásad vyrobce je vyloucena existence dvou kusú se stejnym kódem. Obvod je zapouzd0en v kovovém pouzd0e o prúméru asi 17 mm a vysce bud 3,1 nebo 5,8 mm a svym vzhledem p0ipomíná lithiovy clánek. Ke spojení s "okolním svétem" (to znamená napájení <sup>i</sup> datová komunikace) slouzí dva vodice (jeden vodic zemní, druhy spolecny pro data a na**pájení). Vlastnosti obvodu a jeho mechanické provedení jej přímo **p0edurcují pro pouzití ve funkci elektronického klíce k nejrúznéjsím úcelúm.**

#### **Strucny popis**

Na základé vyuzití tohoto obvodu jsem zkonstruoval jednoduchý přístupovy systém, v némz obvod DS1990A slouží jako elektronický klíč, odemykající elektromagnetický zámek dveří. Celé zařízení je postaveno na bázi mikropočítače PIC16C54 firmy Mikrochip a plní jesté nékolik dalsích doplñkovych funkcí. Kromé základní funkce pracuje jako melodicky zvonek a v neposlední řadě jako jednoduché zabezpečovací zařízení.

Pro větší univerzálnost je možné použít pro jeden přístupový systém až 15 klíčů, jejichž kódy se zařízení samo naučí a uchovává je v paměti EEPROM, takze si je pamatuje <sup>i</sup> po vypnutí napájecího napétí. Pochopitelně může být jeden (nebo případně nékolik) z téchto klícü vyuzit k nékolika jiným přístupovým systémům, nebo podobným zařízením (imobilizerům), pracujícím na základě využití výše popsaného obvodu. K napájení všech obvodů slouží zdroj střídavého napětí 8 V/0,5 A. Klidovy odbér proudu je asi 15 mA.

#### **Popis funkce**

Ve své základní funkci zařízení pracuje velmi jednoduše. Po přiložení klíče ke kontaktům (při zachování správné polarity) přečte mikropočítač přístupového systému jeho kód a zkontroluje, zda je stejný kód uložen v paméti EEPROM. Je-li tomu tak, zazní z reproduktorku oznamovací tón a na dobu asi 1,5 s se odblokuje elektromagneticky zámek. Pak se uvede vše do původního stavu. Stisknutím tlačítka TL5, paralelně připojeného ke kontaktüm klíce, se spustí jednoduchy melodicky zvonek, ktery pomocí reproduktorku hraje trylek tak dlouho, dokud je tlačítko stisknuto.

Pro funkci jednoduchého zabezpečovacího zařízení využívá systém magneticky (nebo jiny mechanicky) kontakt, který sepne otevřením dveří. V této funkci se zařízení aktivuje stisknutím skrytě umístěného tlačítka TL4 a stav hlídání je indikován svitem diody LED. Po stisknutí tlacítka se ihned rozsvítí dioda, zařízení je však ještě po dobu asi 20 s neaktivní a stav aktivního hlídání je oznámen akustickym signálem. Teprve po této dobé kontroluje dveře.

Po jejich otevření (po sepnutí dveřního kontaktu) zazní z reproduktorku varovný signál a zařízení ještě asi 20 s čeká. Nezruší-li se v této době funkce hlídání opětovným stisknutím tlačítka, sepne se na dobu 30 s poplachové relé, jehoz kontakty müze byt spínána např. siréna.

Po uplynutí doby poplachu se uvede vše do stavu, jaký byl před jeho vyvoláním. Stiskne-li se po zapnutí funkce alarmu opětovně tlačítko, zazní z reproduktorku oznamovací signál, zhasne dioda LED a funkce střežení je zrušena.

Zrušit kdykoliv funkci střežení (případně ukončit již probíhající poplach) je možné také odemknutím elektromagnetického zámku klíčem Dallas. Pro vážnější použití by bylo vhodné napájet cely systém ze zálohovaného zdroje a upravit obvod elektromagnetického zámku pro provoz se stejnosmérnym napétím. Pouzití akumulátoru by však podstatně zvyšovalo cenu tohoto jednoduchého systému, proto je obvod naprogramován tak, že si i při vypadku napájecího napétí pamatuje, zda byla zapnuta funkce alarmu a po opětovném připojení napájecího napětí pokračuje v původně zvoleném režimu.

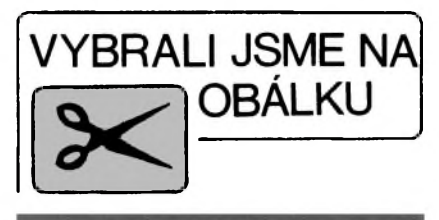

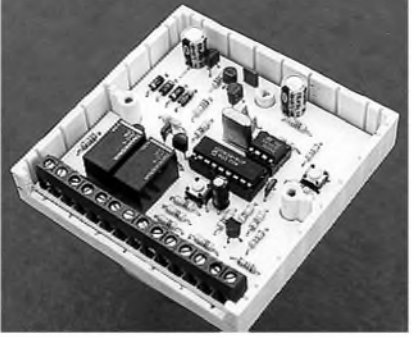

#### **Rezim ucení kódu klícú**

Do tohoto rezimu se systém dostane stisknutím tlaéítek RESET a LEARN podle určitého algoritmu. Nejprve stiskneme tlacítko RESET, pak stiskneme ještě tlačítko LEARN, pak uvolníme nejprve RESET a nakonec <sup>i</sup> tlacítko LEARN. Navození módu se ohlásí dlouhým, krátce přerušovaným tónem z reproduktorku a rozsvícením diody LED.

Po přiložení klíče a po přečtení jeho kódu zazní oznamovací tón a zhasne dioda LED. Po prodlevé asi 300 ms se opét rozsvítí dioda LED, zazní tón a systém čeká na přiložení dalšího klíče. Režim učení kódů je možné přerušit krátkým stisknutím tlačítka RESET. Zařízení pak skočí do módu normálního provozu, přičemž si pamatuje, kolik klícú jsme ho naucili. Do normálního provozu se dostane rovnéz po nactení kódu posledního, tedy patnáctého klíče.

#### **Mechanická konstrukce**

Celé zařízení je postaveno na jednostranné desce s plosnÿmi spoji o rozměrech asi 75 x 75 mm a je určeno pro vestavéní do ploché elektroinstalační krabice. Připojení všech vodičů je řešeno použitím šroubovacích svorkovnic, zapâjenÿch do desky.

Siréna, reproduktor, indikační dioda LED, jakož i všechny ovládací prvky (kromě tlačítek RESET a LEARN) jsou umístény mimo základní desku na vhodném místé, podle konkrétního případu použití. Přívod ke kontaktům klíce Dallas je vhodné zhotovit stínénÿm kabelem, kterÿ by nemél bÿt delsí nez 4 m. Vlastní provedení kontaktú může být opět přizpůsobeno konkrétnímu použití a i když není v žádném směru kritické, ukazuje se být určitým úskalím. Je vhodné, aby byly zhotoveny z materiálu, kterÿ vzdoruje korozi, a aby celek byl odolnÿ proti nesetrnému zacházení (zejména pro vnéjsí pouzití) a dále je vhodné, aby alespoñ jeden z kontaktů byl pružný. Lze sice použít originální kontakt, dodávaný firmou HT EUREP, ale hlavne pro jeho vysokou cenu to asi nebude idealni řešení.

*Naprogramovany mikrokontroler (250 KC), desku s plosnymi spoji (35 KC) a kodovy kliC Dallas DS1990A (150 KC) lze objednat na adrese:*

*106 00 Praha 10, tel. (02) 755 16 72.*

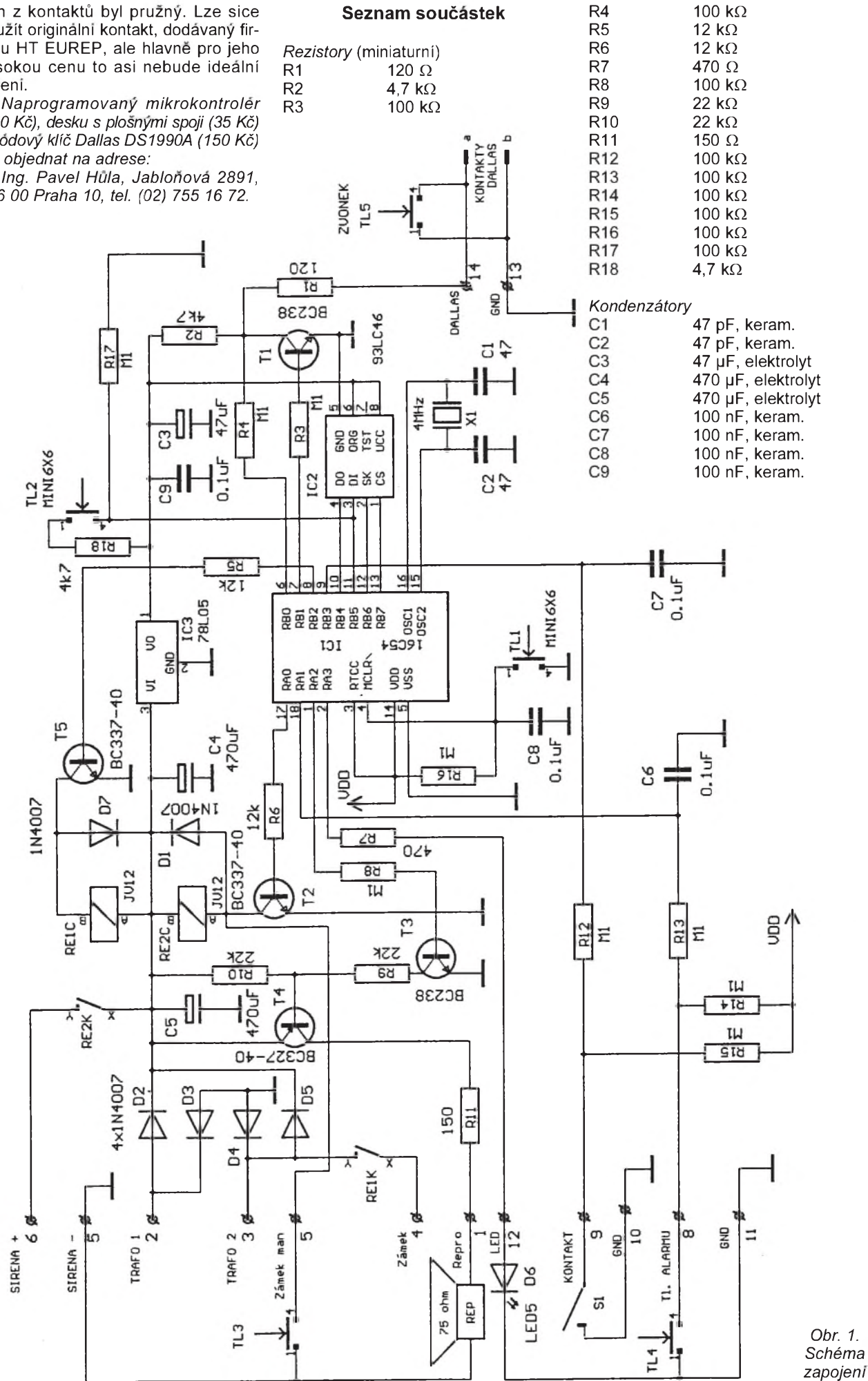

*P* **Prakticka elektronika A Radio - 11/97**

## **Poměrový<br>měřič kapacity**

Tento přístroj slouží velmi jednoduchym zpüsobem k porovnání známé kapacity kondenzátoru s neznámou. Oba kondenzátory připojíme k označeným svorkám a otáčením potenciometru vyhledáme místo, kde se přepínají diody LED. Císlo na stupnici potenciometru nás informuje, kolikrát je *C*x vetsí nez *C*n.

IO1 je zapojen jako astabilní klopný obvod. Výstupní impulsy jsou přivádeny na müstek R3 *C*n - R4 *C*x. Fázově posunuté impulsy jsou s původními

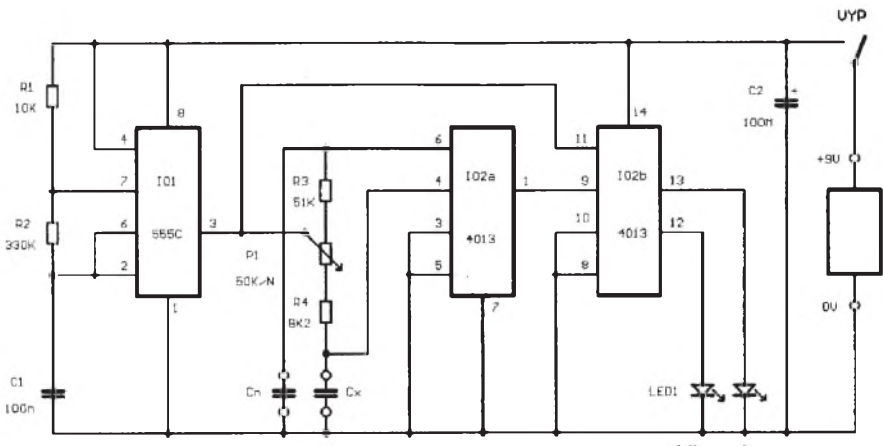

*Obr. 1. Schéma zapojení*

porovnávány a vyhodnocovány ve dvojitém klopném obvodu typu D (IO2).

Protože jsou použity integrované obvody CMOS, má celý měřič minimální spotřebu a může být napájen z destičkové baterie 9 V

Přístroj je vestavěn v krabičce od pohlcovače pachů "Sorbex", používaného v chladniékách.

**Zdenìk Pícha**

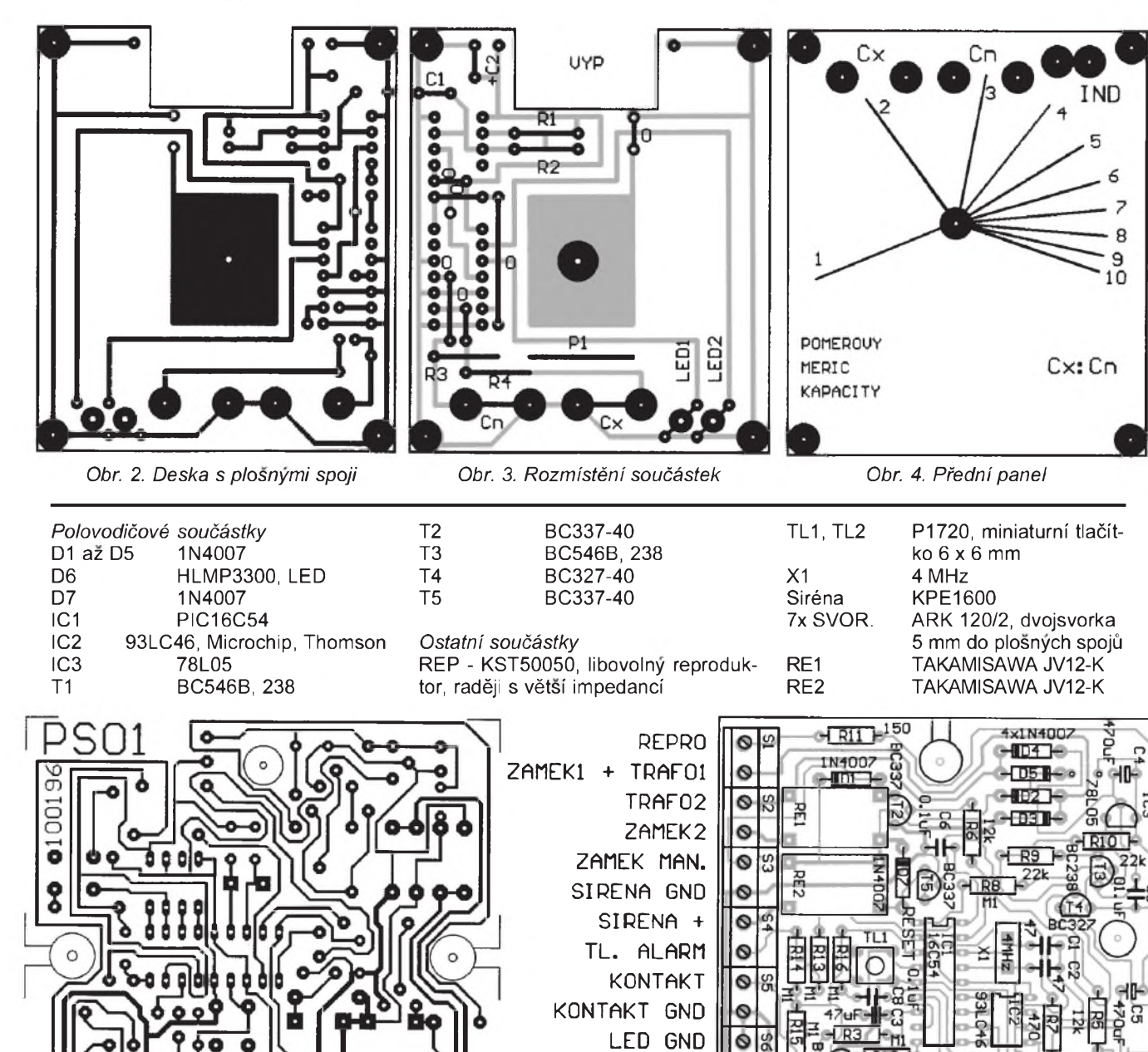

*Obr. 2. Deska s plosnymi spoji p0ístupového systému*

 $F+T$ 

ख्भ।

Е

LEARN

**LOOTEH** 

ρg

प्राप्त

æ

ທັ

¢

*Pr* **Praktická elektronika A Radio - 11/97**

LED GND DALLAS

Ó

۵

ි

## **Tester infraèervenÿch dial'kovÿch ovládaèov (DO)**

#### **Jaroslav HUBA**

**V praxi kazdého amatéra alebo servisného technika, ktorÿ sa zaoberá opravou spotrebnej elektroniky, sa èasto vyskytne potreba poznat stav dial'kového ovládaèa.**

Pri opravách totiž potrebujeme veľakrát vylúcit' chybný diel. Nakoľko infračervené (IR) svetlo je neviditeľné, pouzivaju sa pri opravach a skuskach DO rôzne pomôcky. Napriklad sa namiesto IR vysielacích LED zaspájkujú obyčajné a podľa intenzity svitu a počtu zableskov sa skúma stav vysielača. Iná "finta" zase spočíva v stroboskopickom efekte spôsobenom pri snimani kamerou. Pri tejto skúške je potrebné mať videokameru a televizor ako monitor. Pri namierení vysielača DO do kamery sa nám pôvodne neviditeľné IR lúče vplyvom snimkového rozkladu budu javit ako ostré a jasné zablesky. Nie každý má však k dispozícii hneď videokameru a navyse je takÿto spôsob znacne nepohodlnÿ a nepraktickÿ.

Pre potreby častého skúšania vysielačov DO je zlý aj prvý spôsob, pretože neumožňuje vykonať rýchlu orientačnú skúšku a musí sa spraviť zásah do zapojenia v podobe vyspajkovania LED. Preto som navrhol a v praxi odskúšal nasledovný jednoduchý prípravok-tester DO. K jeho zapojeniu ma inspirovala jednoducha akusticko-opticka kontrola prijmu povelu z DO pouzivaná v niektorých zahraničných TVP.

#### **Moznosti popisaného zapojenia**

1. Testerom môžeme zistiť rýchlo a kvalitne funkciu všetkých tlačidiel DO

2. Pre ul'ahčenie indikácie nám pomáha navyše akustická kontrola, takže nemusime uporne sledovať svit LED. Navyse toto môzeme vyuzit pri oprave DO, pokiaľ vykonávame zásahy napr. na doske s plosnÿmi spojmi a potrebujeme mat neustalu kontrolu po kazdom zásahu.

3. Tester navyše umožňuje odskúšať aj dosah DO, čo pri bežných spôsoboch skúšania funkcie DO nie je možné. Voľným okom totiž nevieme posúdit intenzitu svitu LED diód. Pri testovaní popisovanym testerom sa priamo dozvieme vzdialenost' v metroch. Pri testovaní sa postupne vzd'al'ujeme od zapnutého zariadenia a kontrolujeme hlavne akusticky príjem impulzov.

4. Tester umožňuje odhaliť aj zákerné chyby, napr. chybnú funkciu tlaèidla. Pokiaľ sa nám po stlačení príslušného tlačidla neozve séria prasknutí a v slúchadle poèujeme len krátke puknutie, je pravdepodobne chybny èip, ktory generuje sériovy kód pre túto funkciu.

5. Pomocou prístroja odhalíte aj chybné vysielacie diódy, skrat tlaèidla, nefunkčnosť tlačidla a to všetko bez potreby rozoberat DO!

#### **Zapojenie a princíp**

Hlavnou súèiastkou testera je hybridný predzosilňovač DO, ktorý sa v prevažnej miere už používa skoro vo všetkych modernych televízoroch. V mojom zapojení je použitý typ TFM5360, ale je možné použiť ľubovoľný typ, ktorý má napájacie napätie 5 V a vystup aktívny v logickej nule. Výhoda týchto hybridných predzosilňovačov spočíva v ich miniatúrnych rozmeroch a zároveň aj v tom, že sú vyhotovené z plastu, ktorý plní úlohu filtra IR, takze na tento prijímaè nepôsobí rusivo okolité svetlo. Po dopade IR lúčov na jeho šošovku dôjde k niekofkonásobnému zosilneniu týchto impulzov a na výstupe dostávame už "očistené" obdĺžnikové pulzy. Ich úroveň je zväčša schopná priamo ovládat riadiaci mikropočítač v TVP, alebo cez jeden bežný zosilňovací tranzistor. Impulzy v tomto prípade sú aktívne v nule, takze bolo potrebné pouzit PNP tranzistor. Odpory v báze a emitore chránia výstup predzosilňovača a takisto aj tranzistor pred skratom. Pokiaf sa na výstupe predzosilňovača neobjaví signál, jeho úroveň je v takzvanom vysokoohmovom stave. Tranzistor T1 je preto uzavrety. Takisto sa správa aj v tom prípade, ak by na vystupe predzosilňovača bolo kladné napätie. Iba v prípade záporného impulzu sa zopne, následkom èoho sa rozsvieti LED D1 a v slúchadle sa ozve prasknutie. Pokiaľ je diaľkový ovládač dobrý, mal by pri stlaèení ktoréhokol'vek tlaèidla produkovat' sériu rôzne dlhÿch pulzov, .<br>čo sa prejaví ako blikanie D1 a zvučné praskanie v slúchadle.

Celé zariadenie je napájané z batérie 9 V, takze je vel'mi jednoducho prenosné aj do terénu a skúsanie DO sa podstatne urýchli. Integrovaný stabilizátor 7805 zabezpečuje napájanie celého zariadenia, je možné použiť aj verziu 78L05 v malom plastovom puzdre, pozor však na zapojenie vývodov. Cenové rozdiely medzi rôznymi verziami sú minimálne. Rezistor R1 a LED D2 slúzia na indikáciu zapnutia prístroja.

Celé zariadenie okrem batérie, vypínaèa napájania a slúchadla je postavené na malej doske s plošnými spojmi. Hybridný predzosilňovač namontujeme snímacou šošovkou dopredu a takisto vyhneme vÿvody LED do pravého uhlu, aby sme na ne videli pri pohl'ade spredu. Pokial' sa rozhodneme tester zabudovat do skrinky, treba na príslušnom mieste vyrezať otvor pre snímaciu sosovku a LED. Farbu LED volíme výraznú, najvhodnejšie sú typy s vysokou svietivostou, alebo s bielym plastovým puzdrom zo žltým alebo červenÿm svitom. Pri skúsaní totiz budeme často testovať aj dosah DO a vtedy bude potrebné aj z diaľky dobre viditeľné svetlo.

#### **Rozpiska súèiastok:**

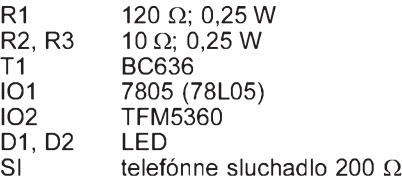

#### **Záverom**

Súèiastky potrebné na stavbu nie je nutné speciálne vyberat, najdôlezitejším je práve hybridný predzosilňovač. Tento je mozné získat z chybného TV alebo videa. Dá sa aj zakúpit ako náhradnÿ diel. Je mozné pouzit aj inÿ typ, podmienkou je, aby na vÿstupe dal záporné impulzy. Na Slovensku je mozné typ TFM5360 objednať u p. Svárneho, Kiso TV elektro, M. R. Stefánika 2251, 026 01 Dolnÿ Kubín, tel: 0845/3421 alebo u inÿch. Je mozné vyskúsat aj typ SFH506 od firmy Siemens a pod.

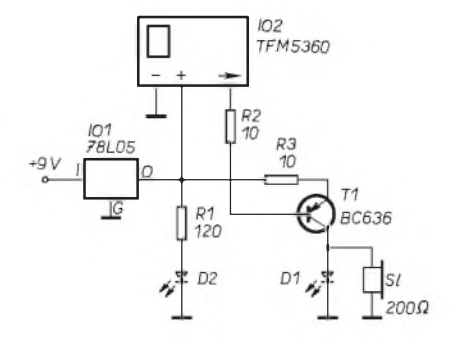

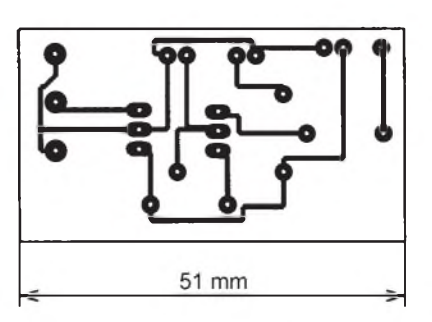

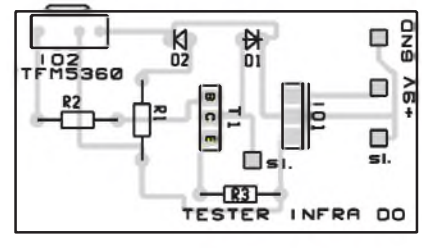

*Obr. 1. Zapojenie testera DO Obr. 2. Doska s plosnymi spojmi testera DO a rozmiestnenie súèiastok*

*P* **Praktická elektronika A Radio - 11/97**

## **Pozicionér POZ-128** *Min. rychlost imp. od snimaèe* **pro 0izeni nataèeni satelitnich antén**

#### Hynek Gajda

**Tento stavebni navod je urèen divakùm druzicové televize, kteri chtìji sledovat nové satelitni programy z mnoha televiznich druzic na obìzné draze Zemì. Nìkteri divaci jiz sleduji programy z nìkolika druzic, avsak vìtsinou nastavuji manualnì pozici druzice dvìma tlaèitky (vychod - zapad), umistìnymi na zpravidla rozmìrném a tìzkém zdroji. Pozicionér POZ-128 je mozné ovladat tlaèitky (vyvolani polohy antény z pamìti) nebo ve spojeni s prijimaèem PACE (automatické nastaveni prepnutim kanalu na dalkovém ovladani). K napajeni je pouzit vykonny spinany zdroj.**

#### **Technické udaje** *Vystup pro motor rotàtoru:*

*Napàjeci napìti*: 210 az 250 V. Vystup OUT: *P0ikon:* - pri nataèeni max. 100 W, - v klidu max. 20 W,

- v rež. STANDBY max. 3 W.

*Poèet pozic v pamìti: Poèet impulsù od snimaèe:* 24 V, max. 3 A. 5 V, max. 200 mA. 128. max. 9 999.

*Pocet impulsù korekee vùle:* 0 az 15.

při natáčení antény:

#### **Popis zapojeni**

Pozicionér se skládá ze dvou desek s plošnými spoji (deska napájení a řízení obr. 3 a 4, deska displeje obr. 5 a 6). Schèma zapojeni pozicionéru je na obr. <sup>1</sup> a 2. Zakladem zapojeni je spínaný zdroj s dostatečným výstupnim vykonem (pro napajeni sirokého spektra rotátorů od různých výrobců, případně amatérsky zhotovených) a procesor.

#### **Deska napajeni a rizeni**

Zapojení spínaného zdroje je převzato z [1] a mírně upraveno. Funkce a konstrukce tohoto spinaného zdroje zde byla podrobně popsána. Ze spínaného zdroje je napajen pouze motor rotatoru a chladici ventilator.

Řídicí část je napájena ze zdroje napětí klasické konstrukce (TR2, D8, C14, IC4). Toto napájecí napětí je rozděleno na dva okruhy (VDD asi 5,5 V - sta-

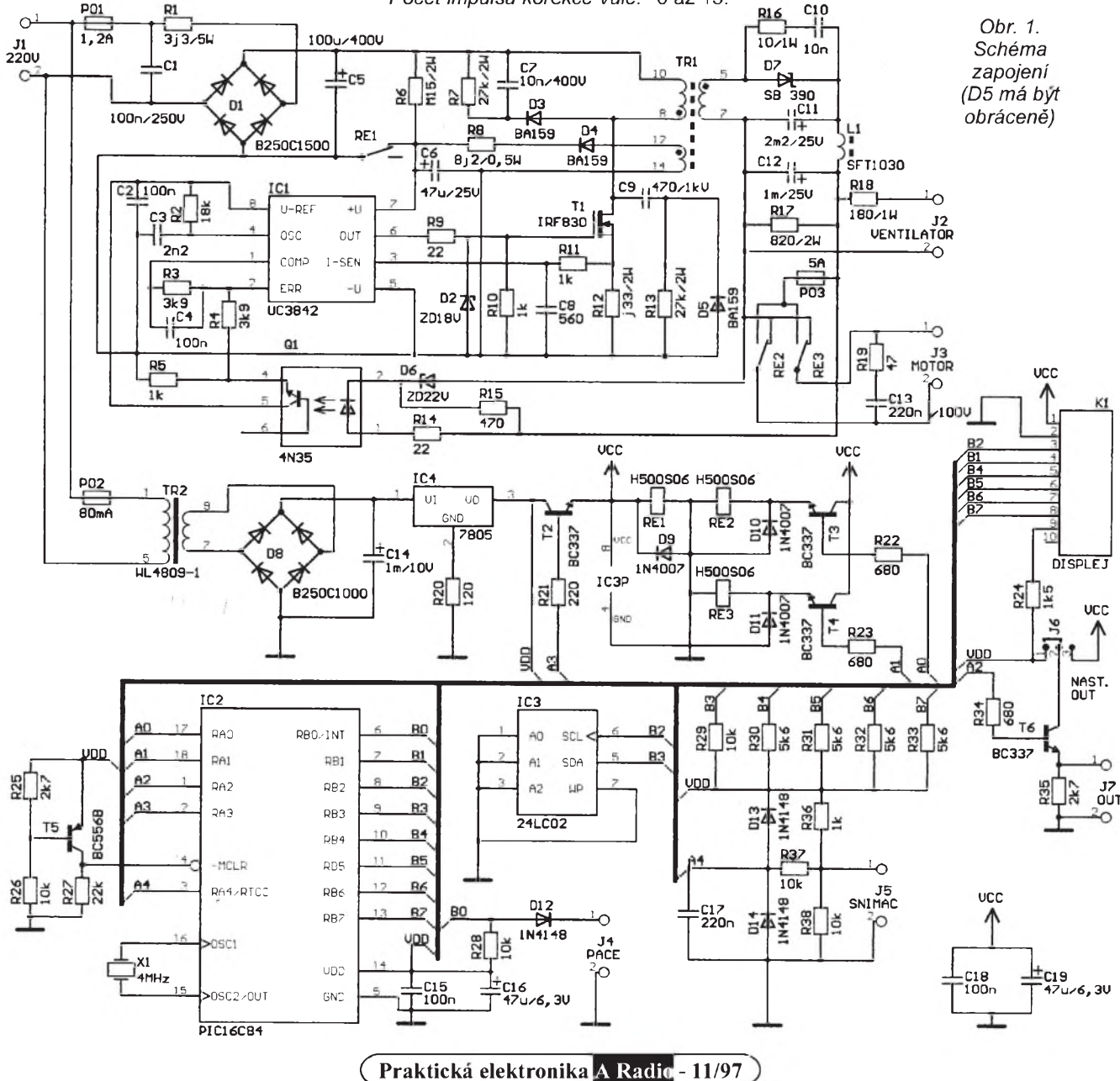

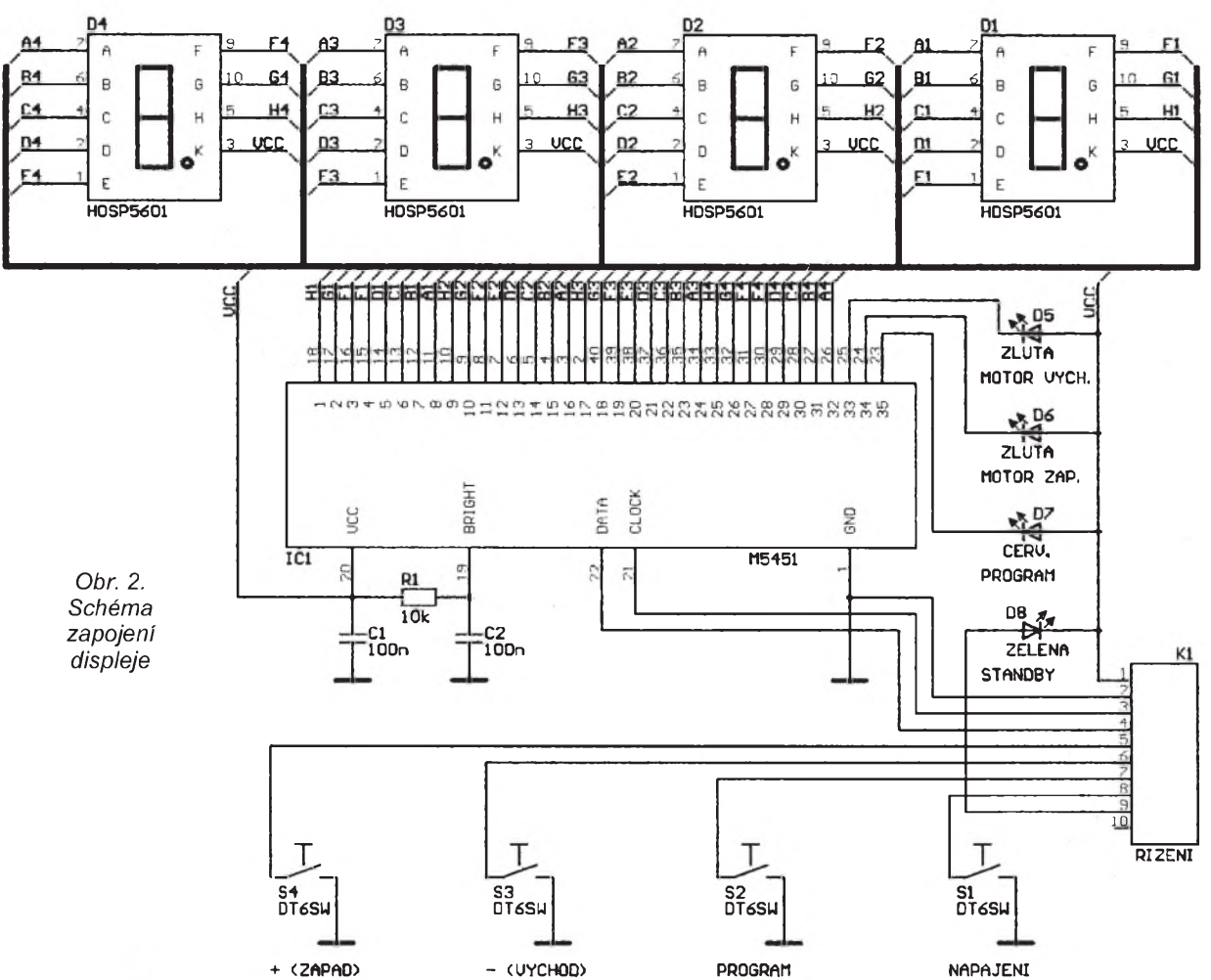

lé napájení a přes tranzistor T2 VCC 5 V - při STANDBY je bez napětí).

Základem řídicí části pozicionéru je jednočipový mikrořadič PIC16C61 (mozno pouzít PIC16C84 - drazsí, vícekrát programovatelny) od vyrobce Microchip (viz [2]). Mikrořadič je neustále v chodu (napájecí okruh VDD). Program mikrořadiče ošetřuje veškeré funkce pozicionéru (komunikace sběrnicí <sup>12</sup>C s pamětí EEPROM 24LC02, dekódování sériovych dat z PACE, snímání impulsů ze snímače rotátoru, ètení tlaèítek, sériové vysílání dat do M5451, ovládání napájecího okruhu VCC, výstupu OUT, motoru, různé časování atd.).

Jako paměť poloh antény je v pozicionéru pouzita elektricky mazatelná paměť EEPROM 24LC02 (IC3). V paměti je možno zaznamenat 128 poloh antény a dále uživatelské nastavení.

Spínání napájecího okruhu VCC je řešeno tranzistorem T2 a rezistorem R21. Přítomností napětí VCC sepne relé RE1, které svym kontaktem rozpojí zkrat v napájení IC1 a tím "rozběhne" spínaný zdroj.

Motor rotátoru je ovládán obvody R22, T3, RE2, D10 a R23, T4, RE3, D<sub>11</sub>

Výstup OUT z IC2 je oddělen spínacím obvodem R34, T6, R35, J6.

#### **Deska displeje**

Zapojení desky displeje je na obr. 2. Čtyřmístný displej LED je řízen obvodem M5451 (byl podrobné popsán v [4]).

K řízení tohoto obvodu jsou třeba pouze dva vodiče (hodinový a datový), coz je velkou vyhodou pro tuto aplikaci (pouze dva výstupy z procesoru). Dalsí vyhodou obvodu je minimální poèet souèástek pro správnou funkci.

Na desce displeje jsou dále umístěna ovládací tlačítka pozicionéru S1 -S4 a čtyři diody LED.

#### **Transformátor spínaného zdroje**

Jádro transformátoru TR1 je feritové z hmoty FONOX H21 typ ETD 34 (Pramet Sumperk) bez vzduchové mezery. Kostřička transformátoru typ NORWE 90642-87 (ETD 34) - stojatá, pro kterou je navržena deska s plošnymi spoji, je dodána firmou Gesco s. r. o. Brno.

Primární vinutí transformátoru (vyvody 8, 10) má 70 závitů dvěma lakovanými dráty o  $\varnothing$  0,35 mm současně a je rozděleno na dvě části.

Sekundární vinutí (vyvody *5*, *7*) má 9 závitů čtyřmi lakovanými dráty současně o  $\varnothing$  0,65 mm.

Pomocné vinutí (vyvody *12*, *14*) má 7 závitů dvěma lakovanými dráty o  $\varnothing$  0,3 mm současně.

První část (polovina) primárního vinutí je na kostřičku vinuta jako první vinutí, dále se navine sekundární vinutí, potom pomocné vinutí a nakonec druhá èást primárního vinutí. Kazdou vrstvu vinutí je třeba izolovat prokladovým papírem a každé vinutí kvalitně izolovat (izolaèní tkaninou). Vinout je třeba pečlivě, závit vedle závitu a dobře stahovat, aby se zlepšila vazba mezi vinutími.

Při skládání jádra do kostřičky transformátoru je třeba vytvořit vzduchovou mezeru asi 1,5 mm podložením vnějších sloupků jádra (např. kousky tvrdého papíru).

#### **Konstrukce**

Deska napájení a řízení je postavena na jednostranné desce s plošnými spoji. U teto desky je třeba před osazováním součástek napřed osadit můstkové propojky (nejlépe izolovanými draty) podle obr. 4. Propojek je celkem pět.

Deska displeje je na oboustranne desce s plošnými spoji (nejlépe s prokovenými otvory). Při výrobě desky bez prokovených otvorů se musí zhotovit 7 propojek z kousků drátu podle obr. 6 (velké tečky) a desku pečlivě osazovat (pajet i shora). Na místo číslicovek se osadí do desky 40vývodová objímka, aby se povrch číslicovek dostatečně přiblížil k přednímu panelu krabičky

Před osazením můstkového usměrňovače D1 je třeba zkontrolovat, zda zapojení vývodů pouzdra souhlasí s navrženou deskou s plošnými spoji, tzn. -,  $\sim$ ,  $\sim$ , + (pokud je -,  $\sim$ , +,  $\sim$ , potom se musí proškrábnout cesty ploš-

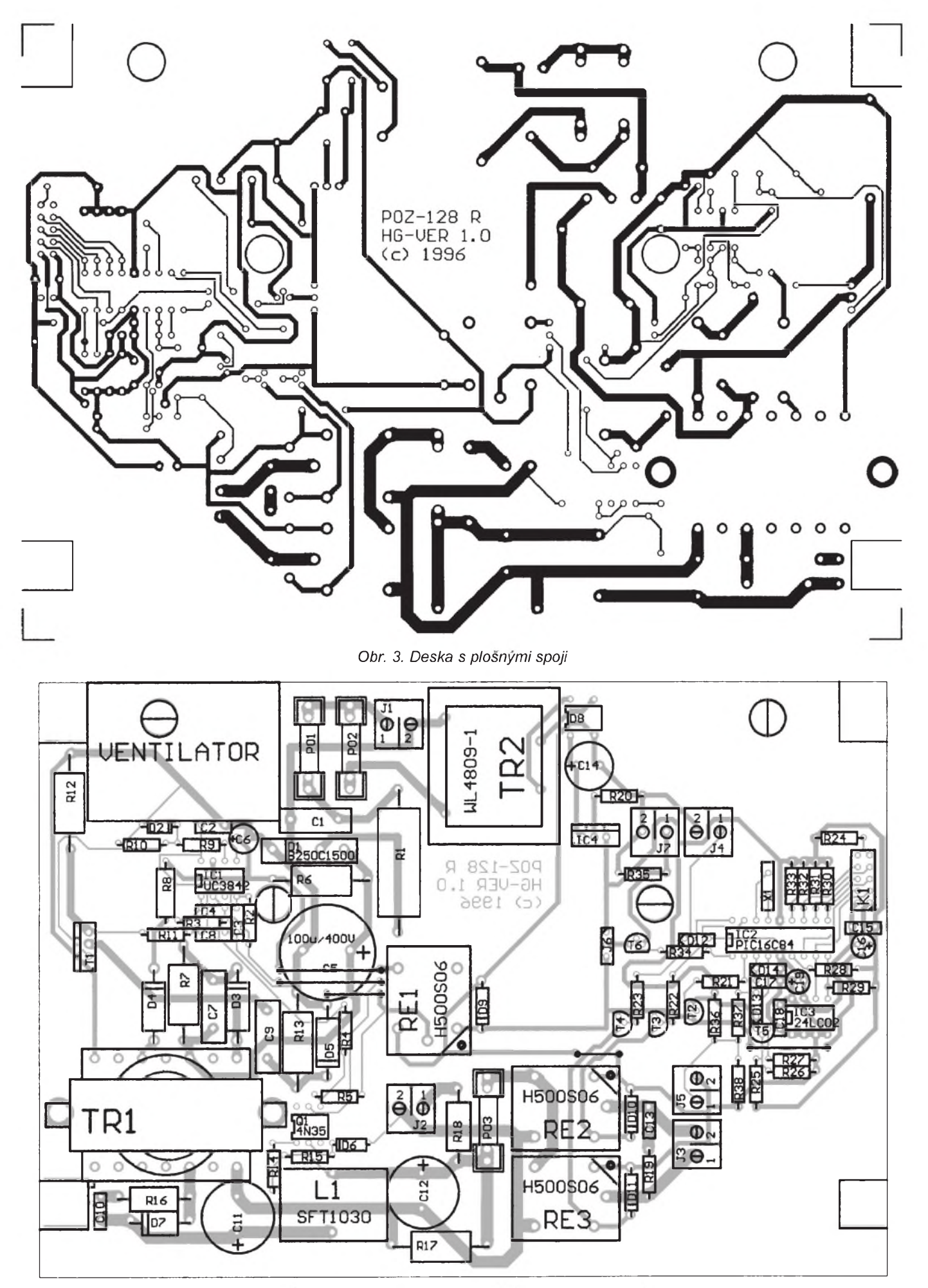

*Obr. 4. Rozlozeni souèàstek na desce s plosnymi spoji (D5 mà byt obràcenì)*

*P.* **Prakticka elektronika A Radio - 11/97**

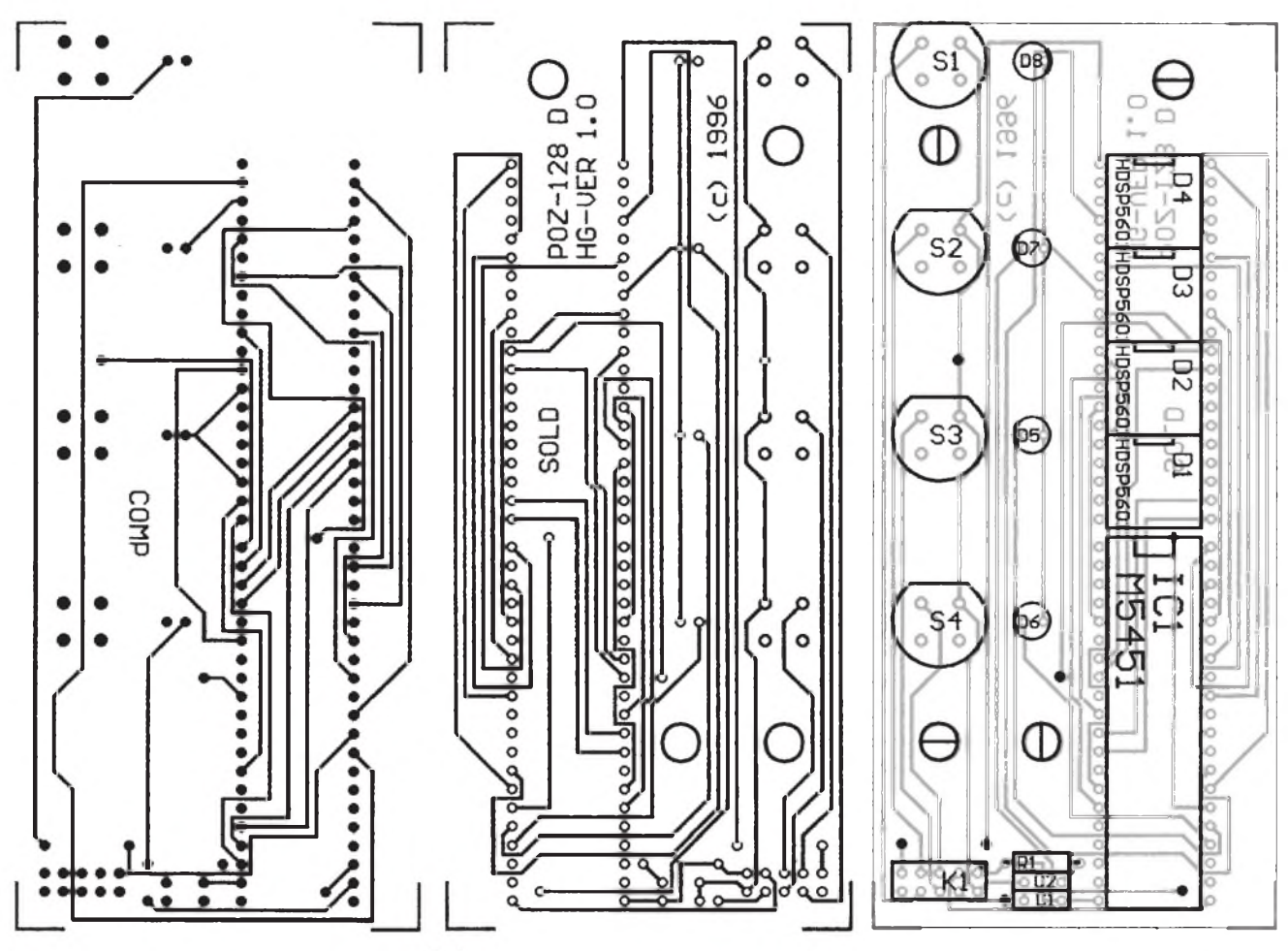

*Obr. 5. Deska s plosnymi spoji displeje Obr. 6. Rozmístiní souéástek displeje*

ného spoje a správné spojit drátovymi propojkami.

Osazené desky s plosnymi spoji jsou umístěny do krabičky U-XP1217 (GM electronic), která má vétrací otvory pro dostatečné chlazení tranzistoru (MOSFET T1) spínaného zdroje ventilátorem. Umísténí ventilátoru je vyznačeno na obr. 4 (je upevněn k zadnímu panelu).

Desku napájení a řízení přišroubujeme ve vyznačených místech na dno krabičky.

Dříve, než budeme připevňovat desku displeje k přednímu čelu krabičky, doporučuji udělat otvory pro displej, diody LED a tlacítka. Potom na desku displeje přišroubujeme distanční sloupky, natřeme je sekundovým lepidlem a přilepíme k přednímu čelu krabičky.

Na desku displeje se do konektoru typu LPV 10 (GM electronic) "zařízne" plochý kabel o délce 15 až 20 cm (nedoporučuji delší - může se nakmitávat rusení) a osadí se konektorem typu PFL 10. Desky spolu propojíme.

Mezi svorkovnicí J1 a sít'ovou vidlicí CN11J je třeba zapojit síťový filtr (např. TC 241).

Zapojení konektoru rotátoru (DIN pětikolíkový křížový) je:

- *1*, *4* snímac,
- *2*, *3* motor.

Vystup ze snímace je u továrních rotátorů tvořen kontaktem jazýčkového relé, který je spínán magnetem připevněným na rotující hřídeli mechanismu posuvu. Doporučuji tento způsob provedení snímače sestavit také u amatérsky vytvořených rotátorů.

Zařízení při dodržení hodnot soucástek a správném zhotovení transformátoru TR1 pracuje na první zapojení.

#### **Ovládání pozicionéru**

Po připojení síťového napětí se pozicionér inicializuje natočením zcela na vychodní dorazovy bod (není nutné mít koncové spínače). Jakmile narazí, snímač rotátoru nevysílá další impulsy a za asi 3 sekundy se vypne napájení motoru rotátoru. Na displeji je po dobu inicializace zobrazen nápis "init". Pozicionér přejde do módu STANDBY a je vynulován (tuto polohu považuje jako nultý bod).

Stiskem tlačítka "napájení" S1 se pozicionér zacne nastavovat na první pozici družice. Tlačítky " + (západ)" S4  $($ přičte 1) a  $-$  (východ)" S3 (odečte 1) je možno i v průběhu natáčení přeskočit na jinou ze 128 poloh družic. Majitelé přijímačů PACE můžou propojit pozicionér se spickou *12* konektoru Decoder/Descrambler přijímače a přepínat polohy pohodlné z dálkového ovládání přijímače (je třeba ke každému kanálu v nabídce TUNING přiřadit k názvu SATELLITE číslo polohy druzice v pozicionéru).

Pri natácení na danou polohu družice se na displeji zobrazuje počet

zbývajících impulsů do nastavení. Po natočení se na displeji zobrazí číslo polohy družice. Žluté LED "východ" a "západ" svítí při natáčení paraboly podle směru. Při změně směru svítí po dobu vyrovnávání korekce vůle tečka u sedmisegmentovky "tisíce" D4.

Pokud vznikne z nějakých příčin zavada při natáčení rotátoru (mechanická nebo vypne pojistka ve spínaném zdroji), pozicioner asi za 3 sekundy vypne napajeni motoru (nedojde impuls ze snimace) a na displeji se zobrazí nápis "Err". Po zjištění a odstranění závady se stiskne tlačítko "napajení" a pozicionér se opět inicializuje.

Pozicionér je možné v kterémkoli okamziku (i v programu bez zachovani změn) přepnout do módu STANDBY stiskem tlačitka "napajení" S1 (rozsviti se pouze zelená LED "standby").

#### **Programovani poloh a uzivatelskych funkci**

Dříve, než vstoupíme do programu, je třeba "se nastavit" na číslo polohy druzice, kterou chceme programovat. Stiskem tlačítka "program" S2 se vstoupí do programu (tlačítko je dále využito jako "posuv na další krok programu"). Po dobu prace v programu sviti červená LED "program".

Prvnim krokem je nastaveni stavu výstupu OUT u každé polohy zvlášť (Ize využít např. k zapnutí 22 kHz pro nové typy konvertorů). Tlačítkem "+ (západ)" nastavíme log. <sup>1</sup> na vystupu a tlačítkem " - (východ)" nastavíme log. 0. Při programování tohoto kroku je zobrazen na displeji nápis "out" a nastavení (+,-). Mimo programování je označena log. 1 na výstupu OUT svícením tečky u sedmisegmentovky "jednotky" D1. Po nastavení stiskem tlačítka "program" se přesuneme na další krok.

Druhym krokem je nastavení polohy družice. Tlačítkem " + (západ)" natáčíme anténu směrem na západ a tlačítkem " - (východ)" na východ. Na displeji se zobrazuje počet impulsů od nultého bodu rotátoru.

Třetím programovacím krokem je nastavení mechanické vùle rotátoru od 0 do 15 impulsù. Nastavení je obdobné jako u předcházejícího kroku. Na displeji se zobrazuje písmeno "c" a nastavení.

Ètvrtym krokem nastavíme mód vypínání. Tlačítkem " + (západ)" nastavíme automatický přechod do módu STANDBY po natočení na danou polohu družice nebo po výstupu z programu (vypne se za asi 15 s). Tlaèítkem " - (východ)" nastavíme manuální přechod do STANDBY. Na displeji se zobrazí nápis "off" a nastavení (+,-).

Nakonec je třeba potvrdit nastavení všech předcházejících kroků. Potvrzení se uskuteční tlačítkem "+ (západ)", jiné tlaèítko navrátí hodnoty zpět. Na displeji je zobrazen nápis "Stor".

#### **Seznam souèástek**

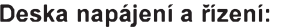

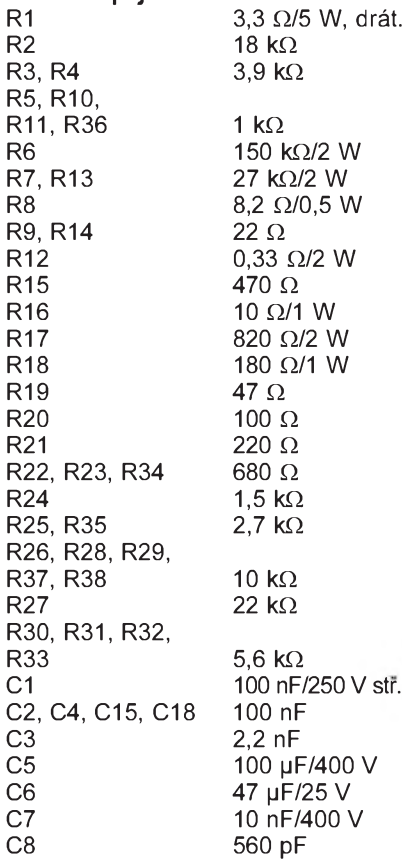

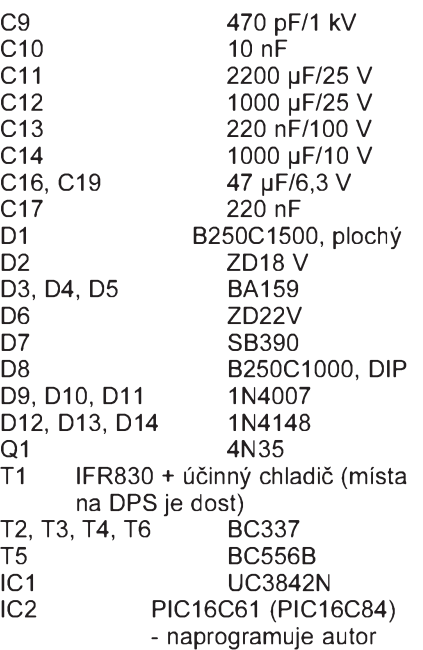

- IC3 EEPROM 24LC02
- 
- IC4 7805<br>X1 krysta
- krystal 4 MHz
- L1 SFT1030, tlumivka TDK 40 µH (GM)
- TR1 viz. text
- TR2 WL4809-1, zapouzdř. 220 V/9 V, 2,8 VA (GM)
- RE1, RE2, RE3 H500SD06 (GM)
- PO1 poj. držák do desky s pl. sp. + poj. 1,2 AT - pomalá
- PO2 poj. držák do desky s s pl. sp. + pojistka 80 mA
- PO3 poj. držák do desky s s pl. sp. + pojistka 5 A
- J1, J2, J3, J4, J5, J7

svorkovnice ARK 300/2 - do d. s pl. sp. J6 jednořadá lámací lišta - kolíky (3 vývody) + zkratovací propojka "jum-

per"

K1 dvouradá lámací lista - kolíky (10 vÿvodù)

#### **Deska displeje:**

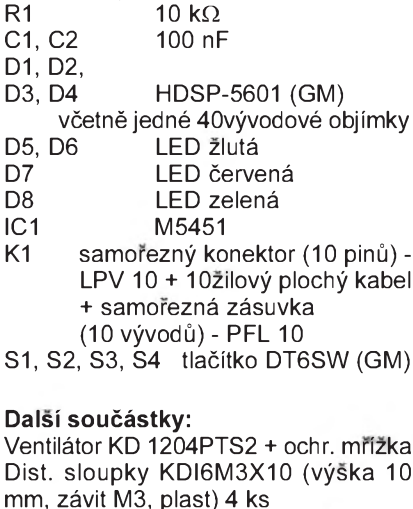

mm, závit M3, plast) 4 ks Krabička U-XP1217 včetně předního a zadního čela (GM) Př. nožičky GF 6 (GM) 4 ks Síťový filtr TC 241 Kon. sít CN11J - sít'ová vidlice na panel (GM) Konektor rotátoru DIN 5P ZPX - krízovÿ - 5kolík na panel

Kon. PACE SCJ-0251-1 - zás. jack 2,5 mm na panel

#### **Pouzitá literatura**

[1] *Hejtmánek, V.:* Nabíječka olověnÿch akumulátorú. PE 4/96, s. 8. [2] Microchip PIC16/17. Microcontrol-

ler Data Book 1995/1996.

[3] Microchip Embedded Control Handbook 1994/1995.

[4] *Tùma, P.:* Displej s LED. AR A4/94, s. 18.

*Naprogramovany PIC si Ize objednat za 490 Kè na adrese:*

*Hynek Gajda, Tyrsova 1555, 696 62 Stráznice, tel. 0631/33 22 95.*

#### • • •

### **Nové** olověné **akumulátory Panasonic**

Panasonic uvádí nyní na trh dvě nové série plynotěsných olověných<br>akumulátorů. Modely LC a MSE jsou zajímavé svou obzvĺáště dlouhou dobou života:

V provozu Stand-by zabezpeéí napájení proudem až na dobu deseti a více let! To znamená mít energii skoro jako ze zásuvky - a to zaručeně bez vÿpadkù proudu.

Krátkodobé vÿpadky proudu znamenají pro provoz mnoha zařízení nezanedbatelné nebezpečí. Patří sem např. poplašné systémy nebo nouzové agregáty, které musí bÿt z bezpeènostních důvodů nepřetržitě v pohotovostním stavu. A právě zde se uplatní tyto akumulátory, nabízené v široké skále rùznÿch parametrù. Modely LC-T, LC-P a LC-X mají

jako záložní zdroje kapacitu 6,5 až 12 Ah při šesti voltech a 2 až 100 Ah při dvanácti voltech. Modely MSE mají kapacitu do 50 Ah pri dvanácti voltech, 100 Ah pri sesti voltech a az 3000 Ah pri dvou voltech. Vybijeji-li se akumulátory jednou čtvrtinou celkové kapacity pri teplotě 20 °C, vykazují tyto měřené parametry po dobu deseti a vice let.

.<br>s kapacitou 1,3 Ah až 12 Ah při 6 V nebo s 1,3 Ah až 65 Ah při 12 V. Parametry jsou zaruèené po dobu 5 let. Jsou navic vhodné pro opakované pouziti.

Zlepšila se také životnost olověnÿch akumulátorú pouzivanÿch vÿhradně v přístrojích s cyklickým provozem. Mohou se nově dobít až 400krát. To ocení např. uživatelé bezkabelových domácích spotřebičů a zahradních přístrojů - od elektrického šroubováku az po vysavaè nebo sekaèku na trávu. Pro tuto oblast aplikaci, ve které se akumulátory používají jako jedinÿ zdroj energie, jsou urèeny mo-dely LC-S s kapacitou 4,3 Ah pri 4 V, 3,2 Ah pri 8 V a až 2,3 Ah při 12 V. Modely LC-C dosahuji ve dvanáctivoltovém provedeni jmenovité kapacity 28 Ah, 38 Ah a 65 Ah a hodí se především pro pouziti v akumulátorovém pohonu invalidních vozíčků či "Golf Caddies".

Tyto akumulátory distribuuje u nás firma *Fulgur Battman* (viz inzerce).

*P* **Praktická elektronikaIA Radio - 11/97**

## **Regulácia otáèiek magnetofónového motorèeka**

#### **Ing. Milos Milec**

**V magnetofónoch sa pre stabilizáciu otáèiek hnacieho jednosmerného motorèeka pouzívali rôzne regulaèné obvody. Spoèiatku mechanické, potom tranzistorové, neskôr osadené integrovanÿm obvodom, u nás napr. UL1901M alebo MDA7770.**

V súèasnosti je dost' pouzívany regulátor s integrovanym obvodom C1470LM. Možno preto, že regulátor mnohokrát tvorí s motorom jeden celok, je o tomto integrovanom obvode v praxi málo informácií. V malych prehrávačoch typu walkman, býva regulačný obvod mimo motora, nakol'ko sa do miniatúrneho motora klasická montáz regulátora už nevojde. Pritom práve u prehrávačov dochádza k častej poruche regulačného obvodu. Väčšinou z toho dôvodu, že majiteľ napája prístroj z nestabilizovaného sietového napájača. Výstupné napätie takýchto napájačov často aj 1,5krát prevyšuje štítkový údaj pri prepínači napätia. Pre rýchlu lokalizáciu porúch je nevyhnutné poznať činnosť príslušného obvodu. Preto som sa rozhodol bližšie preštudovať vlastnosti regulátora s integrovanym obvodom C1470LM.

Nakol'ko sa mi vôbec nepodarilo zohnať katalógový list od C1470LM, oznaèil som ho v schémach vlastnym spôsobom, s prihliadnutím na tvar púzdra.

Bežné obvodové riešenie regulátora s motorom je na obr. 1. Pre vytvorenie vzťahov, popisujúcich regulačný obvod, nahradíme motor zdrojom elektromotorickej sily *E* a odporom *RM*. Odpor *RM* reprezentuje odpor vinutia kotvy a komutátora.

Platí, že:

 $E = a.N$ ,

kde *a* je konstanta a *N* otáèky motora. Napatie, zmerané na svorkách motora je:

 $U_M = E + R_M I_M$ 

kde *IM* je prúd pretekajúci motorom.

Obvodové riešenie regulátora musí odstránit závislost *E* na *IM* (a teda *UM*), inak budú otáèky *N* závislé na zmene mechanickej zátaze, alebo zmene napájacieho napätia. Použitý integrovaný obvod je charakterizovany dvomi parametrami:

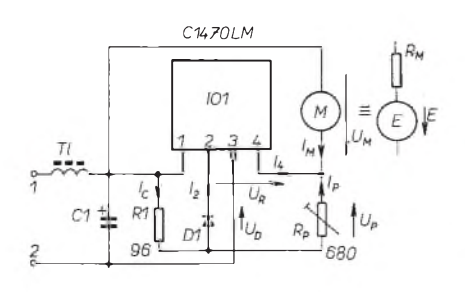

<span id="page-18-0"></span>*Obr. 1. Základné zapojenie obvodu C1470LM*

- referenènÿm napätim (medzi vÿvodmi *2* a *4*) *UR* = 1,3 V

- spâtnÿm èinitel'om *K* (asi 20),  $K = I_4/I_2$ .

S prihliadnutím na obr. <sup>1</sup> a s vyuzitím literatúry (1) a (2) odvodíme nasledovné vzťahy:

$$
I_C = \frac{U_M - U_R - U_D}{R1} ;
$$
  
\n
$$
I_P = \frac{U_R + U_D}{R_P} ;
$$
  
\n
$$
I_2 = I_C - I_P ,
$$
  
\n
$$
I_4 = I_M + I_P
$$
  
\n
$$
I_2.K = I_M + I_P
$$
  
\n
$$
(I_C - I_P).K = I_M + I_P
$$

$$
\frac{U_M - U_R - U_D}{R1} \cdot K = \frac{U_M - E}{P_M} + (1 + K) \cdot \frac{U_R + U_D}{P_P}.
$$

Ďalšou úpravou vyjadríme E:

$$
\frac{E}{R_M} = \frac{U_M}{R_M} - \frac{U_M - U_R - U_D}{R_1} + (1 + K) \cdot \frac{U_R + U_D}{R_P}
$$
\n
$$
E = \left[ \frac{(1 + K)}{R_P} + \frac{K}{R_1} \right] (U_R + U_D) \cdot R_M + (U_M - \frac{R_M}{R_1} \cdot K \cdot U_M)
$$

Aby *E* nebolo závislé na *UM*, musí byt zátvorka s  $U_M$  rovná nule:

$$
U_M - \frac{R_M}{R1} \cdot K \cdot U_M = 0
$$
  

$$
R1 = K \cdot R_M \tag{1}
$$

Potom *E* závisí na:

$$
E = \left[ \frac{(1 + K)}{R_P} + \frac{K}{R_1} \right] (U_R + U_D) . R_M \ (2)
$$

Pokiaľ nesplníme podmienku (1) R1= *K*.*RM*, je *E* závislé na *UM* (*IM*). Otáèky motora spravidla kmitajú okolo nastavenej hodnoty, alebo sa menia vplyvom zmien zátaze, èi napájacieho napätia. V núdzi si pomôžeme tak, že zmeriame strednú hodnotu prúdov *I2* a *I4* (ruèièkovÿm mA). Z nich vypoèítame *K*. Voltampérovou metódou pri zabrzdenom

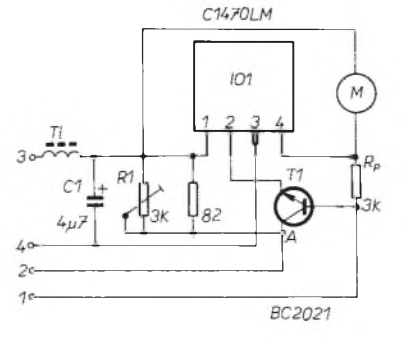

*Obr. 2. Zapojenie obvodu C1470LM pre dvojrÿchlostnÿ magnetofón*

motore (meriame malÿm prúdom asi 10 mA) urèíme *RM*. Následne vypoèítame správny odpor *R1*, ktorÿ nastavíme paralelnÿm radením viacerÿch rezistorov. Zmenou R<sub>P</sub> nastavíme požadované otáčky motora, ktoré sú pri splnenej podmienke (1) dostatočne stabilné.

Jednoduché kazetové prehrávače s napájaním 3 V nemajú v zapojení podía obr. <sup>1</sup> pouzitú diódu D1. Uzol rezistorov R1 a Rp je priamo pripojený k vÿvodu *2* IO. V takom prípade vo vztahu (2) pre *E* dosadíme za  $U_D = 0$ .

Vstavané regulátory motorov s napájaním 6 V, resp. 9 V, môžu mať do prívodu *2* integrovaného obvodu zaradenú diódu alebo tranzistor. Jedno mozné zapojenie takého regulátora je na obr. 2. V takom prípade vo vztahu (2) pre *E* dosadíme za *UR* + *UD* napätie, zmerané medzi uzlomA a vÿvodom *4* integrovaného obvodu. Svorky <sup>1</sup> a 2 slúzia na pripojenie externÿch prvkov pre nastavenie otáèiek (ide o tzv. dvojrÿchlostnÿ motor). Tranzistor môže slúžiť aj ako elektrický stop, keď ho vonkajším obvodom zablokujeme.

#### **Namerané vÿsledky**

Regulaènÿ obvod bol zapojenÿ podía obr. <sup>1</sup> a bol vstavanÿ do kazetového magnetofónu, ktorého menovité napájacie napätie bolo 9 V. Jednotlivé prvky mali nasledovné hodnoty:

 $RM = 4,8 \Omega$ ; K = 20; R1 = 96  $\Omega$ ;

 $RP = 435 \Omega$  (trimer 680  $\Omega$ ); UD = 0,632 V. Vypoèítané *E* pri nominálnych otáèkach:

*E* = 2,38 V

Nastavená rýchlosť posuvu pásky krátkodobo kolísala s presnostou ±0,2 % (merané meraèom ND1481). Z tohoto intervalu nevyboèila ani pri zmenách napájacieho napätia od 6 do <sup>11</sup> V (inÿ rozsah nebol skúsanÿ). Zmenou mechanickej zátaze (zapnutím oboch mechaník magnetofónu), pri napájacom napäti 9 V, poklesla nastavená rÿchlost o 0,4 %, èo je úplne vyhovujúce.

#### **Záver**

Namerané vÿsledky potvrdzujú dobrú zhodu s teóriou. Na popísanom princípe pracujú regulátory s integrovanÿmi obvodmi MDA7770 alebo AN6651. Naproti tomu regulátory s UL1901LM a AN6650 pracujú na princípe popísanom v literatúre (1). Vyzadujú viac obvodovÿch súèiastok. Okrem iného aj rezistor s malÿm odporom v sérii s motorom pre snímanie prúdu motora. Sú preto realizaène menej vÿhodné.

#### **Pouzitá literatúra**

- [1] *Stfíi, V.:* Integrované obvody IV. ARB 3/86, s. 113 az 114.
- [2] TESLA Rožnov: Analogové integrované obvody pro spotřební elektroniku. TESLA Rožnov 1990, s. 211 az 216.
- [3] *Hofhans, A.:* Magnetofony, jejich údržba a měření. SNTL 1982, s. 37 az 41.

**Praktická elektronika A Radio - 11/97**

## **Digitální hodiny modul RFT 70514N**

#### **Ing. Petr Sysala**

**Vzhledem k opakujícím se dotazùm na funkci modulu digitálních hodin z katalogu firmy HADEX, uvádím kompletní popis mozností modulu a popis úprav.**

Modul je osazen integrovanym obvodem z produkce byvalé NDR s označením U131G. Tento obvod je určen pro stavbu budikù a modulù spínacích hodin do rádiových přijímačů. Tomu odpovídají také mozné funkèni konfigurace modulu. Aèkoli je modul osazen a nakonfigurován v základním rezimu, je velmi snadné ho přenastavit na další mozné konfigurace, nebo mezi nimi přepínat. V maximálním módu je možné využít tří časových údajů a jednoho údaje pro časový odpočet. Každý čas je indikován zvukově a tento signál je možno o tři minuty odložit (funkce SNO-OZE). Spínací vystup je mozno ovládat tlaéítkem SLEEP pro sepnutí spotřebiče na 1 až 59 minut.

#### **Funkèni moznosti**

Jednotlivé režimy se řídí kladným napájecím napitím na vyvodech *13* a *14* integrovaného obvodu, viz obr. 3.

1. Budík s jedním časem buzení a spínací funkce SLEEP. V tomto módu je modul sestaven a připraven ihned k použití. Připojením baterie a signální jednotky k modulu je možno sestavit budík. Vestavěním modulu do radiopřijímače je přijímač připraven pracovat jako budík s akustickou indikací buzení či se zapnutím v čase buzení. Spínací vystup je aktivní 60 minut. Tlaéítko SLEEP, aktivované krátkym stiskem, zobrazí na displeji éíslo 59 a povolením stisku (sestupnou hranou) je aktivován spínací vystup. Po 59 minutách dojde k deaktivaci spínacího vystupu a vypnutí přijímače. Při trvalém stisku tlačítka SLEEP je číslice 59 postupně snizována (asi o 2 jednotky za sekundu). Povolením stisku se naposledy zobrazené číslo považuje za žádanou dobu sepnutí přijímače.

2. Budík s dvěma časy buzení a funkcí SLEEP. Tento rezim je podobny

předchozímu režimu, pouze při prohlížení časů buzení (tlačítkem "Listování") se na displeji objevuje dvojice časů oznaèenÿch *A2* a A3. Takovÿto budík je možno použít pro osoby s rozdílnou dobou vstávání, pokud používají společný budík. Spínací výstup v tomto případě je aktivován v čase A2 a deaktivován v čase A3. Jde tedy o jednokanálové spínací hodiny s opakováním po 24 hodinách. Funkce SLEEP pracuje dle režimu 1.

3. Budík s třemi časy buzení, signálními hodinami, a možností spínání. Režim využívá všechny dostupné možnosti modulu a je pouze na uživateli, jak je využije. Nabízí se pojmenování "chytré minutky". Listováním v časech se na displeji objevuje údaj A1, A2, A3 a èíslo 59. Èas oznaèenÿ A1 je prvním časem buzení (pořadí v čase je libovolné), spínací výstup je po tomto čase aktivní 60 minut. Èas A2 a A3 aktivuje zvukovÿ signál (pokud je povolen) a výstup spínání je aktivován v čase A2 a deaktivován v čase A3. Funkce SLEEP je standardní. Pokud nalistujeme číslici 59 tlačítkem "Listuj" a nastavovacím tlaèítkem nastavíme údaj, potom po uvolnění přepínače "Seting mode" začne modul odpočítávat čas v minutách a po doběhu do 0 se ozve zvukovÿ signál.

#### **Popis úprav**

Funkční režim modulu je ovládán napětím na vývodech 13 a 14. V do-

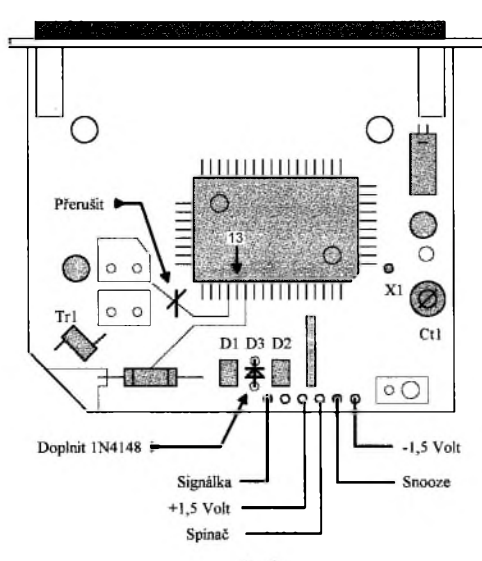

*Obr. 1. Deska s plosnymi spoji modulu hodin Obr. 3. Schéma zapojení hodin*

Připájet modrý vodič se samostaným zakončením - oživení tlačitka Snooze

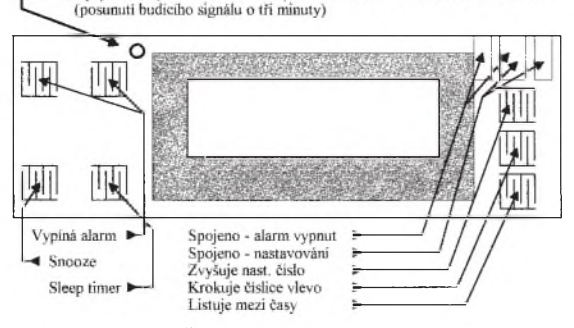

*Obr. 2. Èelní panel modulu hodin Obr. 4. Spínací obvod*

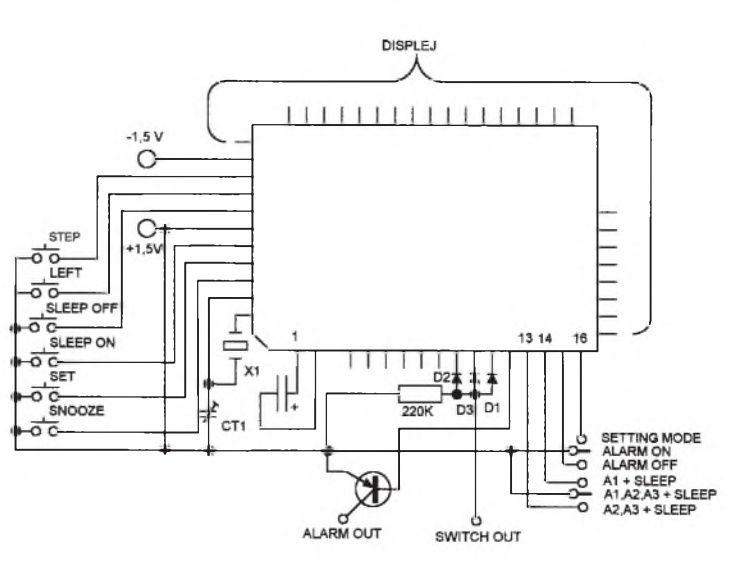

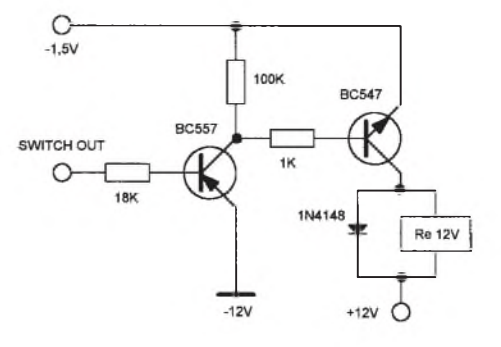

 $\triangleright$ 

**Praktická elektronika A Radio - 11/97**

 $\triangleright$ dávaném modulu je vyvod *14* spojen s kladným pólem napájení. Pokud přerušíme cestu k tomuto přívodu dle obr.1, bude modul pracovat v rezimu 3. Tedy s třemi časy buzení a signálem odpoèítávání. Spojením vyvodu *13* (v modulu nezapojen) s kladnym pólem napájení se modul ocitne v režimu 2 - dva časy buzení (spínání v čase A2 a vypnutí v èaseA3). Na obr. 3 je celkové zapojení tlaèítek a vystupú obvodu. Pro vstup ALARM OFF a SETTING MODE je vhodný třípolohový přepínač, který vyřazuje zvukový signál nebo převádí modul do režimu nastavování časů. Třípolohovým přepínačem mohou být vybaveny <sup>i</sup> vyvody è. *13* a *14* IO, a jím pak přepínat všechny tři režimy práce obvodu.

Integrovaný obvod je vybaven třemi vystupy spínaní a jedním vystupem pro signál buzení. Vystup pro budící signál má kladnou polaritou signálu. Signál z vývodu časovače SLEEP, vývodu ovládaného časem A1 (s dobou akti-

vace 60 minut) a vÿvodu ovládaného časy A2 a A3 jsou logicky diodami seèteny jako vÿstup SWITCH OUT. Vÿstup je aktivní v úrovni L a otevírá tranzistor p-n-p - viz schéma na obr. 4. Vÿvod ovládanÿ èasy A2 a A3. Tento vÿvod je v púvodním modulu nezapojen (je tam jeden vÿvod kondenzátoru 68 nF). Osazením univerzální diody na desku s plosnÿmi spoji podle obr.1 je je výstup A2, A3 zprovozněn a modul technicky kompletně vybaven pro práci v režimu 3. Signální jednotka by měla být elektromagnetická s odporem 20Ω. Pokud pouzijete reproduktor, je vhodné doplnit sériově zapojený rezistor. Rezonanèní kmitoèet elektroakustického měniče by měl být kolem 2 kHz (2048 Hz). Signální jednotku zapojejeme mezi zápornÿ pól napájení a vÿstup modulu (hnědý vodič). Pokud nejste spokojeni se zobrazením světlých čísel na tmavém pozadí je mozno displej rozebrat a polarizační filtr otočit. Displej bude pracovat v klasickém rezimu s tmavými čísly na světlém pozadí. Volnÿ vodiè, zakonèenÿ násuvnou svorkou, je možné připájet do otvoru vlevo nahore od displeje a tím ozivit tlaèítko SNOOZE na desce displeje, které je jinak bez pripojení k integrovanému obvodu.

Na obr. 4 je doporučený spínací obvod pro ovládání relé. Místo relé mùze bÿt zapojen napájecí obvod radioprijímače. Dolaďovací trimr je vhodné nepřetáčet, neboť je celkem přesně naladěn. Časová odchylka je do 1 s za týden. Kus od kusu se může lišit.

Pri úpravách postupujte v souladu se zásadami pro práci s obvody CMOS. Prípadné elektrostatické pole a indukované proudy (trafopájka) mohou obvod zničit. Na desce je několik nechráněnÿch vÿvodù integrovaného obvodu.

Modul hodin je napájen napětím 1,2 až 1,7 V, je možno použít i NiCd akumulátor. Odběr je asi 5 µA, při buzení az 75 mA. Budící signál nasazuje postupně a šetří tak nervy buzeného.

### **Cívkové sady NEOSID**

Firma NEOSID Pemetzrieder GmbH byla založena v roce 1947. V současné době je její hlavní závod, který má 300 pracovnikù, v Halveru ve SRN. Naplní firmy je výroba feritových a vinutych souèastek pro slaboproudou elektroniku a vf techniku.

Vyrobky maji certifikat ISO 9001a k největším odběratelům patří koncerny Matra a Ericson.

Vyrobky firmy NEOSID jsou pro "bastlíře" běžně těžko dostupné - minimalní odběry jsou od 200 do 2.000 kusù podle druhu vyrobku. Abychom je zpřístupnili, je skladem u firmy ELSY asi 2 tisice sad podle obr. <sup>1</sup> a 2 (typ 5.1k a typ 7.1S) a asi 10 tisic kusù feritových a mosazných jader (0,1 až 300 MHz). Vsechna jadra maji napařený pryžový pásek, který zajišťuje přesné ladění a nastavení polohy. Kryty jsou měděné a lze je bez problému pajet.

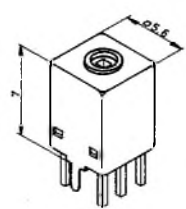

*Obr. 1. Sada 5.1k. Rozmìr 5,6 x 5,6 x x 7 mm; indukènost 20 nH az 10 pH; vodiè* **Æ** *0,05 az 0,16 mm; kmitoètovy rozsah <sup>1</sup> az 300 MHz, Q=25 az 100*

Firma NEOSID vyrábí dále helixové filtry, dolad'ovaci cívky a transformátory SMD, pevné indukènosti a feritové materiály. Navinutých cívkových sad vyrábí nèkolik set druhü, v provedení 5 x 5, 7 x 7 a 10 x 10 mm. Cívky lze pouzít pro kmitoèty od 0,1 do 300 MHz.

Firmu NEOSID GmbH zastupuje pro Èeskou <sup>i</sup> Slovenskou republiku firma ELSY spol. s r.o., Areál VÚ-B22, 190 <sup>11</sup> Praha 9-Bèchovice (tel./fax:

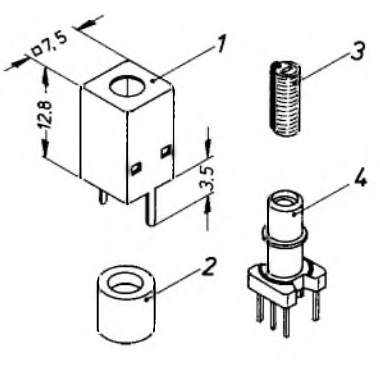

*Obr. 2. Sada 7.1S*

67063024, 6440354), přičemž dodávky pro Slovenskou republiku zajistuje firma ANOR spol. s r.o., Ul.1. mája 36, 010 01 Zilina (tel./fax: 00421/8948086). Feritová jádra stojí okolo 4 Kè/1ks, cívka a kryt 13 az 20 Kè/1ks podle typu. Při větších odběrech jsou nabízeny výrazné slevy. Kusová mnozství lze obdržet v prodejně PS elektronic, Husitská 54/705, 130 00 Praha 3.

#### **Karel Hejduk**

## **Jestì jednou k èlánku "Vykonovy zesilovaè 2x 350 W" z PE 7/97**

V PE 10/97 na straně 23 byly již uveřejněny opravy některých chyb, které se buhužel vyskytly v článku popisujícím konstrukci tohoto zesilovaèe. Následující úpravou by měla být zajištěna větší stabilita koncového stupně, přičemž lze zvolit dvě možnosti úpravy podle toho, pro jakÿ vÿstupní vÿkon chceme zesilovaè pouzívat.

Budiè vÿkonovÿch tranzistorù je vhodné zapojit podle obr. 1. Prehodíme vodivosti tranzistorù T26 a T27 v budicím stupni, rezistory R44 a R47 nahradíme drátovou propojkou a odpor rezistorů R45 a R46 zvětšíme na 1,8 k $\Omega$ (2 W). Rezistory, kreré vedou od hradel vÿkonovÿch tranzistorù, zapojíme do emitorù T26 a T27. Úpravu lze realizovat na púvodní desce s plosnÿmi spoji zapojením nového rezistoru mezi zem (levÿ vÿvod R45 nebo R46) a emitor príslusného tranzistoru (levÿ vÿvod R44 èi R47) a propojky od napájecího napětí (pravý vývod R44 nebo R47) ke kolektoru tranzistoru (pravÿ vÿvod R45 nebo R46). Vÿvody rezistorù jsou z pohledu obr. 4 z PE 7/97. Ještě jednodušší je úprava, stačí-li nám menší výstupní vÿkon zesilovaèe. Pak je v koncovém stupni zapojen pouze jeden nebo dva páry vÿkonovÿch tranzistorù. Budicí obvod s tranzistory T26 a T27 vynecháme a rezistory od hradel vÿkonovÿch tranzistorù zapojíme prímo ke kolektorùm tranzistorù T24 a T25. V tomto prípadě je též vhodné zmenšit napájecí napětí zesilovače na optimální velikost, potřebnou k dosažení požadovaného

**Praktická elektronika A Radio - 11/97**

výkonu. Při menším napájecím napětí je též třeba upravit dělicí poměr napětových děličů R17, R18 a R20, R21 tak, aby na emitorech tranzistorù T13 a T17 bylo napětí přibližně 15 V.

Autor děkuje všem konstruktérům za další případné připomínky k tomuto zesilovači.

#### **Karel Batoò**

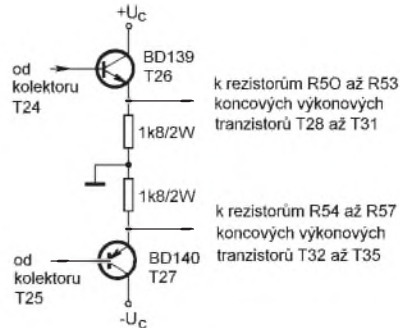

*Obr. 1. Úprava zesilovaèe*

## **Zařízení pro ucinne probuzeni**

#### **Ing. Emil Penaz**

**Za0izeni je urceno lidem s tak zdravym spankem, ze je spolehlive neprobudi nejen signal digitalniho, ale ani zvuk mechanickeho budiku. Je aktivovano** zvukem budíku a generuje jeden ze čtyř volitelných signálů se třemi **nastavitelnymi urovnemi hlasitosti. Jeho ucinnost byla ove0ena dlouhodobym kazdodennim pouzivanim.**

I když je proud, odebíraný v klidu, minimální, je vzhledem k proudovému odběru při aktivaci nevyhnutelné přístroj napájet ze sít'ového zdroje. Pro případ výpadku síťového napětí je vhodné jej vybavit záložní baterií. Profesionální vzhled zaruèuje vestavba do typizované skříňky z černé plastické hmoty.

#### **Základní technické údaje**

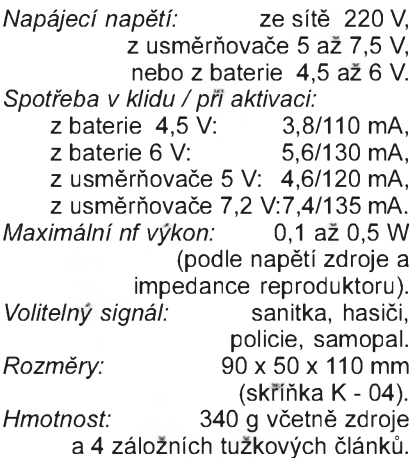

#### **Princip èinnosti**

Uskupení základních funkèních celkù je na obr. 1. Signál z mikrofonu snímajícího zvuk budíku je veden do zesilovacího a spínacího stupně ZSS, spíná monostabilní klopnÿ obvod MKO, jehoz vÿstup napájí po stanovenou dobu melodickÿ tônovÿ generátor MTG. Vzniklÿ signál po zesílení v NFZ je veden do reproduktoru. Napájení ze sítového zdroje je zálohováno baterií suchých èlánkú nebo akumulátorú NiCd.

#### **Popis zapojení**

Podle schématu na obr. 2 je signál z elektretového mikrofonu, napájeného pres rezistor R1 proudem 0,3 až 0,4 mA, kondenzátorem C1 přiveden přes odporový trimr pro nastavení citlivosti (R2) na bázi tranzistoru T1. Z jeho kolektorového rezistoru R4 prochází zesílené napětí kondenzátorem C2 na diodovÿ ventil D5, D6. Vznikající impulsy kladného napětí otevírají tranzistor T2 a vstupem 2 spouštějí monostabilní klopnÿ obvod IO1. Rezistor R6 a kondenzátor C4 omezují možnost nežádoucího spouštění KO.

Doba trvání vÿstupního impulsu je odporem R8 a kapacitou C5, uvedenÿmi ve schématu, stanovena na 5 minut. Změnou jejich velikosti podle tab. <sup>1</sup> lze zvolit jinou dobu trvání budicího signálu. Účinnost zařízení, kromě větší hlasitosti, spočívá právě v tom, že jeho signál trvá podstatně déle než zvuk budíku.

Z vÿstupu *3* pri aktivovaném IO1 je pres rezistor R9 napájena dvojice diod D3, D4, jež spolu s filtračním kondenzátorem C7 plní funkci omezovače a stabilizátoru napájecího napětí pro melodickÿ generátor IO2. Èervená D3 je současně využita k optické indikaci budicího signálu. Vsechny LED jsou s malým příkonem (2 mA). Odpor rezistoru R10 určuje provozní podmínky IO2 a je proti katalogovému údaji o ně-

co větší. Přivedením napájecího napětí na vÿvody *<sup>1</sup>* a *6* IO2 lze prepínaèem DIP4 nebo drátovou propojkou zvolit nejúčinnější druh signálu pro určitou osobu. Vÿstup z vÿvodu *3* 1O2 je rezistorem R11 veden do zesilovače signálu s tranzistory T3 (n-p-n) a vÿkonovÿm T4 (p-n-p). Protoze odpor rezistoru R11 určuje budicí proud zesilovače, lze jeho volbou nastavit maximální pozadovaný výkon zesilovače podle druhu použitého zdroje, přičemž odpor nesmí být menší než 10 kΩ. Požadovanou hlasitost vÿstupního signálu lze nastavit rezistory R12 a R13 (přepínačem DIP2 nebo propojkou S5 a S6). Pripojení emitoru T3 na kolektor T4 zavádí zpětnou vazbu, účinně stabilizující oba stupně při použití různých napájecích napětí. V případě potřeby lze výrazně zvětšit výkon připojením emitoru T3 na společný vodič (pro což je na plošném spoji ploska), ale za cenu vyrazení stabilizace. Vzhledem k moznosti pouzití rezervní baterie není vypínač zařazen pred usměrňovač, ale až do prívodu kladného napájecího napětí, filtrovaného kondenzátory C8 a C9.

Rezistorem R5 jsou napájeny zelená LED D1 indikující stav zapnutí a červená LED D2, obě plní funkci stabilizátoru napětí s malou spotřebou.

#### **Sestavení**

Signalizátor, realizovaný na samostatné, jednostranně plátované desce kuprextitu s plosnÿmi spoji podle obr. 3 zabírá polovinu plochy spodní části ty-

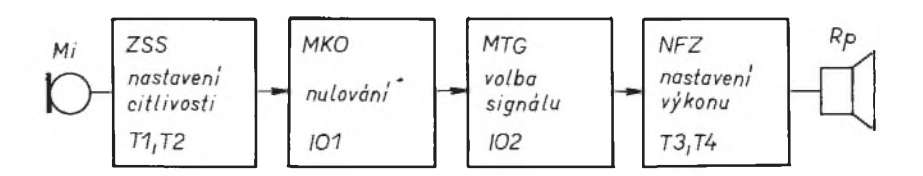

*Obr. 1. Blokové schéma za0ízení pro úèinné probuzení*

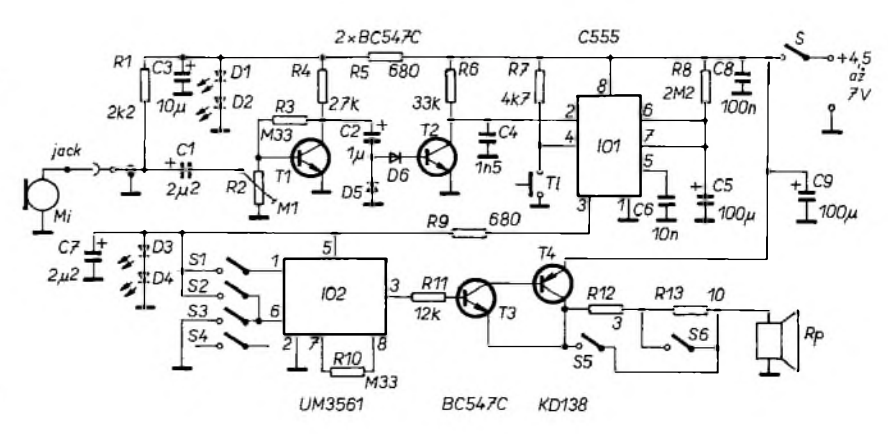

*Obr. 2. Schéma zapojení za0ízení pro úèinné probuzení*

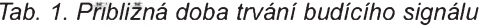

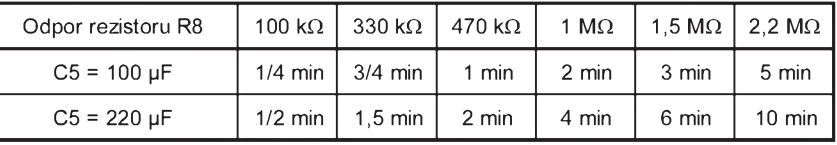

**Praktická elektronika A Radio - 11/97**

pizované skříňky K04. Zbylý prostor umožňuje instalovat zdrojovou část na samostatné desce ze součástek, které máte k dispozici.

Součástky je účelné pájet postupně od konce, což umožní přezkoušet funkci jednotlivÿch blokù. Po zapájení součástek nízkofrekvenčního zesilovače T3, T4 se při dotyku na rezistor R11 musí ozvat hlasitÿ brum a proud ze zdroje se z nuly zvětší na 50 až 70 mA. Protože reproduktorem protéká stejnosměrný proud, má význam dbát na správnou polaritu jeho připojení - při prùtoku proudu má bÿt kmitací cívka vtahována do magnetu.

Po osazení součástek, příslušejících IO2 a dočasném přiložení napájecího napětí na vývod 3 objímky IO1 (IO1 není zatím osazen) se ověří, zda proud diodami D3 a D4 je v rozmezí 2 až 3 mA a napětí na vývodu 5 prázdné objímky IO2 je v rozsahu 3,1 až 3,4 V. Po vložení IO2 do objímky lze ověřit funkci přepínačů volby druhu a intenzity signálu. Pokud odebíraný proud převyšuje možnosti síťového zdroje, musí se zmenšít zvětšením odporu rezistoru R11.

Po zapájení příslušných součástek lze po vlození IO1 do objímky spojením vývodu 2 se zemním spojem ověřit dobu trvání aktivního impulsu <sup>i</sup> funkènost nulování. Po osazení součástek předzesilovacího a spínacího stupně T1, T2 a připojení mikrofonu lze přezkoušet funkčnost celého zařízení a nastavit základní citlivost.

Při konstrukci je zapotřebí dbát na maximální omezení akustické vazby

reproduktoru s mikrofonem, proto by jejich poloha měla být vzájemně kolmá. Akustická vazba může ztížit nulování nebo zpùsobit opakované spoustění MKO i po uplynutí doby trvání jeho aktivace. I když vestavění mikrofonu do čelní stěny skříňky při středním výkonu zesilovaèe a s mechanickÿm budíkem bylo ověřeno, autor doporučuje umístit mikrofon mimo skríòku prímo k budíku. Potřebnou nárazuvzdornost, určitou míru směrovosti a ochranu proti akustickým vazbám nejjednodušeji vyresí vsunutí mikrofonu do pryzového kapátka (sejmutého ze skleničky nosních nebo oèních kapek).

V predním panelu jsou otvory pro indikaèní LED, nulovací tlaèítko a mikrofonní zásuvku podle obr. 4. Zadní panel je opatřen výřezy pro síťový přívod a spínač. Do horní části krabičky jsou vlepeny z vnitřní strany dvě pouzdra pro dva tužkové články a z vnější strany zapuštěný reproduktor.

#### **Závěr**

Úèelnost zarízení byla potvrzena úspěšným ročním používáním dvou prototypù základní verze osobami, které dříve musely každodenně časně ráno budit jejich rodinní príslusníci. Pro zvlástní pozadavky osob se zhorsenÿm sluchovým vnímáním lze výrazněji zvýšit výkon bez změny zapojení použitím Darlingtonovy dvojice tranzistorù v jednom pouzdře typu BD 680.

Zapojení neskrývá žádné záludnosti, konstrukční řešení je jednoduché a snadno reprodukovatelné.

**Praktická elektronika A Radio - 11/97**

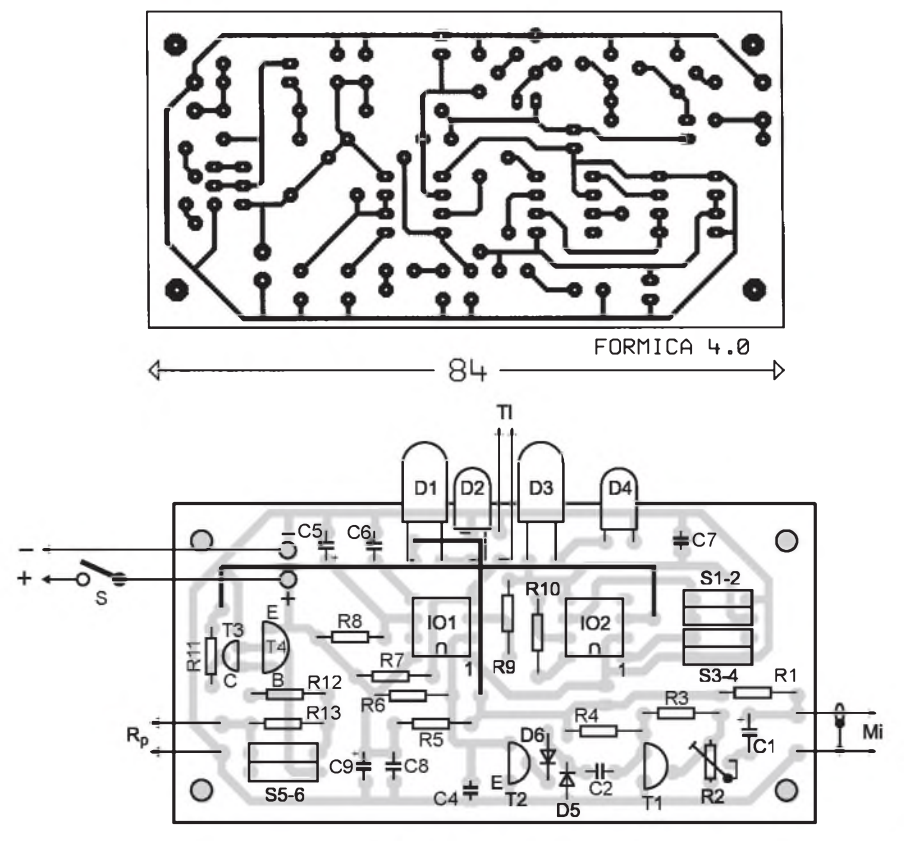

*Obr. 4. Deska s plosnymi spoji a rozmístiní souèástek*

**Seznam souèástek**

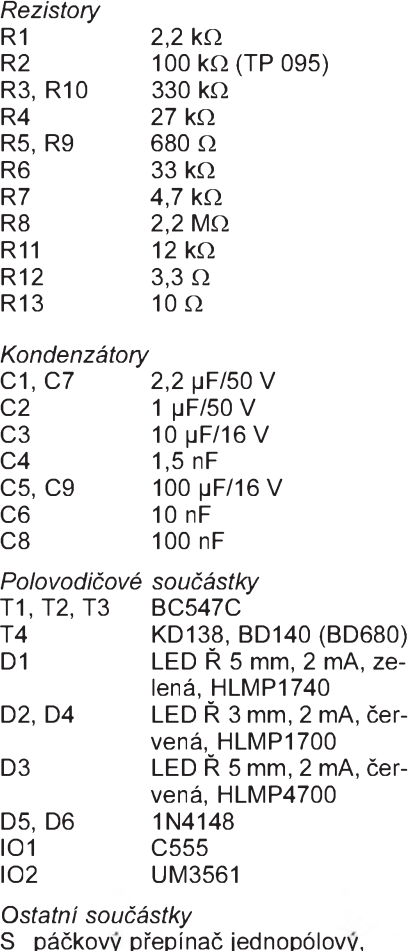

S páčkový přepínač jednopólový, P-B 070 B

- Tl tlaèítko panelové spínací, P-M 312 RT
- S1 až S4 čtyřnásobný přepínač DIP
- S5, S6 dvojnásobný přepínač DIP
- Mi elektretový mikrofon Ř 10 mm, MCE 100
- kovová panelová zásuvka jack mono 3,5 mm, SCJ -0351-1
- Rp reproduktor
- krabièka z plastické hmoty K-04, 90 x 50 x 110 mm

#### **Pouzitá literatura**

- [1] *Hakra, J.:* Akusticky spínaè. AR-A è. 7/84, s. 284.
- [2] *-jah-:* Akusticky spínaè mikrofonù. Sdělovací technika č. 10/84, s. 384.
- [3] *Kadlec, V.:* Zesilovaè k digitálním hodinkám. AR-A è. 10/87, s. 369.
- [4] *Hájek, J.:* Èasovaè 555 praktická zapojení. AA a BEN, 1996.
- [5] Katalog GM-electronic: Souèástky pro elektroniku - červenec 1996.

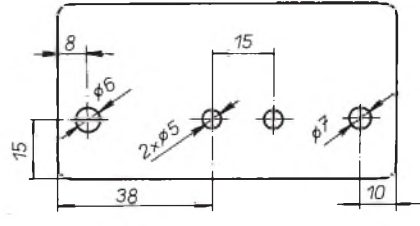

*Obr. 4. Čelní panel přístroje* 

## **Stavíme reproduktorové soustavy (II)**

#### RNDr. Bohumil Sÿkora

V předchozí části jsme se zabývali pojmem příkonu reproduktorové soustavy. Než popojdeme dále, ujasníme si ještě jednu věc. Příkon, popř. jmenovitý příkon, reproduktorové soustavy **je maximální elektricky vykon, ktery do ni mùzeme** přivést, aniž by byla soustava poškoze**na nebo zkreslen signál**, a to vse za předpokladu, že jsou dodrženy podmínky, pro které je příkon definován. Nejde tedy o velikost vykonu, kterou soustava od zesilovače vyžaduje, kterou by z něj jakoby odčerpávala. Proto připojíme-li soustavu s velkým jmenovitým příkonem na zesilovač s malým jmenovitým výkonem, nezpůsobí velký příkon soustavy poškození zesilovače. Musí být ovšem dodržena zatěžovací impedance zesilovače, k čemuž se dostaneme později. Naopak se však může poškodit soustava s malým příkonem při připojení na zesilovač s velkým vykonem.

A nyní, jak je to s výkonovými a příkonovymi hodnotami udávanymi pro jednotlivé reproduktory. Pokud je pro jednotlivý reproduktor (tj. elektroakustický měnič) udáván příkon s přídomkem sinus nebo RMS sinus, mělo by se jednat o maximální velikost příkonu, kterou je tento měnič schopný bez poškození přeměňovat v teplo po prakticky neomezenou dobu. U basovych reproduktorù pro hifi aplikace je tento příkon zpravidla desítky wattů, či správěji voltampérů. U středotónových reproduktorů této kategorie jde opět o desítky wattů, jen těch desítek bývá méně. A u vysokotónovych reproduktorù je maximální sinusový příkon zpravidla nanejvýš deset wattù.

V praxi se však setkáváme spíše s údaji typu program, music a podobně, přičemž velikosti jsou podstatně větší desítky a někdy i stovky wattů, a to i u vysokotónovych reproduktorù. Jak je to možné? Hlavním důvodem je, že papír unese všechno a výkonem se často poměřuje cena (co watt, to dolar atd.). Dále, nejde o trvalé velikosti příkonu, nýbrž krátkodobé, a to stejně jako u soustav opět s definicí neznámou anebo proměnlivou od výrobce k výrobci. Potud jde o reklamní triky.

Z technického hlediska tyto triky mohou být alespoň do jisté míry opodstatněny specifickými vlastnostmi přirozeného (tj. hlavně hudebního) signálu. Jestliže stvoříme vícepásmovou reproduktorovou soustavu s patřičnou výhybkou (viz dále) a změříme, jaká poměrná část přivedeného výkonu je nasměrována do jednotlivých větví či pásem, pak shledáme, že do basů jde zhruba polovina, do středů asi tak třetina a do výšek nejvýše šestina výkonu. Onen hudební či programový příkon nebo zatížitelnost toho kterého měniče jsou pak míněny jako velikost, kterou je  $m$ ožné přivést na vstup soustavy osa**zené tímto mënièem a vybavené pat-0iènou vÿhybkou, aniz by se méniè** poškodil. To vše samozřejmě za před**pokladu, ze p0ivedenÿ signál má**  $charakter$  přirozeného signálu, případné je nahrazen simulovanÿm programovým signálem (viz předchozí část). A rozumí se, že nejde o údaje trvalé, nýbrž krátkodobé, impulsní, definované podle vÿrobce XY, a tak dále a tak dále. On to vlastně není zas tak velký podfuk, když uvážíme, že třeba do vysokotónového pásma jde nejvÿs 15 % celkového okamžitého příkonu, který po devadesát procent provozní doby nepřesahuje desetinu příkonu maximálního.

Z tohoto hlediska můžeme vysokotónový měnič s trvalým (RMS sinus) příkonem 5 VA bez obav připojit na zesilovač s výkonem 100 W. Měnič však musí být připojen přes patřičnou výhybku (solidní vÿrobci ménièù nékdy uvádéjí <sup>i</sup> její doporučené zapojení) a do zesilovače musí přicházet signál s vlastnostmi signálu přirozeného, **nikoli tedy nap0íklad sinusovÿ tón 10 kHz z oblíbeného generátoru na CD**.

Vsechny dosavadní úvahy do jisté míry vycházely z předpokladu, že zatížitelnost reproduktoru je omezena jeho tepelnou odolností. To platí celkem bez vÿhrad o vysokotónových reproduktorech a převážnou měrou o reproduktorech středotônovÿch. U téch a zejména pak u reproduktorů basových však existují ještě omezení jiného druhu, daná spíse mechanickou konstrukcí. Jde o to, že celý kmitací systém reproduktoru je uvádén do pohybu silami, které mohou jít až na hranici pevnosti pouzitÿch materiálú. Dochází samozřejmě také k únavě materiálu (cyklické namáhání, opakovaná plastická deformace atd.)

Basové reproduktory se navíc mohou poskodit nadmérnou vÿchylkou. Zde bude uziteèné zmínit se o jedné základní fyzikální závislosti, kterou je urèen akustickÿ vÿkon reproduktoru (a nejen reproduktoru). Jestlize néjaká kmitající plocha (např. membrána reproduktoru) vyzařuje sinusovÿ signál, pak akustickÿ vÿkon takto vyzářený je přímo úměrný druhé mocniné velikosti kmitající plochy, druhé mocniné její maximální vÿchylky a čtvrté mocniné kmitočtu vyzařovaného signálu. Dá se to vyjádřit jednoduchým vzorcem

#### *P* <sup>=</sup> *k* . *S***<sup>2</sup>** . *y***<sup>2</sup>** . *f***4**,

kde *S* je plocha, *y* maximální efektivní velikost vÿchylky a *f* je kmitoèet. Konstanta *k* obsahuje rùzné fyzikální velièiny, vztahující se k prostředí, ve kterém se zvuk síří. Jestlize chceme védét, co se v závislosti na kmitoètu déje pri jistém zadaném akustickém výkonu *P*<sub>1</sub> s měničem o ploše membrány S<sub>1</sub>, můžeme uvedený vzorec upravit do následujícího tvaru:

$$
y = \sqrt{P_1}/(S_1 \cdot f^2 \cdot \sqrt{k}),
$$

což vyjádřeno slovy znamená, že při konstantní plose a konstantním vÿkonu je vÿchylka membrány nepřímo úměrná druhé mocnině kmitočtu. A to dále znamená, že směrem k nízkým kmitočtům výchylka membrány reproduktoru se musí velmi prudce zvětšovat, má-li být zachován konstantní akustickÿ vÿkon. Nebo, pri jisté maximální vÿchylce (která je dána konstrukcí reproduktoru) pod jistÿm kmitoètem, se prudce zmensuje maximální dosazitelnÿ akustickÿ vÿkon. Proto se basové reproduktory konstruují tak, aby maximální vÿchylka membrány byla co největší, přičemž u měničů s menšími membránami je buďto větší maximální výchylka (což však není běžné), anebo menší maximální výkon (což naopak běžné je).

V technických datech těchto reproduktorù pak nacházíme velikost maximální vÿchylky, udávanou zpravidla jako maximální rozkmit, tedy mezivrcholovou hodnotu (špička - špička), což je u sinusové-<br>ho signálu 2√2 (približně 2,82), násobek hodnoty efektivní. Dosti často je udávána také maximální lineární výchylka, jejíž velikost je menší než absolutní maximum. Při nárůstu výchylky totiž nevzniká nějaké poskození skokem. Az do jisté velikosti vÿchylky se reproduktor chová jako lineární měnič a výchylka kmitacího systému je přímo úměrná napětí. Pak se tato linearita poruší, což prakticky znamená, že reproduktor zaéíná zkreslovat. A posléze nastane buďto "tvrdé" omezení, kdy některá část kmitacího systému (např. kmitací cívka) začne narážet na některou pevnou část reproduktoru (např. dno magnetického systému), nebo kmitací cívka opustí magnetický systém, aby se do něj již nevrátila (tzv. "vystřelení" kmitačky). Mohou se také utrhnout vÿvody, prasknout membrána a podobně - jevy to vesměs zajímavé, pohříchu však nežádoucí.

Hraniéní velikosti vÿchylek jsou dány konstrukcí magnetického obvodu a délkou kmitací cívky a pokud je vÿrobce uvádí, není radno je překračovat. Velikost maximální lineární výchylky se dá přibližně odvodit z konstrukéních údajú reproduktoru její mezivrcholová hodnota je totiž dána jako rozdíl délky kmitací cívky (voice coil length) a délky vzduchové mezery (airgap length).

U velmi kvalitních basovÿch reproduktorù mùze bÿt patnáct <sup>i</sup> více milimetrù. Pro názornější informaci uvedeme dva příklady basových reproduktorů s parametry vztahujícími se k vÿkonu. Jedná se o reproduktory SEAS, patřící do "lepší hifi" kategorie. V posledních dvou kolonkách jsou uvedeny maximální dosazitelné akustické vÿkony omezené lineární vÿchylkou a jim odpovídající teoretické elektrické příkony pro udanou citlivost. Skutečné elektrické příkony by v důsledku kmitočtové závislosti citlivosti byly větší, o tom však později

*P0ísti: impedance, induktance, rezonance.*

*(Pokraéování p0ísti)*

*Tab. 1. Parametry basovÿch reproduktorù*

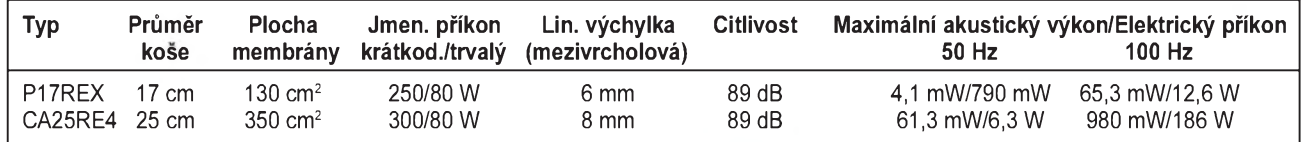

*P* **Praktická elektronika A Radio - 11/97**

## **Modul displeje a klávesnice**

#### Ing. Radomír Matulík

**Modul displeje a klávesnice je konstruován jako univerzální mikroprocesorovy modul pro zobrazení sesti libovolnych znakù na sedmisegmentovych displejích LED a pro ovládání nad0ízeného modulu sesti tlaéítky vybavenymi signalizaéními diodami LED. Zobrazení znakù na displeji je 0ízeno jednoèipovym mikroprocesorem AT89C2051** v multiplexním režimu. Přenos znaků do displeje **probíhá po sériové komunikaéní lince. U displeje lze ovládat jeho jas a rovnìz desetinné teèky. Displej lze také pripojit k poéítaéi linkou RS232 a získat tak moznost dálkové signalizace. Obvody klávesnice jsou** k nadřazenému systému připojeny samostatně pěti **vodièi.**

#### **Technické údaje**

*Napájecí napětí:* 5 V. *Napájecí proud:* 20 mA při jednom rozsvíceném znaku, 95 mA pro všechny rozsvícené znaky s minimálním jasem, 260 mA pro všechny rozsvícené znaky s maximálním jasem. *Komunikaèní rychlost:* 9600 Bd. *Rozmìry:* 145 x 72,5 mm.

#### **Popis zapojení**

Jádrem modulu displeje je integrovanÿ obvod D3 - osmibitovÿ mikroprocesor AT89C2051. Program uložený ve vnitřní paměti mikroprocesoru ovládá zobrazení znakù na displejích DIS1 až DIS6 v multiplexním režimu. Opakovací frekvence pro zobrazení není pevně stanovena, ale je dána kmitoètem krystalu XT1=11,059 MHz a od tohoto kmitoètu odvozenou rychlostí běhu programu. Zobrazení znaků je čisté bez zablikávání i při velmi rychlém přísunu nových dat po sériové lince.

Mikroprocesor obsahuje sériovÿ kanál UART, který je vybaven přerušením a obsluha sériové linky je tak velmi rychlá. Další výhodnou vlastností mikroprocesoru AT89C2051 je moznost zatížit jeho výstupy proudem až 20 mA při logické 0. To umožňuje připojit vývody zobrazovačů se společnou anodou přímo k mikroprocesoru. Proudový odběr modulu je závislý na poètu rozsvicenÿch segmentù a nastaveném jasu displeje. Mikroprocesor zhasíná nuly zobrazovaèù zleva, tzn. že při nule na všech zobrazovačích svítí pouze nula na nejméně významném pravém zobrazovači

Mikroprocesor je doplněn dvojicí osmibitovÿch posuvnÿch registrù D1 a D2 (74HC4094), kterými jsou řízeny anody displejů přes spínací tranzistory T1 až T6 (BC327) a dále signalizační

diody LED D13 až D18 a desetinné tečky displejů DT1 až DT4. Logické obvody řady HC mají rovněž větší proudovou zatížitelnost výstupů a proto k nim mohou bÿt segmenty desetinných teček připojeny přímo. Desetinné tečky DT5 a DT6 jsou připojeny k mikroprocesoru. Posuvné registry jsou s mikroprocesorem spojeny třemi vodièi. Vodièem D jsou prenásena data, vodič CLK slouží ke vstupu hodinového signálu a vodič STR pak umožňuje strobování přenesených dat na vÿstupy registrù.

Obvody klávesnice tvoří samostatnou èást zapojení. Základem je osmivstupovÿ multiplexer U12 (4512), k jehoz vstupùm je pripojeno celkem sest tlaèítek. Zbÿvající dva vstupy umožňují připojit externí signály na spièkách RIN1 a RIN2. Adresové vstupy multiplexeru A0, A1 a A2 jsou ovládány z nadřazeného systému a umožňují pripojit na vÿstup OUT multiplexeru jeden z jeho osmi vstupù .

Tlačítka navíc ještě spínají přes diody D7 až D11 tranzistor T13, který je pak pripojen ke vstupu pro externí prerusení nadrazeného systému. Pri stisku libovolného tlačítka je aktivován signál INT a nadřazený systém pak pomocí postupného adresování jednotlivých vstupů z tlačítek a čtení signálu OUT nalezne stisknuté tlačítko.

#### **Prenosovÿ protokol**

Data pro ovládání modulu displeje jsou přenášena po sériové lince rychlostí 9600 Bd, s formátem <sup>1</sup> start bit, 8 datových bitů a 1 stop bit. Každý příkaz pro displej je prenásen ve dvou bajtech. První bajt obsahuje ve čtyřech nižších bitech (0 až 3) číslo kódu dat, která budou obsazena ve druhém bajtu. Celkem je vyuzito devíti kódù dat:

kód 0 - jas, kód <sup>1</sup> - displej 1, kód 2 - displej 2, kód 3 - displej 3,

kód 4 - displej 4, kód 5 - displej 5, kód 6 - displej 6, kód 7 - desetinné tečky kód 8 - diody LED klávesnice.

Dále je v bitech 4, 5 a 6 prvního bajtu obsazena adresa modulu displeje. V principu je tedy mozné ovládat po jedné lince az osm modulù. V nejvyssím bitu prvního bajtu je pak vždy 1, která odlišuje adresový bajt od datového. Druhÿ bajt je tedy datový, v nejvyšším bitu obsahuje 0 a v bitech 0 až 6 pak obsahuje příslušná data.

Formát dat je pro údaj jasu číslo v rozmezí od <sup>1</sup> do 32, kde èíslu <sup>1</sup> odpovídá největší jas displeje a číslu 32 pak nejnižší jas displeje. Údaje pro displeje 1 až 6 jsou reprezentovány èísly od 0 do 40. Èísla od 0 do 9 mají shodný význam, další čísla pak reprezentují písmena a různé další znaky, které lze na sedmisegmentovém displeji zobrazit.

Celá tabulka kôdovÿch znakù je umístěna v testovacím programu pro poèítaè PC, kterÿ je napsán v Turbo Pascalu a pracuje pod operačním systémem DOS. Tento testovací program umožňuje vyzkoušet všechny možnosti displeje pripojeného linkou RS232. Údaje pro desetinné tečky a pro diody LED klávesnice jsou kódovány jednoduše: rozsvícené desetinné tečce prvního displeje zprava (nejnizsí rád èísla) odpovídá <sup>1</sup> v bitu 0 datového bajtu a obdobně pro zbývajících pět teček, pro diody LED je pak první diodou levá dioda, které príslusí bit 0 datového bajtu.

#### **Konstrukce modulu**

Modul displeje a klávesnice je konstruován na oboustranné desce s plosnÿmi spoji s prokovenÿmi otvory a zelenou nepájivou maskou. Napájení a nadřazený modul jsou připojeny prostrednictvím dvouradové konektorové lišty a samořezného zásuvného konektoru jako protikusu. Elektrolytické kondenzátory a krystal jsou pouzity v miniaturním provedení, aby neprevyšovaly výšku displeje a tlačítek (při upevnění modulu na čelní panel zařízení).

Mikroprocesor je upevněn v precizní objímce a pro testování modulu tak lze vyuzít <sup>i</sup> mikroprocesor s testovacím programem, kterÿ cyklicky testuje všechny znaky. Tlačítkové spínače SW1 az SW6 (P-B170) je mozné dokompletovat barevnÿmi hmatníky a plastovými krytkami pro upevnění na panel.

Při pečlivém pájení a správném osazení všech součástek by měl celý modul pracovat na první zapojení.

Pro připojení modulu k počítači je nutné zapojit mezi sériové rozhraní modulu a počítače převodník úrovní z RS232 na TTL (napr. pomocí obvodu MAX232).

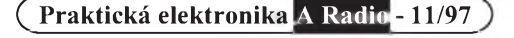

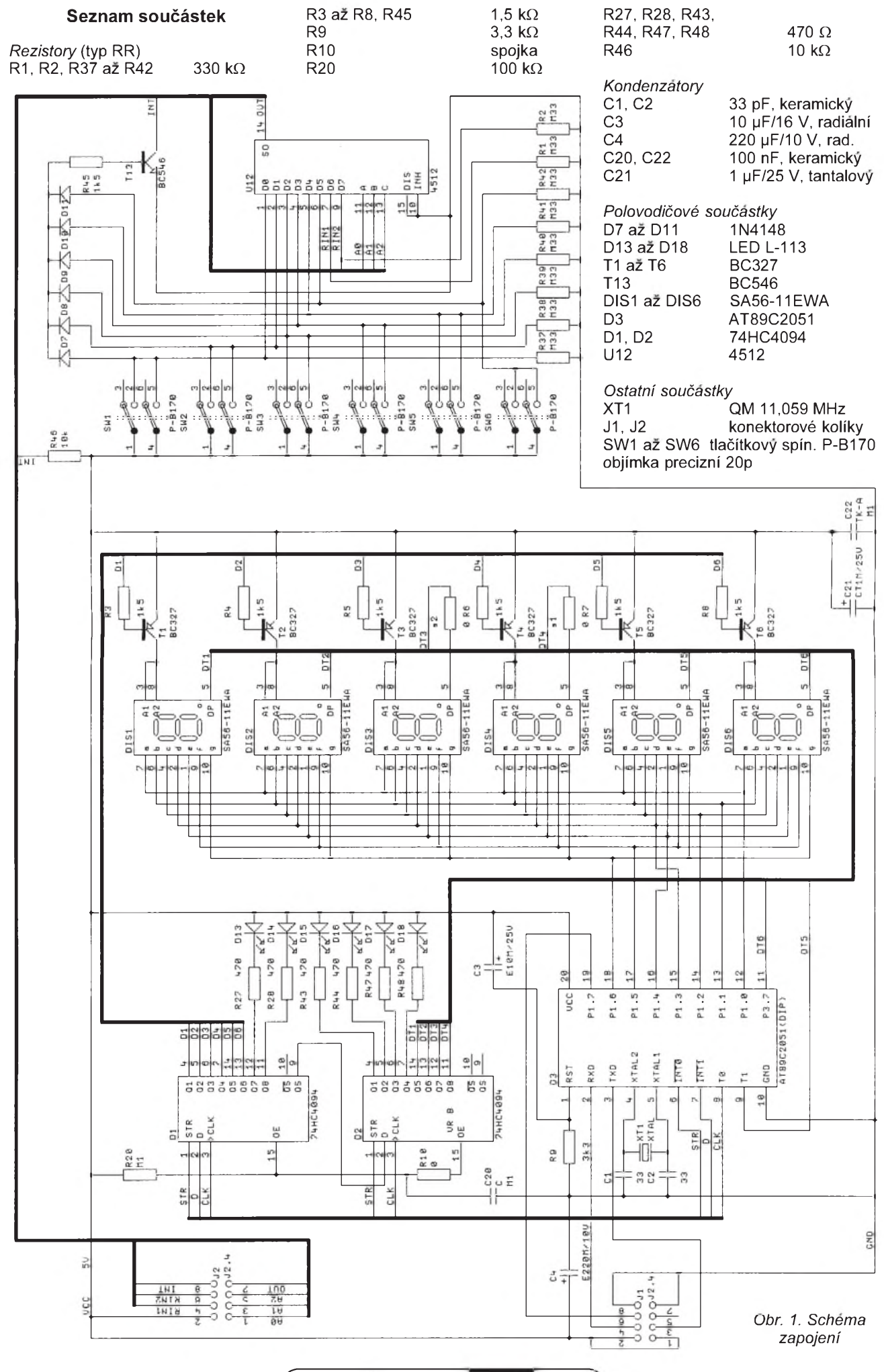

*Pr* **Prakticka elektronikaA Radio - 11/97**

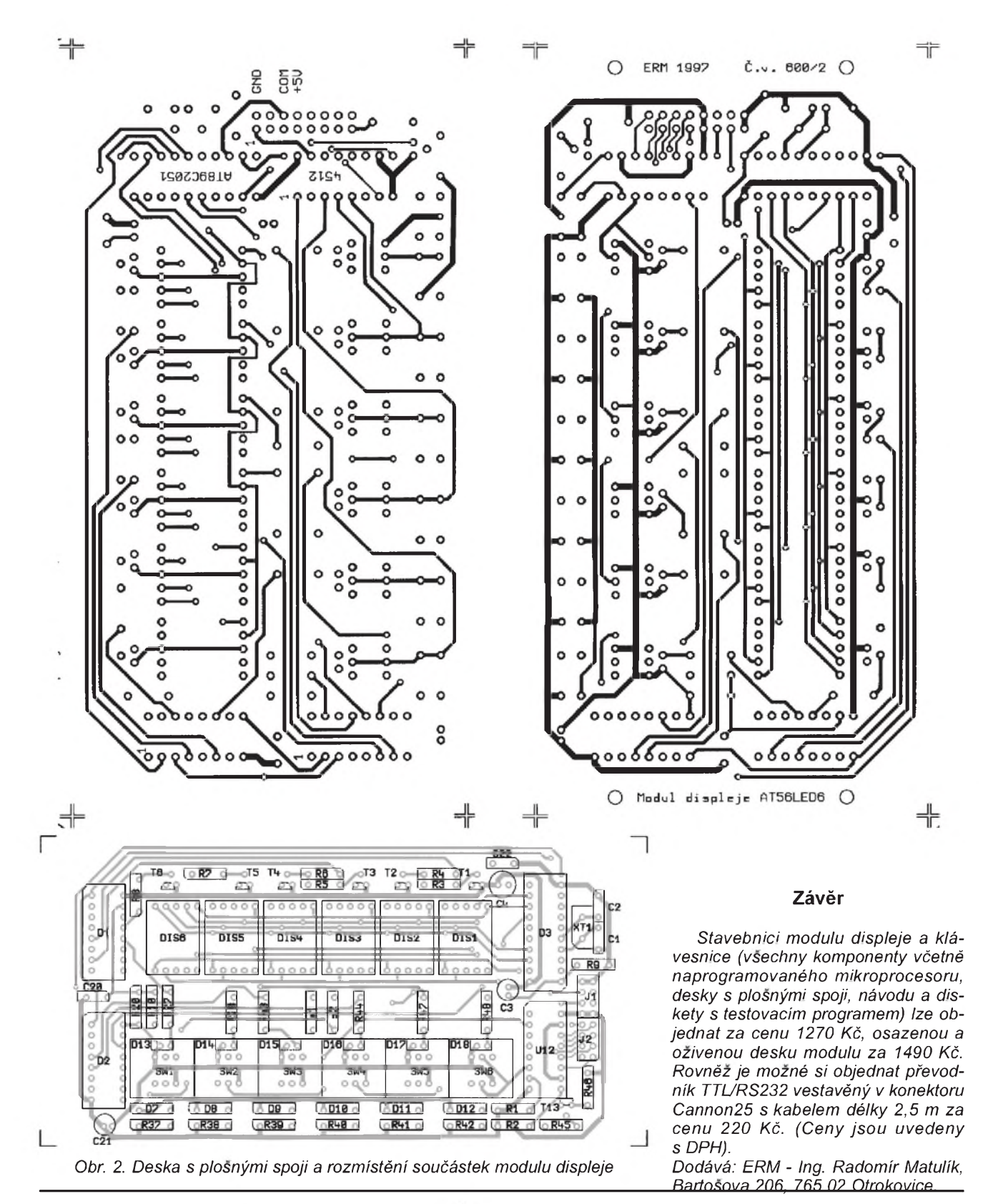

#### **Budiè/p0ijímaè linky RS-232 jako mìniè ss napití**

Vedle běžného napětí +5 V jsou ve smíšených obvodech, tvořených logickými a analogovými obvody, potřeba ještě napětí další, většinou obojí polarity. Když není spotřeba analogových obvodů příliš velká, lze použít měniče stejnosměrného napětí se spínanými kondenzátory ("nábojové pumpy"), které jsou k dispozici jako integrované obvody. Jedním z těchto obvodů je např. MAX680 od firmy MAXIM, který<br>převede napětí +5 V na ±10 V, které lze zatížit až 10 mA. Stejně, avšak cenově vý-

hodněji, poslouží obvod sériového rozhraní RS-232 MAX232, kterÿ obsahuje, vzhledem k napěťovým úrovním rozhraní RS-232, potřebný měnič pracující na stejném základě

Kondenzátor C1 slouzí funkci násobièe napětí, C2 v druhé "nábojové pumpě" k inverzi napětí. Kondenzátory C3 a C4 slouží k vyhlazení výstupních napětí. Napětí ±10 V obvod poskytuje pouze "jde-li" naprázdno, pri odběru 10 mA z výstupů obou polarit by však kladné výstupní napětí mělo mít ještě 8 V, záporné něco přes -7 V. Vhodná kapa-<br>cita kondenzátorů C1 až C4 je 1 až 10 µF. Pro menší zvlnění výstupního napětí, které má frekvenci asi 16 kHz, je lépe volit větší kapacity.

**Praktická elektronika <sup>I</sup>A Radio - 11/97**

[1] RS232-Treiber als DC/DC-Wandler. Funkamateur 8/95, s. 842

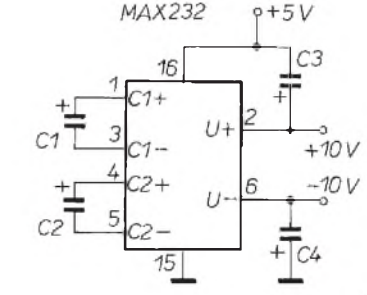

*Obr. 1. Èást obvodu MAX232 lze vyuzít pro vytvo0ení symetrického napití z +5 V*

**JH**

## **Integrované obvody** řady U240xB **pro nabíjení èlânkù NiCd a NiMH**

#### **Ing. Lydia Konèickà, Ing. Jan Velich, Martin Bures**

*(pokraéování)*

**V minulém èisle byl uve0ejnìn teoretickÿ úvod a podrobnÿ popis integrovanÿch obvodù U2407B a U2405B. V této èàsti najdete popis dalsích obvodù pro nabijeèky.**

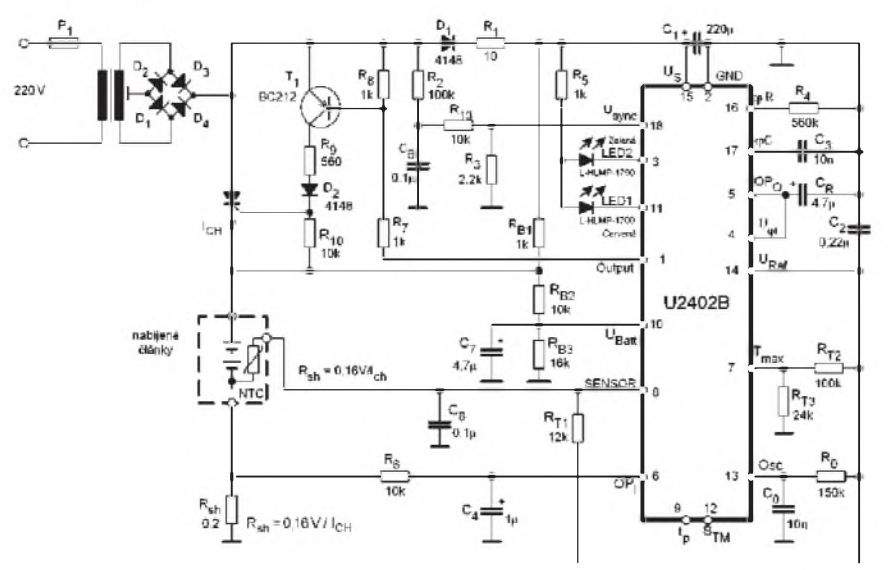

*Obr. 11. Standardní minimální zapojení nabijeèky s U2402B pro 4 èlânky*

*Tab. 5. Indikace fází nabíjecího procesu pro U2402B*

| LED1 (červená) | LED2 (zelená) | Stav                                                                                    |
|----------------|---------------|-----------------------------------------------------------------------------------------|
| Nesvítí        | Svítí         | Ukončující a udržující nabíjení, teplota mimo<br>nastavené rozmezí před vložením článku |
| Nesvítí        | Bliká         | Základní nabíjení                                                                       |
| Svítí          | Nesvítí       | Teplota mimo nastavené rozmezí během nabíjení                                           |
| Bliká          | Nesvítí       | Článek nepřipojen, poškozený nebo zkratovaný                                            |

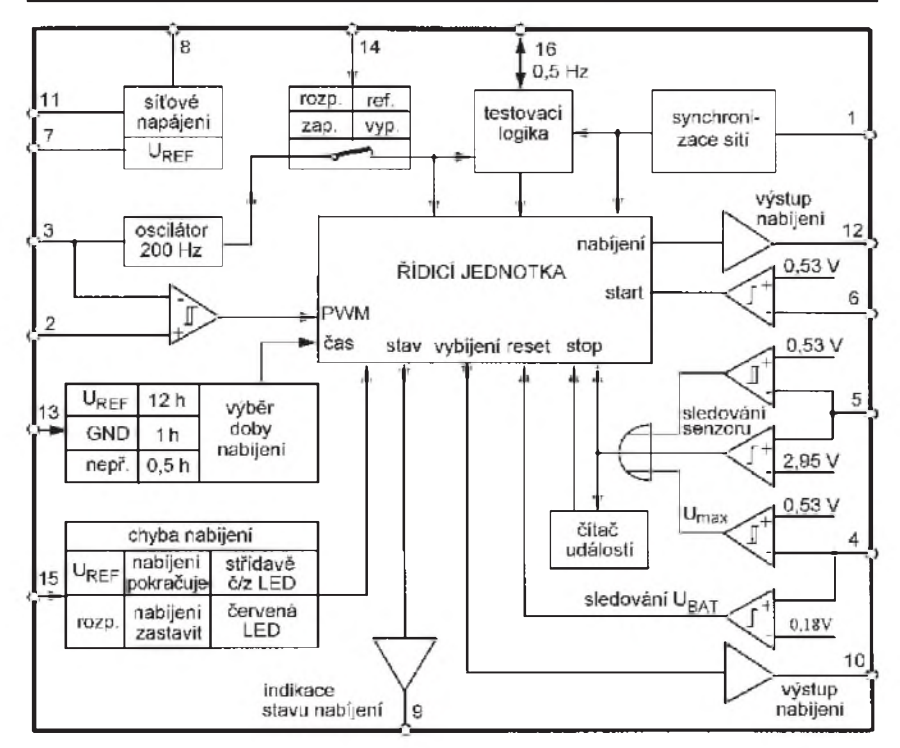

*Obr. 12. Blokové schéma obvodu U2400B*

**Praktická elektronika A Radio - 11/97**

**U2402B**

Třetí popsaný obvod je U2402B. Jedinou jeho odlišností od předcházejíciho obvodu U2405B je, že nemá tzv. fázi předformátovaní. Blokové schéma a přiřazení vývodů je tedy stejné jako u obvodu U2405B (obr. 10 v minulém éísle) a typické schéma zapojení je na obr. 11. Indikace průběhu nabíjení je také dvěma LED (viz tab. 5). Obvody U2405B a U2402B jsou vývodově kompatibilní.

#### **U2400B**

Obvod U2400B se lisí podstatnÿm způsobem proti třem téměř identickým obvodùm U2402B, U2405B a U2407B. Firma TEMIC Semiconductors ho uvedla na trh jako první z celé řady. Jeho blokové schéma je na obr. 12 a typické schéma zapojení na obr. 13.

Podle zapojení vÿvodu *13* (Time) lze vybrat jeden ze tří různých nabíjecích rezimù:

- **•** standardní nabíjení v impulsním rezimu, délka nabíjení 12 h, vÿvod *13* připojen na U<sub>REF</sub>,
- rychlé nabíjení stejnosměrným proudem, délka nabíjení <sup>1</sup> h, vÿvod *13* uzemněn.
- velmi rychlé nabíjení stejnosměrným proudem, délka nabíjení 0,5 h, vÿvod *13* nezapojen.

Před začátkem nabíjení obvod zajistí kompletní vybití článku. Fáze procesu nabíjení jsou indikovány dvěma LED, připojenými na vývod 9 (Status). Pokud není akumulátor vložen do nabíječe a připojí se napájecí napětí, rozsvítí se éervená LED. Kdyz se élánek do nabíjeée vlozí a na vstupu *4* (*U***max**) se objeví napětí minimálně 180 $\stackrel{\text{\scriptsize{in}}}{\text{\scriptsize{W}}}$ zaéíná fáze vybíjení (aktivuje se vybíjecí vÿstup *10*). Vybíjení pokraèuje do doby, nez je napití na vÿvodu *6* (*U***min**) mensí nez 530 mV. Od tohoto okamziku se zaéíná élánek nabíjet, vÿvod *12* (budiè nabíjení) se stává aktivní (má potenciál země) a spustí se časový spínač. Během vybíjení bliká červená LED a fáze nabíjení je indikována blikající zelenou LED. Po uplynutí nastavené doby nabíjení zaéíná poslední fáze impulsního udržovacího nabíjení článku, která je indikována stálÿm svitem zelené LED. To znamená, že článek je nabitÿ na maximum, nabíjecí a vybíjecí vÿstupy jsou v neaktivním stavu.

K přerušení nabíjení nebo vybíjení mùze dojít:

a) vlivem zvÿsené teploty élánku (obr. 14), když je napětí na teplotním éidle *U***5 £** *U***T5min**. Pro odpor rezistoru R6 platí:

$$
R6 = \left[ (U_{\text{Ref}} - U_{\text{T5min}}) / U_{\text{T5min}} \right] \times (R_{\text{NTC}} + R17),
$$

kde *R***NTC** je odpor teplotního éidla,  $R$ 17 = 1,5 k $\Omega$ ,  $U_{\text{Ref}}$  = 3 V,  $U_{\text{T5min}}$  = 0,53 V;

b) komparátor *U***max** (kladnÿ vstup komparátoru je p0ipojen k vÿvodu *4* a na záporný vstup je připojeno jmenovité napětí  $U_{\text{T4max}}$ ) přeruší nabíjení a vybíjení kdyz *U*4 > *U***T4max**,

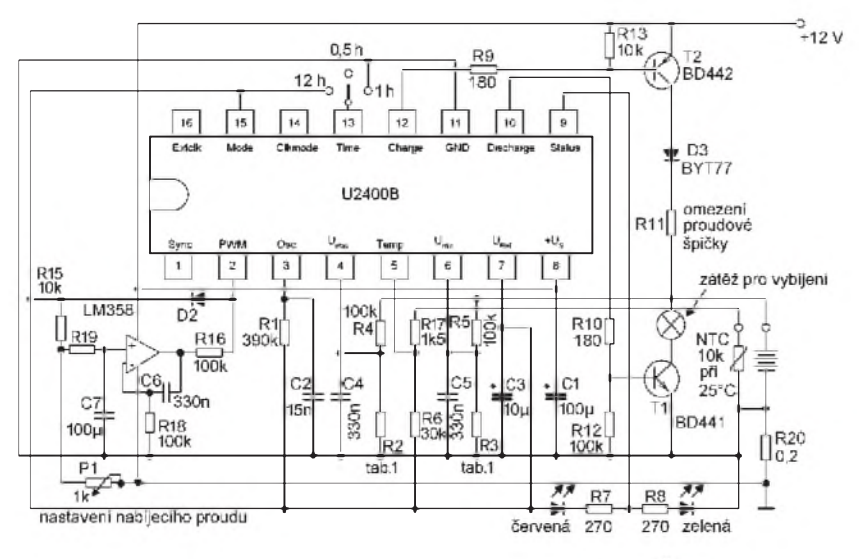

*Obr. 13. Standardní zapojeni obvodu U2400B pro <sup>1</sup> az 7 èlánkú*

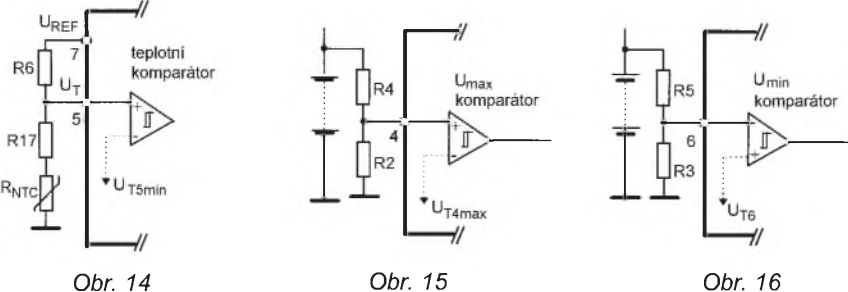

*Sledování teploty*

(obr.15). Odpor rezistoru R2 se vypoète podle vztahu:

$$
R2 = (R4 \times U_{\text{T4max}})/(U_{\text{B}} - U_{\text{T4max}}),
$$

kde U<sub>B</sub> je napětí nabité baterie,  $R4 = 100 \text{ k}\Omega$ ,  $U_{\text{T4max}} = 0.53 \text{ V}$ ;

c) komparátor *U<sub>min</sub> (*invertující vstup<br>6 komparátoru je připojen k vývodu a neinvertující vstup na napětí  $U_{T6}$ ) přeruší vybíjení když  $U6 \leq U_{\overline{16}}$ (obr.4 ).

Plati následujici rovnice:

 $R3 = (R5 \times U_{T6})/(U_{B} - U_{T6})$ , kde  $U_{\mathsf{B}}$  je napětí vybité baterie, R5 = 100 k**W**, *U***T6** = 0,53 V.

Přeruší-li se nabíjení dvakrát za sebou, může proces pokračovat dvěma zpùsoby podle zapojeni vÿvodu *15*:

- a) nabíjení bude ukončeno svítí červená dioda (vÿvod *15* nezapojen),
- b) nabíjení bude po přerušení pokračovat - střídavě blikají obě diody (vývod 15 je připojen k referenčnímu napětí - vývod 7)

Hodinovÿ signál v obvodu je generován vnitřním oscilátorem kmitajícím s frekvencí 200 Hz. Kromě toho je možné na vývod 16 přivést vnější hodinový signál pro dosazeni rùznÿch nabijecich dob. Odpojit vnitrni oscilátor lze spojenim vÿvodu *14* s vÿvodem *7*. Vÿvod *<sup>1</sup>* slouzi pro synchronizaci obvodu se si ťovým kmitočtem.

Integrovanÿ obvod obsahuje komparátor PWM (Puls Width Modulation). Jeho invertující vstup je připojen k os-

Sledování přepětí Sledování podpětí

je vyveden na vÿvod *2*, na kterém se může napětí měnit v rozsahu 0,9 až 2,1 V (obr. 17). Jakmile je napětí oscilátoru větší než napětí na vývodu 2, je nabíjecí nebo vybíjecí proces přerušen. Tím se může měnit střída signálů na spínacích vÿstupech *10* a *12*.

Generování šířkově modulovaných nabíjecích a vybíjecích impulsů je vidět na obr. 18. *U<sub>PWM</sub>* je napětí na neinvertujícím vstupu komparátoru. Potřebnou velikost napětí získáme z referenční-

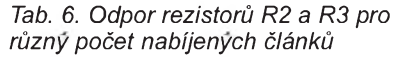

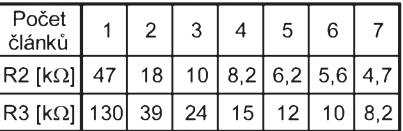

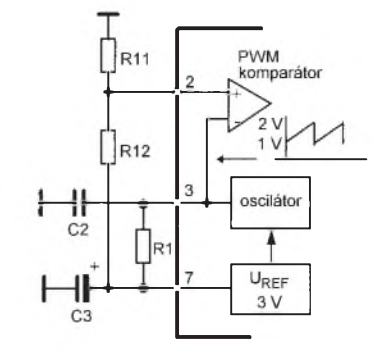

Obr. 17. Vstupní napětí pro kompará*tor PWM*

ho napětí U<sub>7</sub> odporovým děličem R11/ R12. Platí:

*R*<sup>11</sup> = *R*12 x *U***2**/(*U***<sup>7</sup>** - *U***2**).

Doporuèenÿ rozsah proudu *I***<sup>10</sup>** a *I***<sup>12</sup>** je 20 až 200 mA.

#### **U2401B**

Obvod byl vyvinut firmou TEMIC před třemi roky pro jednoho konkrétního zákazníka. Firma jeho vÿrobu dále nepodporuje. Byl nahrazen cenově podobnou, avšak funkčně vylepšenou verzí U2403B.

#### **U2403B**

Posledním integrovanÿm obvodem, o kterém se zmiňujeme v tomto článku, je obvod U2403B. Lze ho pouzít v aplikacích určených pro časově řízené nabíjení konstantním proudem. Vÿběr velikosti nabíjecího proudu a délky

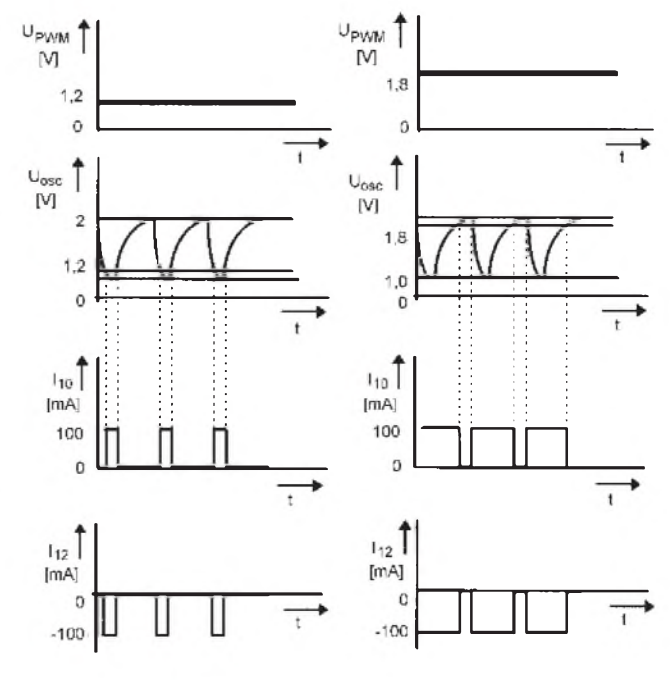

cilátoru (vÿvod *3*). Neinvertujici vstup *Obr.18. Generování nabíjecích a vybíjecích impulsù PWM*

**Praktická elektronika A Radio - 11/97**

nabíjení závisí na použitých externích součástkách připojených k vývodům 2, *3* a *4*. Blokové schéma obvodu a jeho základní zapojení je na obr. 19.

#### **Popis jednotlivych vyvodù:**

 $V$ ývod  $1(U_1)$  – výstup s otevřeným kolektorem. Pokud je  $U_1 \leq 3$  V, přeruší se nabíjení a zastaví se časovač, až do té doby, než je  $U_1$  > 3 V.

**Vyvod** *<sup>2</sup>* **(Shunt)** - zdroj konstantního proudu buzený vnitřním operačním zesilovačem. Napětí na rezistoru R3 závisí na vnitřním referenčním zdroji:

$$
I_{\rm CH} = U_3 / R_3 (U_3 = U_{\rm SENSE}).
$$

**Vyvod** *<sup>3</sup>* **(Sense)** -invertujíci vstup zesilovače.

**Vyvod** *<sup>4</sup>* **(Osc)** - Vstup oscilátoru R2, C2. Doba nabíjení závisí na použitých externích součástkách připojených k vývodùm *2*, *3* a *4* (viz tab. 9).

**Vyvod** *<sup>5</sup>* **(STM)** - P0epínaè testovacího módu pro délku nabíjení. Délka nabíjení je dána rovnicí

*t***ch** = 1/*f***osc** x 2*n* , kde *f***osc** je kmitoèet oscilátoru a *n* je dělicí poměr. Podle zapojení vývodu 5 může být:

*n* = 26, když S<sub>TM</sub> je nepřipojen,

*n* = 17, když S<sub>TM</sub> = GND,

 $n = 8$ , když S<sub>TM</sub> =  $U_{\rm S}$ .

**Vyvod** *<sup>6</sup>* **(US)** - napájecí napití. U<sub>S</sub> ~ 3,5 až 12 V rozsah pracovního napětí pro nabíjení,

U**S** ~ 3,1 V, ukonèen reset po zapnutí,  $U<sub>S</sub> \sim 2.9$  V, pri poklesu napětí pod tuto hodnotu se obvod resetuje.

#### **Vyvod** *<sup>7</sup>* **(GND)** - zem.

**Vyvod** *<sup>8</sup>* **(LED)** - indikátor nabíjecího módu. Je to výstup s otevřeným kolektorem, ktery budí LED1 konstantním proudem po ukonèení aktivní fáze nabíjení.

Vnitřní teplotní kontrola je aktivní, jestliže se teplota čipu pohybuje kolem 140 °C. Při této teplotě se napětí na vývodu 3 blíží k nule a stejně tak se nabíjecí proud *I*<sub>CH</sub> zmenší podle rovnice  $I_{CH} = U_3/R3$  a je 1 až 2 mA. Oscilátor je připojen k zemi přes vývod 3, nabíjení se přeruší a zastaví se časovač, ktery poèítá celkovou dobu nabíjení (obr. 20).

Když klesne teplota čipu pod 130 °C, obnoví se všechny funkce, časovač pokračuje dál ve své činnosti a hlídá nastavenou délku nabíjení. Podobně se všechny funkce i časovač zastaví v případě, zmenší-li se napětí mezi kolektorem a emitorem na méně než 3 V. Obvod se vrátí do púvodního stavu, pokud  $U_1 \geq U_S$ .

Nevyhodou obvodu U2403B je nutnost použít pro napájení nabíječe stabilizátor napětí, jehož výstupní napětí je třeba nastavit podle počtu nabíjených èlànkù.

#### **Co a kde lze sehnat**

ASICentrum s.r.o. jako autorizovany partner firmy TEMIC Semiconductors dováží všechny typy nabíjecích integrovanych obvodù od této firmy. Ceny se průběžně mění a jsou závislé na odebraném mnozství. K dispozici jsou

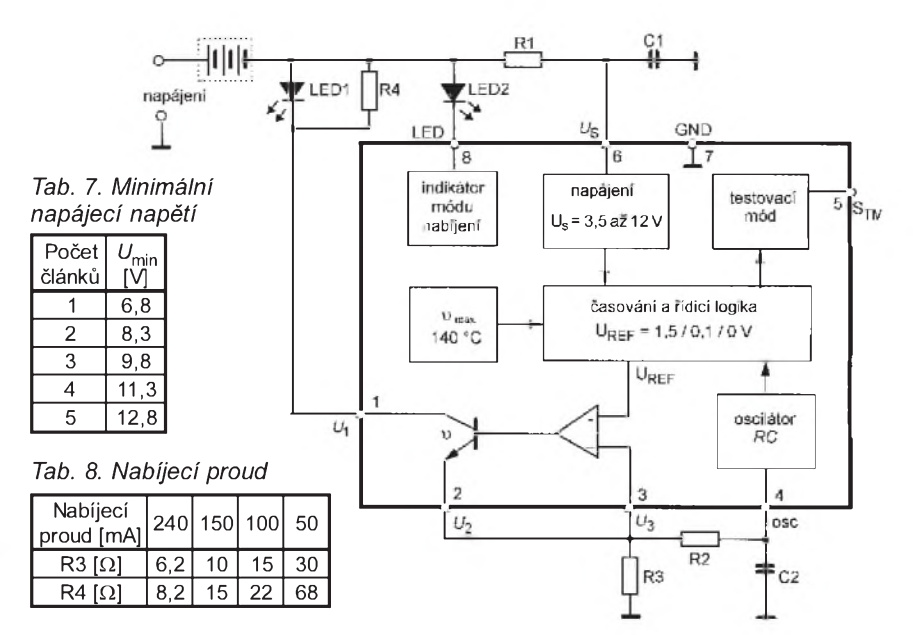

*Obr. 19. Blokové schéma obvodu U2403B a základní zapojení. Pro nabíjení akumulátoru s kapacitou 750 mAh po dobu 3h zvolíme R1 = 510 W,*  $R2 = 300 \text{ k}\Omega$ ,  $R3 = 6,2 \Omega$ ,  $R4 = 8,2 \Omega$ ,  $C1 = 47 \mu\text{F}$ ,  $C2 = 470 \text{ pF}$ . Nabijecí proud *je 240 mA a udrzovací proud 19 mA. V tabulce 7 je minimální napájecí napití pro rùzny poèet èlànkù.*

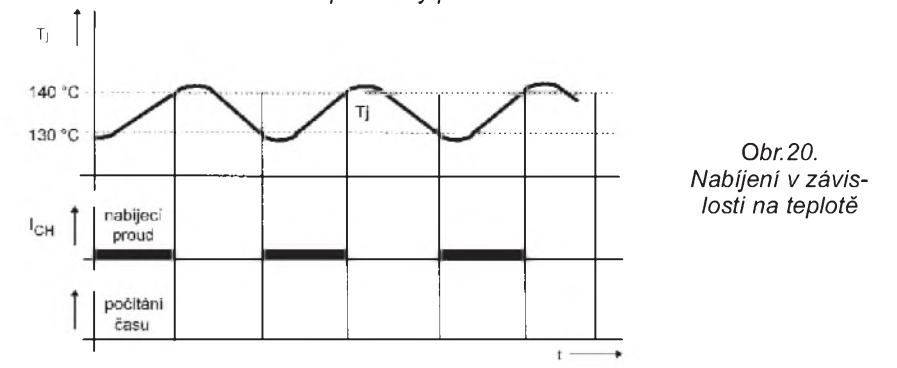

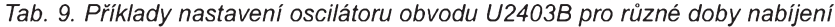

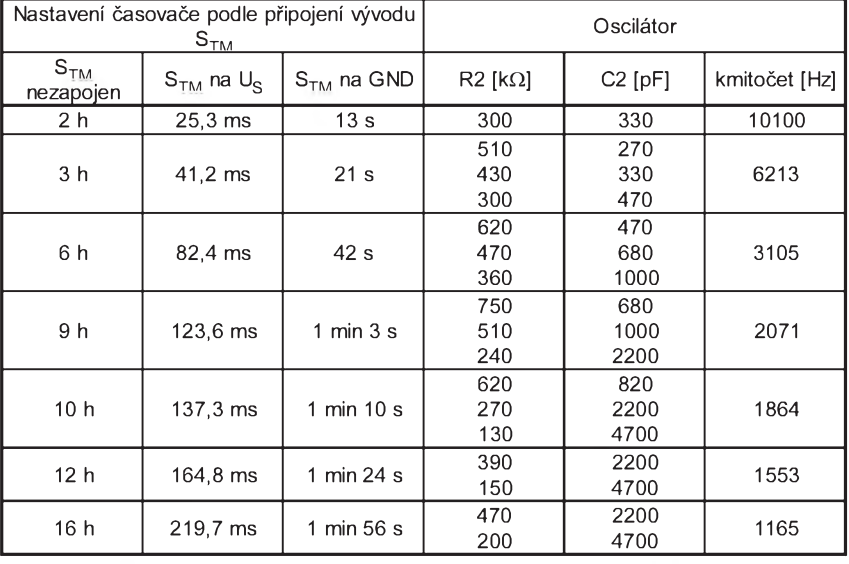

i desky s pošnými spoji pro nabíječky s některými obvody. Prodej se uskutečòuje v Praze na níze uvedené adrese nebo na dobírku. Ostatní součástky, použité v nabíječkách, jsou běžně dostupné v obchodní síti a jejich prodej firma ASICentrum nezajišťuje.

Autori predem děkují za všechny typy ohlasů na tento článek, stejně jako

**Praktická elektronika A Radio - 11/97**

za poznatky z pouzívání nabíjecích obvodů. Ve většině případů tyto informace slouží novým, ještě nezkušeným, zákazníkúm.

**ASICentrum** s.r.o., Novodvorská 994, 142 21 Praha 4, tel. (02) 4404 3478, 4404 3365, 4722164; fax: (02) 4722164.

E-mail: [asic-prg@login.cz](mailto:asic-prg@login.cz)

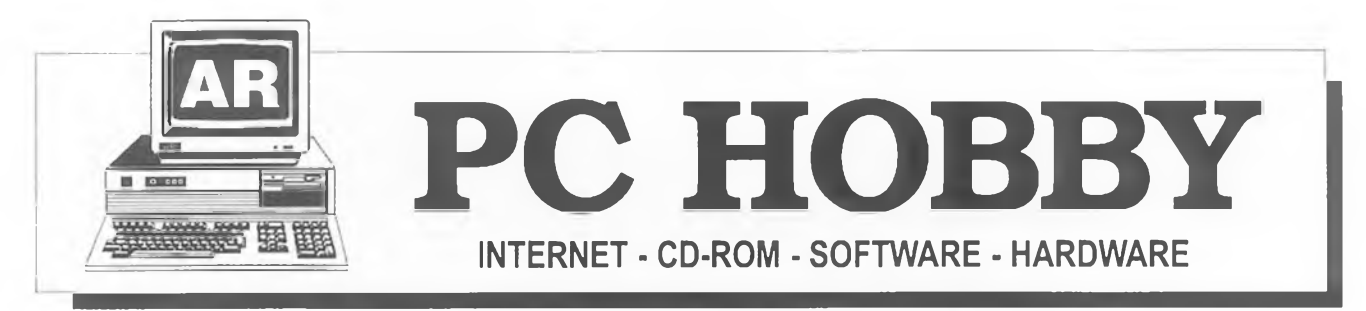

<span id="page-30-0"></span>Rubriku pfipravuje **ing. Alek Myslik, INSPIRACE,** [alek@inspirace.cz](mailto:alek@inspirace.cz), V Olsinách 11,100 00 Praha 10

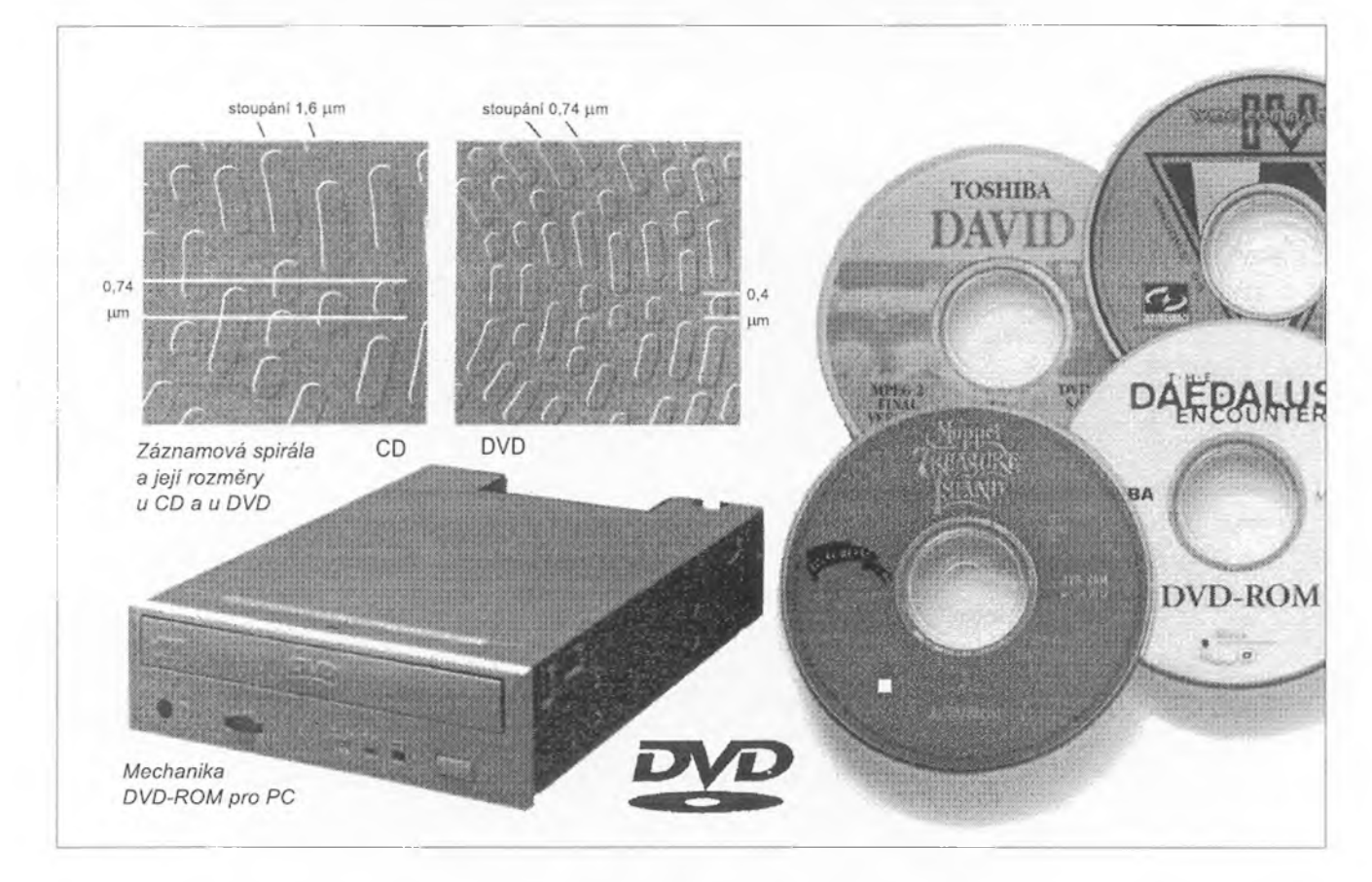

# TECHNOLOGIE DVI

Technologie DVD - Digital Versatile Disc - je na poli digitálního záznamu pomërnë nová, zdá se ale, ze velmi rychle vÿraznë zasáhne do mnoha oborù nasi cinnosti. Mnozstvi dat, které Ize touto technologii zaznamenat na disk velikosti klasického "cédéčka", je mnohonásobně větší než doposud, což přináší nové možnosti jak pro filmovou a hudební produkci, tak i pro využití v osobních počítačích.

Svět počítačů žije čísly složenými z nul a jednicek v tzv. *binárním kódu.* Tímto binárním kódem lze vyjádfit jakÿkoliv druh informace a je základem činnosti každého počítače.

#### Analogovÿ svët

Analogovÿ svëtje tvofen v podstatë kontinuálními (nepretrzitÿmi) hodnotami. Je to svët zvukovÿch a svëtelnÿch vin. Zvukové signály, pocházející z prirody, jsou signály kontinuální, jsou zjednodušeně řečeno tvořené plynulými zmënami tlaku vzduchu. Stejnë tak barvy jsou kontinuální signály - jsou tvorené neustâlÿmi interferencemi rùznÿch odrâzenÿch svëtelnÿch vin.

Analogové signály umime zaznamenávat na mnozstvi rûznÿch médii na film, gramofonové desky, magnetofonové kazety, videokazety. Tato média jsou pak sama zdrojem odpovidajicich kmitû (vin) a impulsü. Napf, na gramofonové desee reprezentuje prûbëh drázky potfebnÿ prùbëh analogové informace. Jehla gramofonu tyto zmëny snímá a převádí na nízkofrekvenční elektrickÿ signál, kterÿ je pak zesilen a reproduktory pfeveden do slysitelné podoby.

#### Digitální svët

Digitální svët je slozen z jednotlivÿch diskrétnich (samostatnÿch) hodnot. Tyto hodnoty jsou představovány

cislem. Õíslo je v pocítaci vyjàdfeno v binárním kódu kombinací hodnot (číslic) 1 a 0. Tyto jednotlivé "bity" jsou sdruzovány po osmi do tzv. bajtû (byte).

Digitální informace se z analogovÿch získávají tzv. *digitalizaci,* odméřováním konkrétních hodnot v pravidelnÿch casovÿch intervalech a jejich vyjádfením v binárním kódu. Õím kratsi jsou intervaly odmêfování, tim vërnëjsi je pfevod. Stejnë jako analogové mohou bÿt <sup>i</sup> digitální informace zaznamenány na rûznà média - diskety, pevné disky, CD-ROM ap.

Digitální informace oddëluji obsah od média. Mohou bÿt kopírovány bez jakékoliv ztrâty kvality (na rozdil od

analogovÿch informaci), protoze je tvofí jednoznacné ciselné údaje, které musí bÿt teprve nàslednë pfevedeny (je-li to potfebné) na analogovÿ signâl (napf. hudbu).

#### Kompaktni disk

Vÿvoj kompaktniho disku (CD) v race 1980 znamenal vÿraznÿ pokrok v digitálních technologiich. CD mël jako nosic dat novou a praktickou podobu prûmër 120 mm atloust'ku 1,2 mm. Jeho kapacita 74 minut pro hudební zàznam byla v té době revoluční a kvalita přehrávání byla oproti klasickým gramofonovÿm deskàm mnohonâsobnë vyssi. Disk je prakticky neposkoditelnÿ a kvalita pfehrávání zústává <sup>i</sup> po mnoha letech pouzívání stále stejná.

Pomocí této nové technologie se zacaly na kompaktní disk ukládat digitalizované hudební nahrávkyjako dlouhá spirála, tvofená krátkymi a delsími prohlubnëmi (pit) v povrchu disku (viz obrázek na pfedchozi stranë). Tyto dva typy prohlubní reprezentují dvë binární císlice - <sup>1</sup> a 0. Laserovÿ paprsek probíhá spirálou, povrch disku ho odráží, ale prohlubnë nikoliv. Vyhodnocením tëchto rozdílü se rekonstruují ulozené ciselné hodnoty a ty jsou potom pfevedeny na analogový nízkofrekvenční signál, zesíleny a reprodukovány jako hudba. Bêhem necelÿch deseti let se stai CD standardním nosicem v hudebním prûmyslu. V roce 1985 byla na trh uvedena verze kompaktniho disku pro osobni pocitace, tzv. CD-ROM. Jako pamët'ové médium pfedstavoval CD-ROM pro uživatele počítačů nevídanou kapacitu 650 MB (v té dobë mëly pevné disky kapacitu v desítkách MB).

#### Vÿvoj DVD

Začátkem 90. let ze začalo pracovat na dalsím vÿvoji záznamové technologie - disku srovnatelné velikosti jako dosavadní CD ale s výrazně větší kapacitou. Vznikly disky SD *(Super Density,* firmy Toshiba a Time Warner) a MMCD *(Multimedia CD,* firmy Sony a Philips). Pro vytvofeni nového standardu bylo ale velice dûlezité vzít v ûvahu potřeby filmového i počítačového prûmyslu. Filmovÿ prûmysl pozadoval kapacitu pro záznam 135 minut filmu, aby mohl bÿt pfehrán celÿ film bez vÿměny disku. Tato kapacita by postačovala pro zhruba 94% veskeré filmové produkce. Kromë pozadavku na délku záznamu byly ovšem postaveny i dalsi pozadavky - perfektni kvalita obrazu, prvotfidni vicekanâlovÿ zvuk a nëkolik synchronizovanÿch zvukovÿch stop v rûznÿch jazycich.

Pro počítačový průmysl byla podminkou kompatibilita "filmových" a pocitacovÿch diskû a zpëtnà kompatibilita - pfehrávání klasickÿch CD-ROM, aby bylo možné i nadále využívat data na nich zaznamenaná. Mezi dalsi pozadavky patfil jednoduchÿ a na platformë nezâvislÿ systém adresáfú a pfimé vkládání diskû bez pouzder.

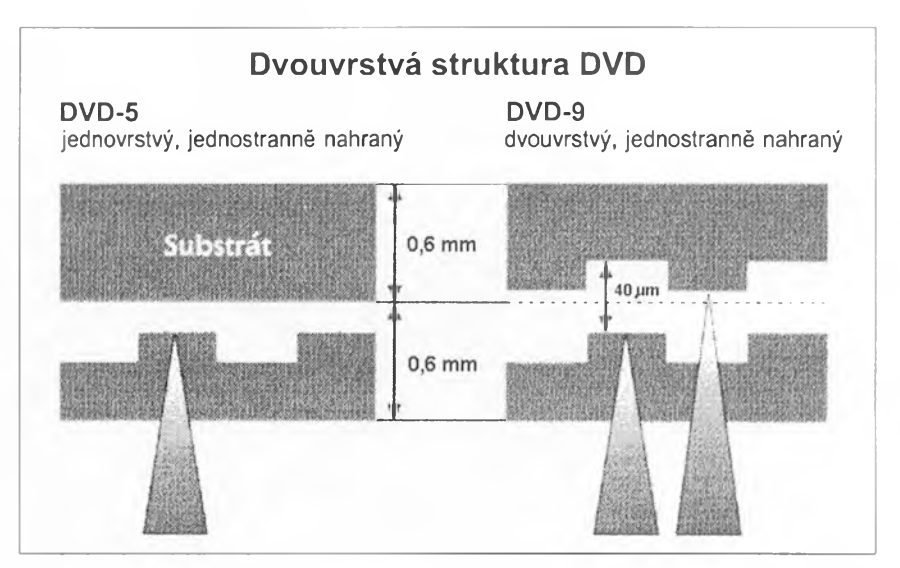

#### Výsledek

V září 1995 se všechny na projektu zúčastněné firmy shodly na společném standardu DVD. Tento standard piati pro vsechny oblasti vyuzití. Stávající CD mohou byt v nových přehrávačích (mechanikách) bez problémů používány.

#### DVD - malé médium, velká kapacita

V úsilí o stále bohatší multimediální aplikace pozadovalo mnoho firem médium s větší kapacitou. DVD jejich potřebu řeší.

Zkratku DVD Ize chápat ve dvou vyznamech. Jednak a pfedné znamená *jednotny standard* nové generace pro optická pamét'ová mèdia s vysokou hustotou záznamu, jednak oznacuje pfimo *médium,* samotny opticky disk.

DVD vypadá stejné, jako dosavadní "cédéčko" - stříbřitý disk o průměru 12 cm s otvorem uprostfed. Data se stejné jako na CD ukládají do spirály, tvofené kratsími a delsími prohlubnémi, a čtou se laserovým paprskem.

DVD je tvofen dvéma disky tloust'ky 0,6 mm nalepenými na sobě. Každý z tëchto dvou diskû mûze mit dvë záznamové vrstvy (viz obrázek). Homi vrstva je pro laserovÿ paprsek polopropustná a umožňuje tak čtení horní <sup>i</sup> spodni vrstvy stejnou, jenom jinak zaostfenou optikou.

K dispozici jsou tedy celkem 4 varianty diskû DVD:

1. Jednostrannë nahranÿ jednovrstvÿ s pamët'ovou kapacitou 4,7 GB.

2. Jednostrannë nahranÿ dvouvrstvÿ s pamët'ovou kapacitou 8,5 GB.

3. Dvoustrannë nahranÿjednovrstvÿ s pamët'ovou kapacitou 9,4 GB.

4. Oboustrannë nahranÿ dvouvrstvÿ s pamët'ovou kapacitou 17 GB.

#### Vètsi hustota záznamu

Vëtsi pamét'ová kapacita DVD tkvi nejen v poctu moznÿch zàznamovÿch vrstev, ale <sup>i</sup> ve vëtsi hustotë záznamu. Stoupání spirály, které je u klasického kompaktniho disku 1,6 µm, je u DVD pouze 0,74 µm. Zkrácena byla i minimální délka prohlubně (pit) - z 0,8 μm u CD na 0,4 µm u DVD.

#### Dvoučočkový systém

Ke čtení spirálových stop se zmensenÿm stoupáním se pouzívá laser se

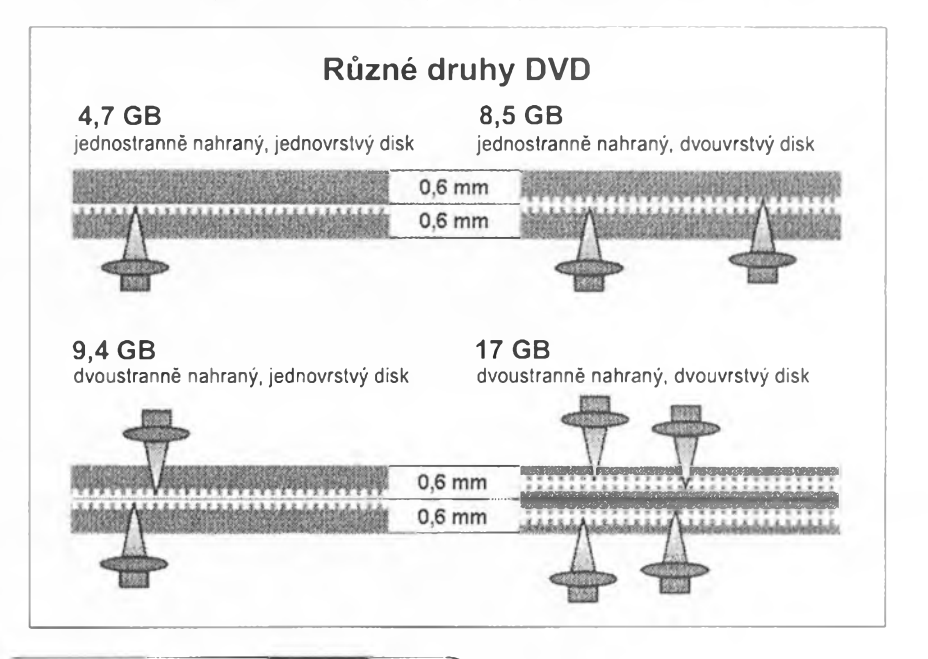

**C Prakticka elektronika A Radio -11/97J)**

světelným paprskem o kratší vlnové délce. Jsou zapotřebí i přesnější vodicí a zaostfovaci mechanismy. DVD pouzívá cervenÿ laser s vlnovou délkou 640 nm, jehoz paprsek snímá záznam ze spirálové stopy a zároveñ smërovací mechanismus na tuto stopu navádi. Stávající technologie kompaktních diskú CD pouzívá infracervenÿ laser s vlnovou délkou 780 nm.

Pozadavek na zpétnou kompatibilltu DVD s CD znamená, že přehrávací zafízení musí bÿt schopné pfecíst oba tyto typy disků. Problém čtení stop s rùznÿm stoupáním a rúznou velikostí prohlubní byl bëhem vÿvoje vyfesen dvoučočkovým systémem. Přehrávací zafízení rozpozná samozfejmé typ disku automaticky. Elektronické fízení systému pfitom garantuje maximální pfesnost.

#### Uzití DVD

Bëhem zavádení na trh budou stát v centru pozornosti dva hlavní produkty - **DVD-Video** a **DVD-ROM.**

S kapacitou 4,7 GB i pri jednostranném jednovrstvém záznamu Ize na DVD ulozit film o délce 133 minut ve studiové kvalitë. Lze ho vybavit synchronizací v 8 jazycích, titulky v dalších 32 jazycích a zvukem Dolby Surround v nejvyšší kvalitě.

DVD tak pfinásí zcela novou kvalitu v zábavním prúmyslu. Díky digitální kompresní technologii MPEG-2 poskytuje vynikající kvalitu záznamu. Kromë vysoce kvalitního obrazu <sup>i</sup> zvuku umozñuje pouzívání mnohych zcela novÿch funkcí. Lze např. současně uložit až 9 různých pohledů na stejnou situaci (z rúzné perspektivy). Divák si potom múze sám volit úhel pohledu. Napf, pfi záznamu nejrúznéjsích jevistních produkci bývá obtížné najít všezachycující pohled. Moznost záznamu nëkolika rûznÿch pohledú soucasnë tento problém řeši a navíc skýtá divákovi moznost volby. Divákovi lze dále napf. umožnit, aby v určitých mistech děje volil mezi alternativními pokracováními a sám tak určoval další průběh přiběhu. Na stejném principu mohou bÿt napr. vyfazeny scény nevhodné pro déti a nahrazenyjinÿmi. K dispozici je 8 rúzných úrovní řízení a ovládání čtení z diskú.

Standard DVD také plně respektuje potřeby počítačového průmyslu. Jeho vyuzití vÿraznë ovlivní z pocátku hlavně hry, kde umožní používání dokonalého videa, detaílnéjsí grafiky a slozitëjsich programú. Zpfístupní sbírky vysoce kvalitních digitalizovanÿch obrazú a fotografií, archivy zvukovÿch nahrávek ap.

Mechaniky DVD-ROM pro PC mohou samozřejmě rovněž číst i stávající CD-ROM. Přístupové časy se pohybují okolo 200 ms a datovÿ pfenos mezi 1,2 az 1,4 Mb/s. Tyto parametry odpovídají souçasné mechanice CD-ROM s osminásobnou rychlostí. Otáčky disku DVD-ROM jsou oproti CD-ROM asi

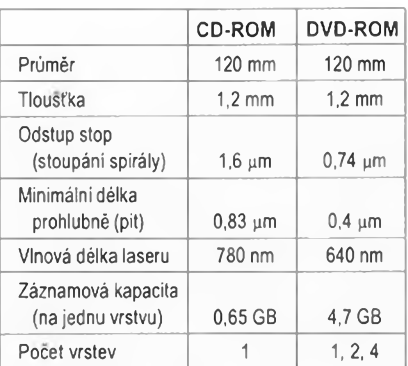

*Porovnáni CD-ROM a DVD-ROM*

trojnásobné. Mechaniky se vyrábéjí jak s rozhraním EIDE (ATAPI), tak s rozhraním SCSI-2. Začátkem roku 1998 by mély byt k dispozici <sup>i</sup> mechaniky DVD-ROM pro přenosné počítače (notebooky). Je pfipraven <sup>i</sup> standard DVD-RAM pro opakované pfepisovatelné (tzn. mazatelné) optické disky DVD s kapacitou 2,6 GB.

Vynikající vlastnosti DVD pokud jde o záznam obrazu nezaslouzené zastiňují jeho přínos ve zvukových nahrávkách. Nekomprimované digitální kanály, tzv. PCM, mají stejnou specifikaci, jako dnesní CD, tj. vzorkování 44,1 kHz pfi rozlisení 16 bitú pro kazdy kanál. Protoze má DVD zhruba sedminásobnou kapacitu oproti CD, nabizi pfi stejném zpúsobu nahrávání az 9 hodin hudby. Pfi komprimaci MPEG a kvalitě Dolby Surround je to však až neuvěřitelných 55 hodin z jednoho disku. Pokud by bylo zapotfebí zvysovat kvalitu záznamu, umozñuje DVD vzorkování *(sampling)* az 96 kHz pfi rozlisení 24 bitú.

Pro zvuk na DVD piati nyní dva rúzné standardy. *MPEG-2-Audio* je standard komprimace zvuku. Nabízí 7+1 d¡ gitálních surround-sound kanálú. Zahrnují pét pfedních (LL, LC,CC, RC a RR) a dva zadní (LS a RS) kanály plus *subwoofer* pro basy (viz obr.). *Dolby Digital* pracuje se systémem 5+1 kanál (3 pfední, dva zadní a subwoofer, viz obr.). Pro reprodukci tohoto standardu je zapotfebí digitální *dekodér Dolby* a pfipojení na digitální vystup pfehrávace DVD. Pokud není toto vybavení k dispozici, je signál pfekonvertován na standardní dvoukanálové stereo.

#### Co je MPEG ?

MPEG je zkratka pro *Motion Picture Expert Group,* skupinu expertú, zalozenou proto, aby vyvíjela mezinárodní standardy pro digitální kompresi zvukových a obrazovÿch záznamú.

V první řadě definuje standard MPEG takovÿ komprimovanÿ sled bitú, kterÿ v sobé obsahuje zároveñ i dekomprimacní algoritmus. Proto mohou různí výrobci používat různé komprimační algoritmy, aniz by to ovlivnilo univerzálnost pouzítí vÿsledného souboru (toku dat).

Standard MPEG-1 zaručoval rozlisení 353 x 240 pixelú (obrazovÿch bodú), rychlost 30 obrázkú za vtefinu a zvukovy doprovod v kvalitë CD.

MPEG-2 pracuje s rozlisením 720 x 480 pixelú a nabízí vëtsi pocet moznych kompresních pomérú.

S MPEG-1 lze dosáhnout pfi kompresním pomëru 30:1 kvality bëzné vysilaného televizniho sígnálu. MPEG-2 nabízí kompresi az 200:1.

Pokud jde o audio, podporuje MPEG-1 dva simultánní kanály, zatímeo MPEG-2 podporuje vícekanálový zvuk složený z až sedmi samostatnÿch kanáiú.

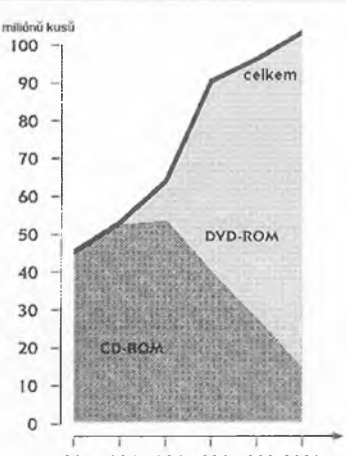

**1995 1996 1997 1998 1999 2000** *Vyvoj a prognóza trhu s CD-ROM a DVD-ROM*

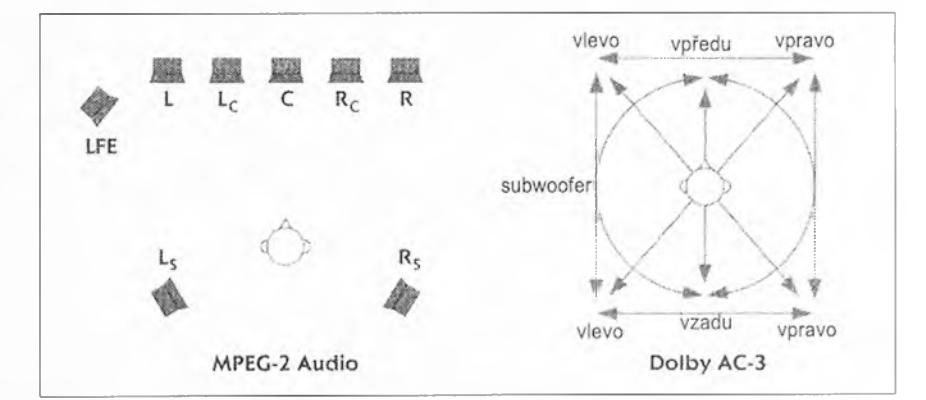

*Uspofádání zdrojú zvuku u systémú MPEG-2 Audio a Dolby AC-3*

**Praktická elektronika A Radio -11/97**

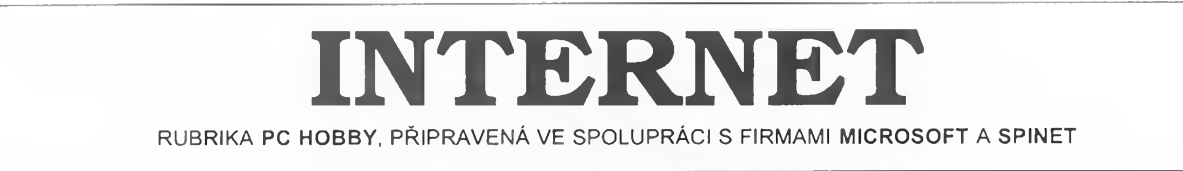

O nákupech na Internetu se hodné mluví, nèkterí jsou optimisté, jiní pesimisté, vesmès se o tom uvažuje ale jako o budoucnosti. Nezávisle na těchto úvahách však fungují již dnes na Internetu stovky úspěšnych obchodú s nejrúznèjsím sortimentem. Nevèfíte? Podívejte se tedy na nèkterá z mist, která jsme pro vás vybrali podle doporučení renomovaných zahraničních časopisů. Abyste si mohli i prakticky vyzkoušet nabízené služby, vybírali jsme taková místa, kde se dá platit kreditní kartou. Máte zájem o italská vína, nejnovější cédéčka, novou kravatu, džíny, zajímají vás UFO, chcete nèkomu poslat kvètiny nebo si vybrat ze statisíců knih? Prosím, to vše je zde pro vás, a zřejmě to docela dobře funguje (osobně jsme to neověřovali, ale některé bohatší zahraniční redakce ano).

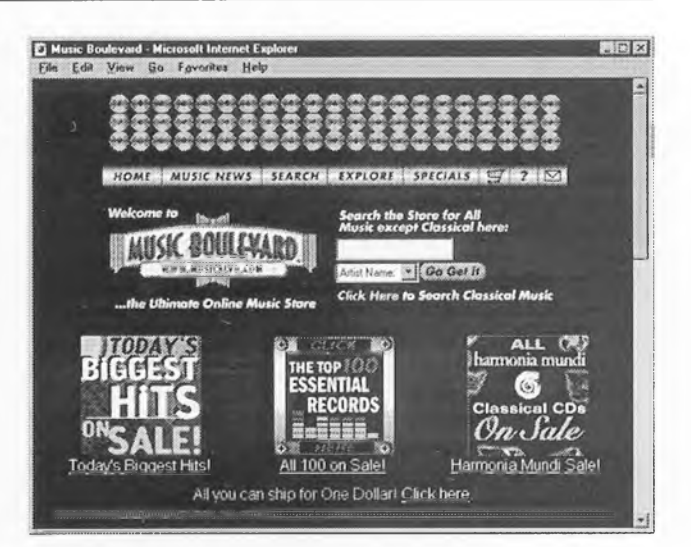

Nákupy na Internetu

#### [www.mailstore.com](http://www.mailstore.com)

Za studena lisovaný olivový olej, medové kolácky, italské tèstoviny, vina, mandle ... máte to všechno rádi, ale nejbližší prodejna italských lahůdek je prílis daleko? Potom vyt'ukejte tuto adresu a vybírejte, Nejmensí objednávka za 50 DM, prvotfídní kvalita, dodávka béhem nékolika dní.

#### [www.musicblvd.com](http://www.musicblvd.com)

Hudební cédécka patri na Internetu mezi nejoblíbenější prodejní artikl. Americkÿ *Music Boulevard* vám nabízi vybér ze 150 000 titulú. Múzete v nich vyhledávat podle názvú, autorú, interpretú, zaméfení atd., a múzete si dokonce <sup>i</sup> poslechnout ukázky. V oddélení novinek najdete vždycky ty oprav-

**Praktická elektronika <sup>A</sup> Radio -11/97)**

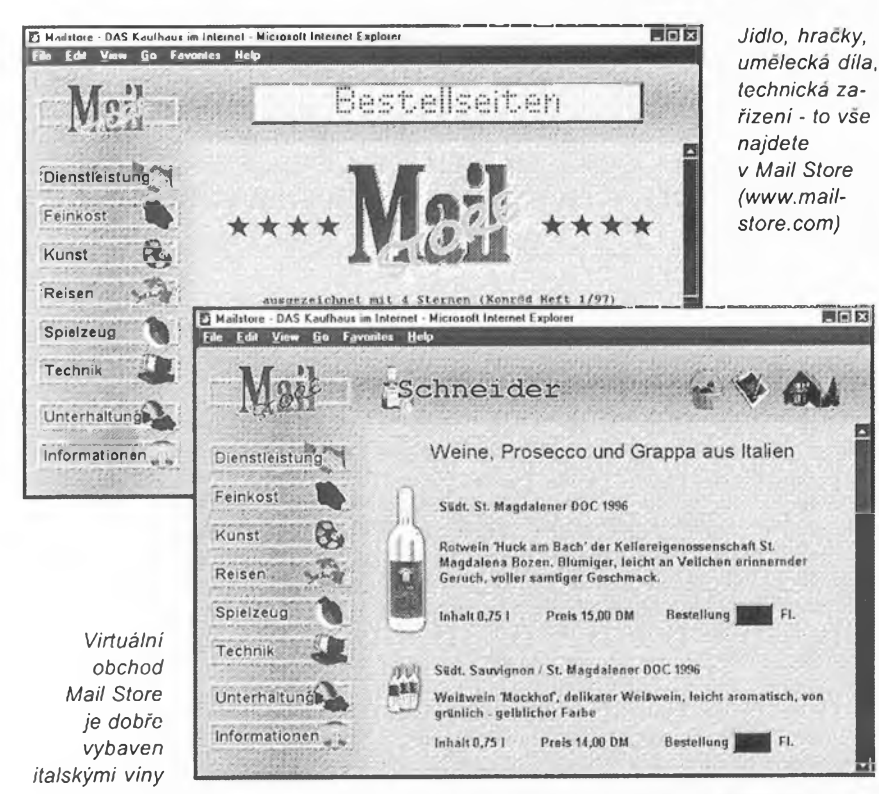

*Music Boulevard - jedna z nejvétsích internetovych prodejen hudebnich cédécek ([www.musicblvd](http://www.musicblvd). com)*

du nejnovèjsí uvedené tituly, jako stálÿ zákazník múzete dostat rúzné slevy a prémie. Velmi příjemné "nákupní prostfedí", krátké dodací Ihúty okolo jednoho týdne a ceny nižší, než "v krámě" - to jsou přednosti této (jedné z největsích) internetové prodejny.

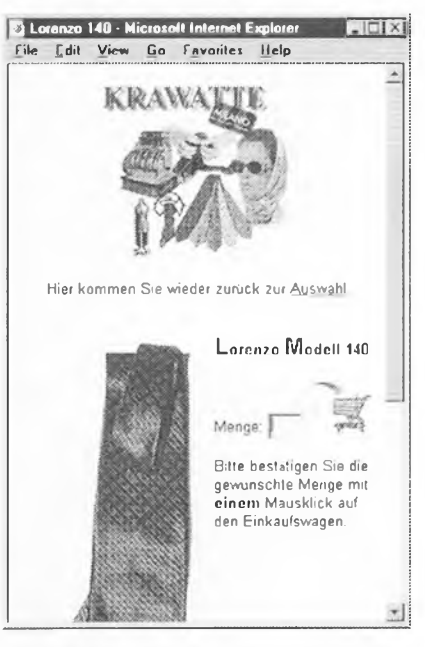

*Je libo kravatu ? ([www.krawatte.de](http://www.krawatte.de))*

#### [www.krawatte.de](http://www.krawatte.de)

Kromé stále nabizenÿch klasickÿch vázanek jsou každých 14 dní uváděny nové modely, všechny jsou ruční práce. Múzete si vybrat vzor, barvu, a dokonce si můžete ve virtuální šatně vyzkouset, zdali vám vybraná vázanka pújde k vasi kosilí. Dodací ihúta je asi tÿden.

#### www.[1800flowers.com](http://www.1800flowers.com)

Obchod s kvétinami jako z pohádky. Jeho majitel, *on-line* zahradnik Jim McCann, v něm dělá roční obrat 25 miliónů USD. Květiny podle vašeho vybéru dorazí k adresátovi vétsinou do 24 hodin, nejpozději však do tří dnů (podle země určení). Pravda - není to zadarmo, taková standardni kytice včetně zaslání přijde na 60 USD (ale  $i$  vice  $\dots$ ).

#### [www.thexstore.com](http://www.thexstore.com)

Mekka pro príznivce kultovní série X-Files (Akta X). Najdou zde rozsáhlou nabidku - hrníčky s motivy X-Files, knihy, CD, videokazety, trička, nástěnné hodiny, plakáty, pfívésky ke klícúm atd. Zásilka dorazí do tří týdnů, věci jsou ale dost drahé a náklady na zaslání činí asi 10 USD.

#### [www.amazon.com](http://www.amazon.com)

Nejvétsí americké knihkupectví má na skladé v Seattlu pfes 2,5 miliónu titulú. Provoz zajist'uje 170 zaméstnanců. Knihy jdou na odbyt, protože jsou o 5 až 50% lacinější, než v běžném obchodé. Perfektní bleskové vyhledávání podle všech možných hledisek, jinak ale také standardní "regály" podle oború. Mezi doplñkové sluzby patfí napf. upozorñování elektronickou postou na vycházející tituly z oblastí vaseho zájmu. Dodací lhůta objednaných knih je jeden až čtyři týdny, expresní dodání je drahé (30 USD), levnéjsí (6 USD) déle trvá (nékolik tydnú). Vyplatí se objednávat více knih najednou. Předávání čísla kreditní karty je patřičně zabezpečeno.

#### [www.edwin-jeans.de](http://www.edwin-jeans.de)

Némecky obchod dzínového oblečení. Kalhoty, košile i sukně jsou v širokém sortimentu stříhů, barev a velikostí. Vyberete si typ, model a múzete si ho prohlédnout i obléknutý na fotografii. Ceny se nelisí od béznych obchodú (v Némecku). Dodací Ihútyjsou así dva tydny. Pokud se vám zbozí nelíbí nebo nevyhovuje velikost, múzete ho do10 dnú vrátit.

*Snazilijsme se vybrat takovy Sortiment, abybylo zfejmé, ze obchodování na Internetu se neomezuje pouze na néjaké speciálni zbozí a sluzby. Existují obchody s jízdními koly, cestovní kanceláfe, prodej letenek, erotického zbozí, múzete si objednat pizzu, vstupenky do divade! ale i sic! stroj, a samozfejmé pocítace i software a mnoho dalsího. Zase nékdy priste ...*

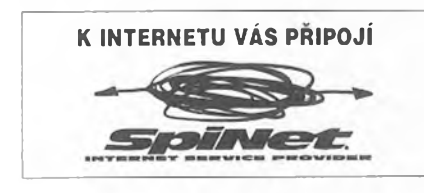

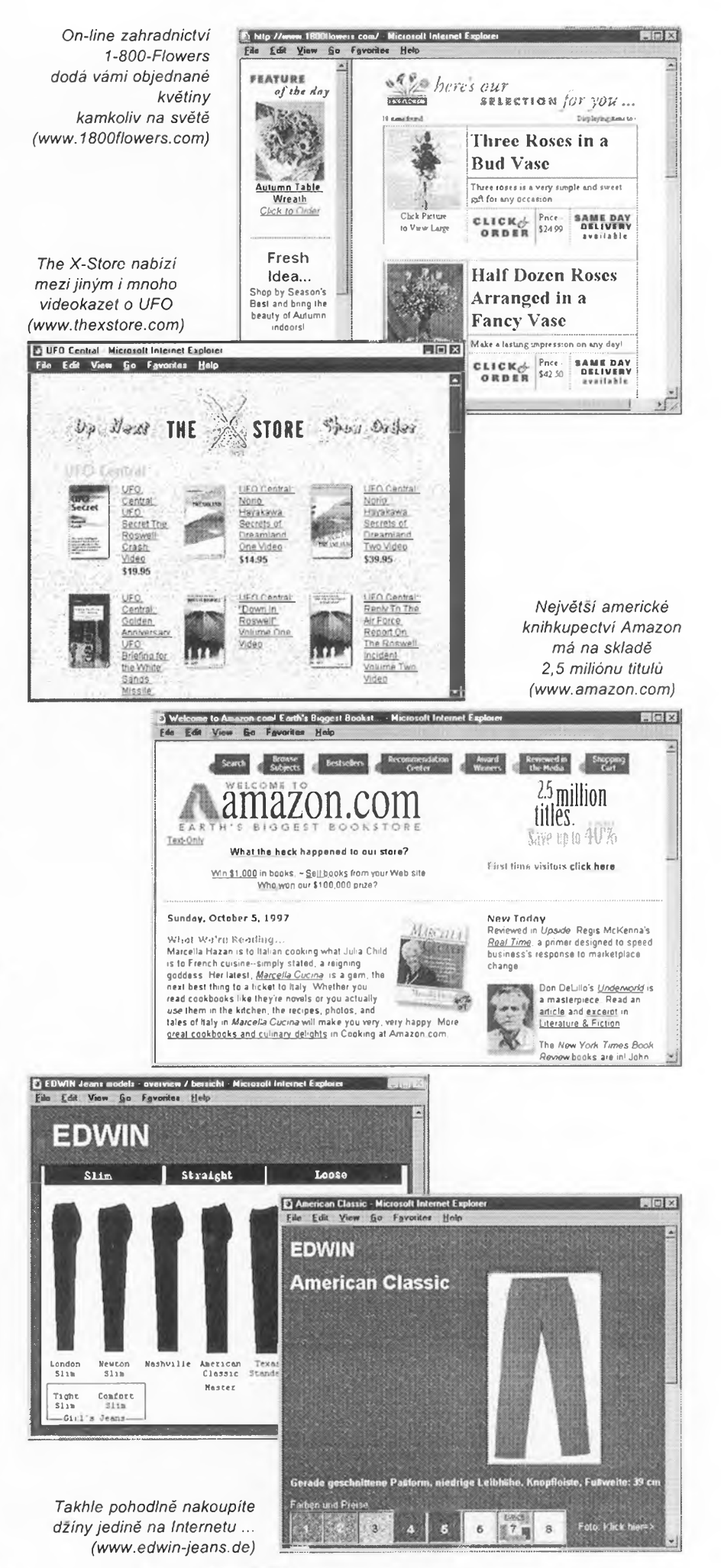

**(¿Praktická elektronika <sup>A</sup> Radio -11/97)**

# Nové technologie pro **INTERNET**

Rychlÿ a masovÿ rozvoj vyuzívání Internetu a podnikovÿch intranetú zpúsobuje v poslední době prolínání až splývání technologií a rozhraní, pouzívanych pro Internet (intranety) s těmi, které jsou tradičně užívány v osobních počítačích. Tento trend plně odráží i prohlížeč Internet Explorer ve své nové verzi 4.0.

#### Integrace PC s webem

Pro mnoho lidi se stai Internet (popf. intranet) nejrychlejsi cestou, jak ziskat informace potfebné k úspèsnému plnëni kazdodenních úkolú. Se soucasnÿmi technologiemi jsou to vsak

E My Computer

ním pevném disku, jiné pro práci v síti a zcela jiné zase pro pouzivàni Internetu a intranetù. IE4 tento procès unifikuje jediným Explorerem, utilitou, kterou mùzete vyhledâvat a prohlizet vsechny informace bez ohledu na to, zda se nachâzeji na vasem pevném disku, na sitovém serveru, intranetu nebo Internetu. Pfistup k nim je tak snazši a rychlejší.

Hlavni vÿhody jediného Exploreru: **• Jednotnâ <sup>a</sup> konzistentni navigace.** Uzivatelé mohou prohlizet své pevné disky nebo lokâlni sit stejnÿm

**ES Internet Statt**

disku, jedinÿm t'uknutim se mûzete pfenést na webovou strânku, aniz byste museli spoustët dalsi aplikaci. Protože pracujete stále ve stejném okně, jediné t'uknutí na *Zpét* vás opêt okamzitë vrátí zpët do prohlizeného adresáfe pevného disku.

**• Mënici se nabídky<sup>a</sup> nástrojové pruhy.** Uzivatelské rozhraní identifikuje automaticky typ prezentované informace (soubor, adresâf, dokument HTML ap.) a automaticky nastavi odpovidající nástrojové pruhy a nabídky (menu). Tlacitka *Edit, Search* ci *Print*

*HTML stránku* v *kazdém adresáfi (slozce)*

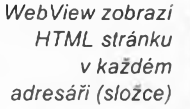

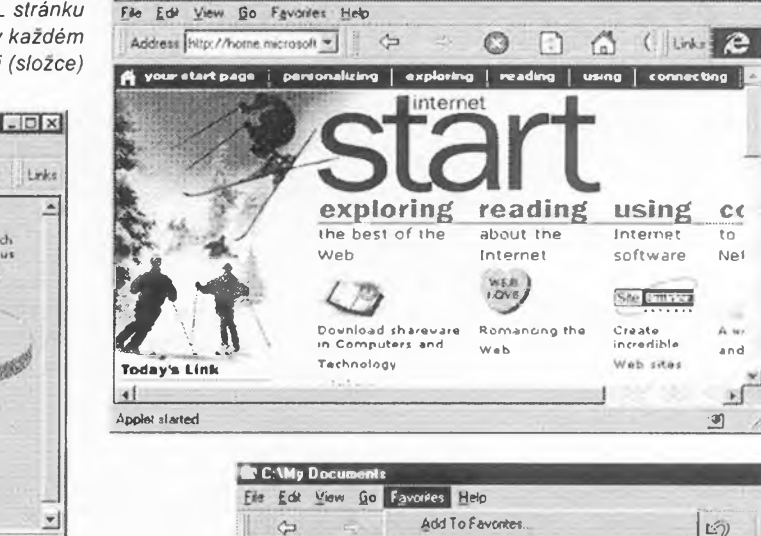

*Qjgsréze Fuvates,.*

G Control Panel<br>City led public server

**My Document:**<br>My Document:

n Internet Start

<sup>1</sup> Yahoo!

a

6

**My Computer**<br>**My Computer ESPHET** SportsZone

Update Subscriptions Now

of NBA com The Official Site of the Nation. **The Nasdaq Multiquote Page** Weborne to CNET Welcome to Mr. Showbiz Welcome To Microsoft Welcome to NEWS Welcome to the IMDb

Undo

 $\Box$ 

Back

**id**<br>ie4 (craigbe)

Address My Doc.

in.

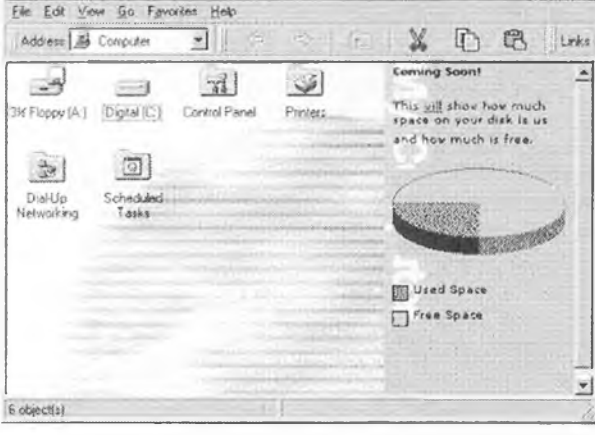

stále dva rozdílné světy - počítač se svými adresáři a podadresáři popř. lokâlni sit' se servery a sdilenÿmi adresáři na jedné straně a web Internetu nebo intranetu s prohlížečem a odkazy na straně druhé. Internet Explorer 4.0 toto rozdëleni prakticky smazâvâ integruje principy Internetu do témëf kazdého aspektu prâce s PC. Tato integrace má tři hlavní oblasti:

- jedinÿ *Explorer (Prùzkumnik)*
- nabidka *Start* <sup>a</sup> *Pruh ùloh*
- *• Aktivni desktop*

#### Jedinÿ Explorer

Informaci, s kterÿmi pfichâzime do styku, neustâle pfibÿvâ. Tisice dokumentù v nejrùznëjsich formàtech zaplňují pevný disk vašeho počítače popř. vašich síťových serveru, a pak je zde Internet, který otevřel své dveře a nabizi nepfeberné mnozstvi dalsich užitečných informací. Pro přistup k těmto informacím však bylo doposud nutné umët pracovat s mnoha rûznÿmi aplikacemi - jiné aplikace pro vyhledâvâni a prohlizeni informaci na vlast-

*Ve slo¿ce Favorites (nejeastéji navstëvovanà a vyuzivanà mista) mohou nyni bÿt nejen webové stránky z Internetu, ale i lokálni stránky z intranetu, soubory nebo adresáfe z vlastniho nebo sit'ového pevného disku, dokumenty - prostë vse, s cim pracujete*

zpùsobem, jako web. Jednoduché, snadno uzivatelné funkee jako *Dopredu, Zpèt* a pfechody jedinÿm t'uknutim se nyni objevuji v celém uzivatelském prostředí, prohlížeč webu a Windows Explorer jsou nyni stejnou aplikaci

**• Univerzální prohlízec.** Jedinÿ Explorer nyni umozñuje prohlizet rùzné typy dokumentu v kterékoliv složce, ať již jde o soubory, adresáře (podadresáfe) nebo dokumenty HTML. Velice to usnadñuje pfistup k informacim. Prohlizite-li si napf. obsah svého pevného

**Praktická elektronika A Radio**

se tak nahradí napf. tlacítky *Delete, Propertiesap.* Adresa hledaného souboru či dokumentu může být jak místní (c:\windows\dokumenty ...), tak internetová (<http://www.abcdef.com>).

**• Casto navstévovaná mista.** Seznam míst, do kterých se nejčastěji vracíte, není již omezen na webové stránky. Múzete v ném mít <sup>i</sup> odkazy na nejčastěji používané soubory nebo adresáfe na pevném disku nebo v lokální síti. Ukázky *(Thumbnails)* vám ukází jak zmenšeninu dokumentu nebo obrázku, tak <sup>i</sup> webové stránky oblíbeného mista

**• Webovÿpohled na slozky.** IE4 umozñuje uzivatelskou úpravu kterékoliv slozky (na vasem disku nebo v siti) pomocí HTML. Rozsifuje dosavadní ctyfi mozné pohledy na slozku ve Windows 95 (velké ikony, malé ikony, seznam a detaily) o páty pohled, kterÿ zobrazí kteroukoliv slozku jako webovou stránku. Mûze mit libovolnou grafickou úpravu, popisovat obsah slozky ajehojednotlivé polozky, odkazovat na souvisejíci informace a dokumenty v jinych slozkách ap.

**• Prúvodce úpravou slozky.** Prúvodce *(wizard),* kterÿ vás povede krok za krokem pfi tvorbë webového pohledu (na bázi HTML) na jakoukoliv slozku.

#### Jak to funguje?

Internet Explorer 3.0 byl navržen v komponentové architektuře. Obsahoval prohlizec jako prvek OLE a vÿvojàfi ho mohli pouzivat <sup>i</sup> ve svÿch aplikacich, které mëly mit pfistup na Internet. Tento prvek byl velice vÿkonnÿ a poskytoval programátorovi všechny funkce Internet Exploreru. Umël zobrazit jakÿkoliv obsah s HTML, Java, Active Documents nebo ActiveX.

Spolecnÿ Explorer v IE4 resi dvë kličové úlohy. Za prvé - prohlížeč jako objekt byl vložen do rozhraní operačního systému a umozñuje tak zobrazit v kterékoliv slozce jakÿkoliv obsah (viz vÿse). Za druhé byl vytvofen prvek *ActiveX,* kterÿ zobrazuje obsah slozky stejnÿm zpùsobem, jako Windows Explorer, ale umi se pfitom chovat jako webová strânka (navigace jednim t'uknutim, tlacitka *Dopredu* a *Zpét.* Jediné tuknuti vás nyni stejnë jako na webu přenese na dalsí "stránku", ať je to otevření složky, zobrazení dokumentu nebo spustëni aplikace.

Vlozenim tohoto prvku do rozhrani operacniho systému bylo dosazeno toho, ze jakékoliv okno mûze zobrazit všechny typy informací. Poskytne vám standardní vzhled okna z Windows, vzhled webové stránky, ale zobrazí např. i spreadsheet z Excelu. Všechno, co mûzete dëlat na webu, mûzete nyni implementovat do uzivatelského rozhrani Windows, pficemz zústávají zachovány všechny jeho standardní funkce z Windows 95.

#### Web View

Další výhoda společného Exploreru lezi v moznostech jeho uzivatelských úprav. Web View propojuje složky s doprovodnou webovou strânkou, kterou můžete vytvořit se všemi možnostmi pouzivanÿmi na webu - HTML, Java, ActiveX, VBScript ap. Pfi otevfeni slozky vidi uzivatel misto typického seznamu souború a adresáfú automa-

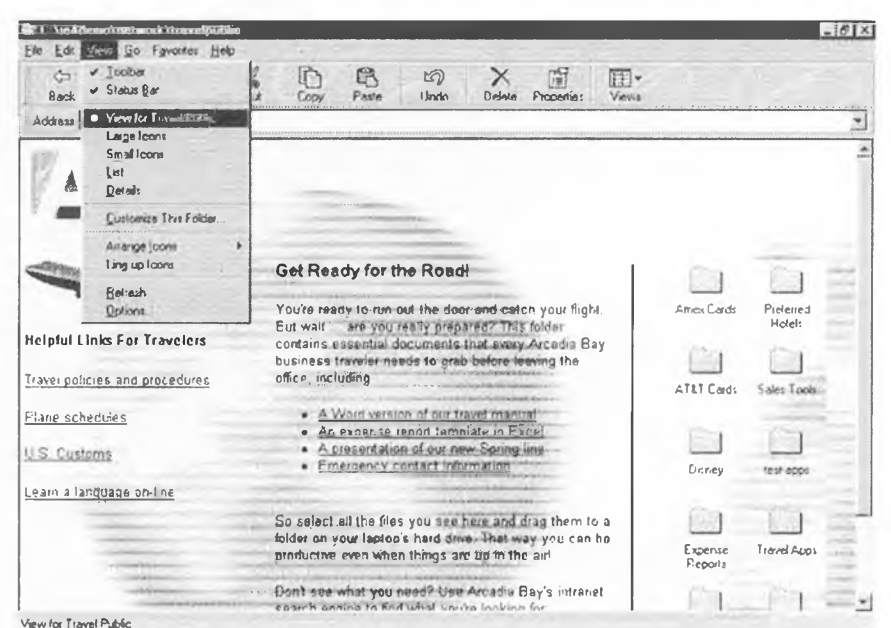

*WebView mûzete pouzit k bohatému popisu slozky a v ni obsazenÿch dokumentu*

ticky tuto stránku s bohatÿm popisem a formátováním. Programátofi tak mohou dodëlàvat takovéto specifické webové stránky na existujicich serverech, aniz by na nich museli pouzivat samostatný Web server. Uživatelské rozhrani operačního systému se tak stává kompletnë pfizpùsobitelné potfebâm, vkusu a požadavkúm uživatele (firmy). Nezávislí softwarovi vÿvojàfi jiz roky pozadovali moznost ûpravy uzivatelského rozhrani operacniho systému - Internet Explorer 4.0 to nyni poskytuje, s jednoduchosti HTML.

Dostupnost *WebView* zjisti systém ze souboru *desktop.ini,* kterÿ je vytvofen prûvodcem *(wizard)* a umistën do daného adresáře. Tento soubor "ukazuje" na stránku HTML, která má bÿt zobrazena, a pfidává k nabídce *View* dalsi polozku *(WebView).* Soubor *.ini* je užit proto, abyste mohli zvolit nejen webovou stránku, ale jakÿkoliv aktivni dokument (dokument Microsoft Word, prezentace PowerPoint, vlastni aplikace ve VBScriptu ap.).

#### *Start* a *Pruh úloh*

Při vývoji uživatelského rozhraní pro Windows 95 jsme od uživatelů zjistili, ze obsluha a uzívání rozhrani se usnadní použitím určitého stále viditelného ovládacího prvku. Ve Windows 95 tvoří toto "centrum" pro spouštění a pfepínání ûloh nabidka *Start* a *Pruh úloh.* V IE4 byly funkce tëchto prvku rozsífeny tak, aby obsáhly i ùlohy a postupy souvisejíci s webem pfi stejném

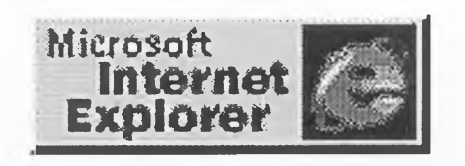

(jiz nauceném) zpûsobu ovládání a pouzívání.

**Nabidka Start.** Uzivatelé Windows 95 vëdi, ze maji jedno misto, kam mohou vždy jít, když potřebuji pracovat na nëjaké ûloze - nabidku *Start.* IE4 rozšiřuje tuto nabídku i pro Web. Přímo do nabidky byly zafazeny nové položky pro Favorites (casto navštěvovaná mista) a *History* (seznam navstivenÿch mist). Polozka *Find (Najdi)* nyni obsahuje <sup>i</sup> *Najdi na Internetu* a *Najdi osobu* (vyhledávání e-mailovÿch adres). Obsah nabidky *Start* se nechá snadno upravovat pouhÿm pfesouvânim *(drag and drop)* polozek (nàzvû aplikaci, dokumentû atd.).

*Pruh úloh* **pro web.** IE4 usnadñuje spoustëni a pfepínání aplikaci nëkolika zdokonalenimi:

*Tlacitka pro spoustëni úloh* - rychlÿ pfistup k vasim nejcastëji provâdënÿm cinnostem, jako je prohlizeni webu, posílání a pfijem elektronické posty ap.

*Okénko pro adresu* - do *Pruhu úloh* Ize pfidat okénko pro vepsání adresy pozadovaného mista na webu, dokumentu, složky nebo aplikace.

*Pruh odkazú-v Pruhu úloh* jsou nyní k dispozici <sup>i</sup> tlacitka pro rychlé pfechody na vybraná mista *(QuickLinks).*

*Tlacítko pro desktop -* umozñuje okamzitÿ pfechod jednim tuknutím na vás aktivni desktop.

Pruh úloh je snadno upravitelnÿ podle potfeb uzivatele.

Všechna výše uvedená zdokonalení jsou k dispozici ve svÿch vlastních "proužcích", takže si uživatel může upravit obsah *Pruhu úloh* stejnë, jako u nástrojového pruhu v IE3. Uživatelé si mohou na *Pruhu úloh* vytvofit tfi rúzné typy vlastních ovládacích prouzkú pro pfistup do slozek (adresáfú), pro pfistup k dokumentúm HTML a pro ov-

 $\frac{1}{2}$  Links  $\frac{1}{2}$   $\frac{1}{2}$   $\frac{1}{2}$  5:25 PM

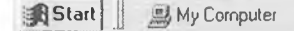

*Novy Pruh úloh Internet Exploreru 4.0*

Address http://www.<imdb.com/>

**Praktická elektronika A Radio - 11/97**

ládání libovolnÿch vlastních uzivatelskÿch aplikací. Tyto prouzky Ize <sup>i</sup> odstranit z *Pruhu úloh* a umístit u kteréhokoliv okraje obrazovky.

Vsechna uvedená zdokonalení pfinášejí vyšší produktivitu (rychlejší a snazsí pfístup k informacim), vyuzívají to, co se uživatelé již naučili (jsou pouze rozsífením stávajícího uzivatelského rozhraní Windows 95 a Windows NT) a umozñují individualizované nastavení pracovní plochy a uzivatelského rozhraní.

#### Aktivní Desktop

Při stále rostoucí důležitosti informaci na Internetu a intranetu potfebují uživatelé rychlý a jednoduchý způsob, jak se dostat k pozadovanÿm datúm. Doposud bylo nutné spustit samostatnou aplikaci, komunikující s obsahem webu, a rúznyobsahz webu byl zobrazován v samostatnÿch navzájem se tísnících oknech pfíslusnych aplikací.

Zàkladní piocha obrazovky *(desktop)* je jiz tradicné pro uzivatele vÿchodiskem jejich činnosti a místem pro odkládání dokumentú a aplikací, ke kterÿm chtéjí mit rychlÿ a snadnÿ pfístup. IE4 tuto moznost vÿraznë obohacuje a umozñuje na pracovní pióse nejen ukládat jakékoliv informace ale i je automaticky aktualizovat. Pfinásí *Aktivní desktop.*

#### Zàkladní vlastnosti

Pracovní piocha je uzivatelsky plnë upravitelná. *Aktivní desktop* rozsifuje stávající uživatelské rozhraní tím, že umožňuje umisťovat komponenty webu primo do pracovní plochy. Tyto komponenty jsou malé plovoucí rámecky *(frames),* které mohou bÿt uzivatelem pfemist'ovány, zvêtsovány nebo zmenšovány. Jsou na pracovní plose spolu s tradicními ikonamí. Protoze každý z nich směruje na určítou adresu URL, múze obsahovat cokoliv, co umístíte na tuto webovou stránku, včetně apletû Java a ovládacích prvkú ActiveX. Napfíklad:

• Obrázky <sup>z</sup> vÿznamnÿch sportovních událostí nebo nejnovèjsí zprávy, automaticky aktualizované v nastavenÿch intervalech.

- Libovolné misto <sup>z</sup> Webu.
- Okénka se sportovními vÿsledky, kursy akcií nebo zprávami o počasí.
- Seznam titulkú nejnovèjsích zpráv nebo oznámení.
- "Vyskakovaci" okénka <sup>s</sup> vnitrofiremnimi hláseními.
- Upozornèni na doslou postu, hovor a dalsí podobné komunikace.

IE4 nabízí pfeddefinovanÿ soubor komponentú pro pracovní plochu, abyste mohli aktivní desktop ihned pouzívat.

#### Jak aktivní desktop funguje?

Aktivní desktop je vytvofen ze dvou vrstev - pozadí v HTML a vrstva ikon polozená na tomto pozadí. Vrstva s iko-

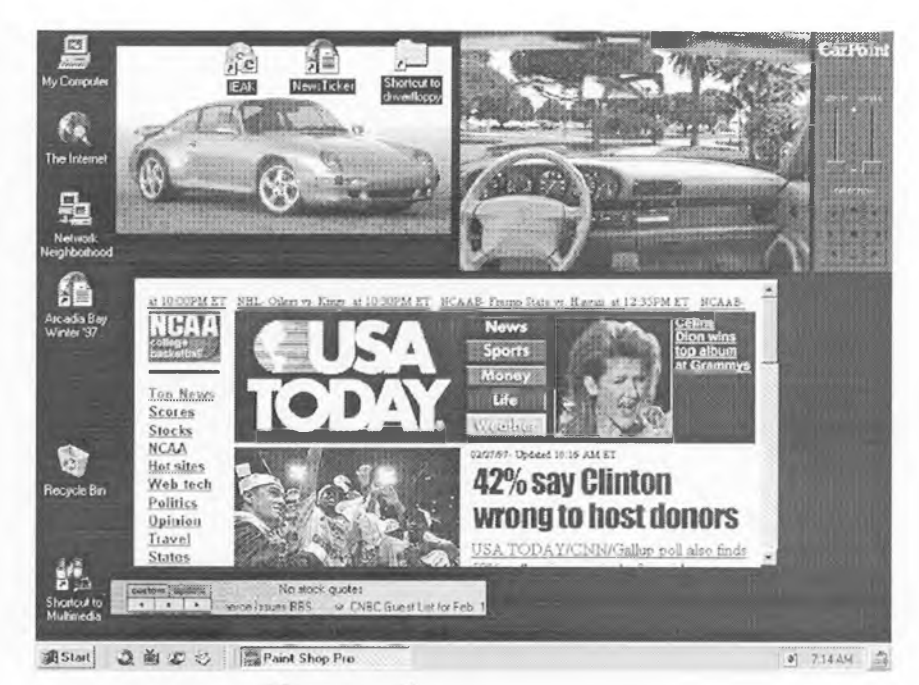

*Príklad, jak múze vypadat Aktivní desktop*

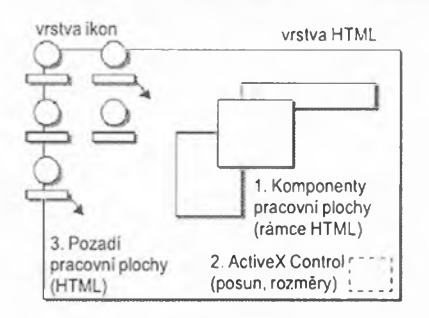

*Architektura aktivniho desktopu*

nami podporuje vsechny funkce Exploreru, uvedené drive. Integrace HTML pozadí do pracovní plochy znamená, že pracovní plocha "rozumí" HTML a všem s nim spojeným komponentûm, jako jsou ActiveX, Java a skripty. Umozñuje libovolné rozmistění jednotlivých prvků na pracovní plose, jejich pfesouvání, vzájemné pfekrÿvání a zmënu jejich velikosti.

Komponenty pracovní plochy jsou obvykle navrhovâny tak, aby poskytly stručnou nebo souhrnnou informaci na malém kousku obrazovky. Je účelné,

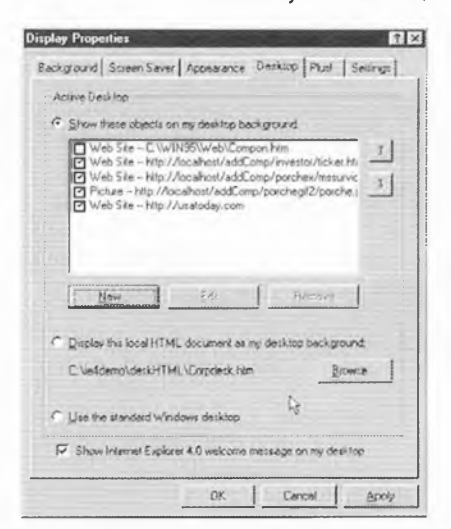

*Dialogové okno k nastavení komponentú Aktivniho desktopu*

aby nabizely odkazy *(links),* na které stači ťuknout a uživatel dostane k dispozici ùplnou informaci.

HTML vrstva pracovní plochyje popsâna jednoduchÿm lokálním souborem HTML, kterÿ je vytvofen a upravován automaticky IE4. Obsahuje:

• Značky (tag) HTML, popisujicí kazdÿ komponent pracovní plochy. Kazdÿ komponent je oznacen jednou znackou, doplnënou soufadnicemi polohy x a y. Značka HTML pro komponent pracovní plochy mûze bÿt bud' obrázek (<IMG>) nebo plovoucí rámec (<IFRAME>) a je generovâna automaticky IE4. Nejcastëji se pouzívá plovoucí rámec *(floating frame),* protoze snadno pojme celÿ pfipadnÿ dokument HTML, obsahující cokoliv podle pfání uzivatele. Mûze zde bÿt ale <sup>i</sup> jen pouhá adresa URL, ukazující na aktuální obsah.

• Ovládání *ActiveX,* umozñující pfesouvání a zmënu velikosti rámcú na pracovní piose a evidující seznam všech komponentú.

• Jakÿkoliv dalsí statickÿ dokument HTML, který chce mít uživatel jako pozadí.

Aby byly vsechny informace stále aktuální, jsou všechny komponenty pracovní plochy automaticky zafazeny do uzivatelské slozky IE4 *Subscriptions.* Vsechny informace v této slozce jsou automaticky aktualizovány. Kazdému komponentu lze přiřadit samostatnÿ casovÿ plán aktualizace (jednou za hodinu, jednou za den, pfi pfipojení k Internetu, pfi zmënë dokumentu ap.). Uzivatel je na aktualizaci vizuàlnë nebo akusticky upozorněn.

*(Pokracováni priste)*

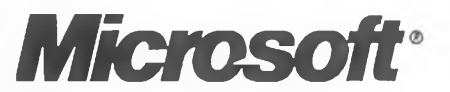

*<sup>Q</sup>***Praktická elektronika <sup>A</sup> Radio** - 11/97 )

#### MacroPIK'r

*Autor:* Stuart R. Dole, 27005 Highway 1, Box 13, Tomales, CA 94971, USA.

*HW/SW pozadavky:* PC 286.

Program umozñuje uzivateli prohlizet, extrahovat, formátovat a exportovat data z a do textovÿch souború (jako např. hlášení mainframe), čárkou oddëlenÿch záznamu (CSV), tabulek Lotus, souború dBASE, DIF, SYLK a souború s pevnou délkou záznamú. Speciální funkce umožňují vyčistit "zašpinënà" císla (s vlozenÿmi cárkami, symboly mën, znaky CR, zàvorkami - dokonce <sup>i</sup> evropské a metrické formâty), takze mohou bÿt pouzita v dalsich aplikacich. Vÿkonnà makra umozñují automatizovat opakujici se konverze.

Registrační poplatek je 35 USD, program je *v souboru N003749.ZIP* na CD-ROM *Softwarová zâchrana* firmy Špidla Data Processing.

#### RHS FILE CONVERTERS

*Autor:* Winscombe House, Beacon Rd, Crowborough, E. Sussex TN6 1UL, **England** 

*HW/SW pozadavky:* PC 286.

Sada obsahuje konvertor ASCII-MultiMate, kterÿ konvertuje textové soubory na malá, nebo velká pismena, kontroluje interpunkci, odstrañuje zbytecné znaky CR, pfidává znaky CR ke znaküm LF, srovnává soubory, konvertuje data z jednoho formátu do druhého uvnitf souboru, globâlnë nahrazuje všechny řetězce uvedené v připraveném seznamu v souboru, filtruje mezery a tabelátory mezi poslednim slovem na fádce a znakem konce fádky, maze znaky předcházející textu na začátcích fádek. Dále obsahuje kódovací a dekódovací programy ASCIFY a UUEN-CODE/DECODE.

Registrační poplatek je pro každý program jinÿ, programy jsou v souboru *N001396.ZIP* na CD-ROM *Softwarová zâchrana* firmy épidla Data Processing.

#### WINSEEK

*Autor:* Dan Stewart, SilverWare Development, P. 0. Box 526, Kensington, MD 20895-0526, USA.

*HW/SWpozadavky:* Windows.

Program vyhledává zadanÿ soubor nebo soubory, podle jména (volitelnë se znaky \* a ?) a zobrazuje o tëchto souborech detailni informace. Múze také v souborech vyhledávat bëzné vÿrazy a na pfání zobrazit fádku, ve které se vÿraz vyskytuje. Vyhledávání múze probíhat na všech discích a napříč adresáfi. Nalezenÿ soubor, kterÿ je vybrán z vÿsledného seznamu, lze otevfít, spustit, nebo na nëj pouzít uzivatelem zvolenou aplikaci Windows.

Registračni poplatek je 10 USD, program je v souboru *N006177.ZIP* na CD-ROM *Softwarová zâchrana* firmy Spidla Data Processing.

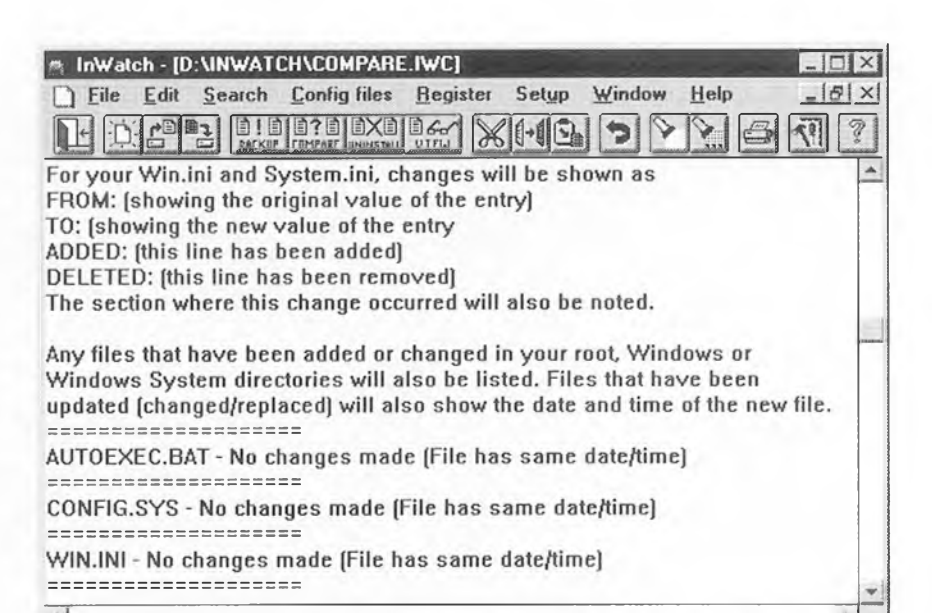

LAST BACKUP IN:D:\INWATCH AT 14:30 6 OCT 1997

*InWatch peclivé ohlídá vsechny zmény ve vasem systému a na pevnych discích*

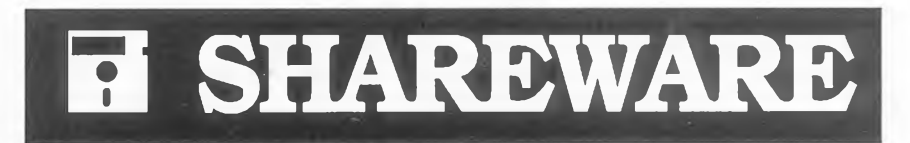

#### JUMPSTART96

*Autor:* ErgonomiXX ine., 2813 University Blvd., West Kensigton, Maryland, USA.

*HW/SW pozadavky:* Windows 95.

Program umožňuje uživatelům Windows 95 pfedefinovat pravé klávesy ALT a CTRL kotvírání menu START a LOGO většiny aplikací.

Registracni poplatek je 15 USD, program je v souboru *N007013.ZIP* na CD-ROM *Softwarová zâchrana* firmy Špidla Data Processing.

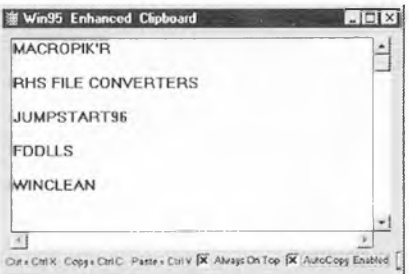

*Zdokonaleny Clipboard pro Windows 95*

#### WIN95 ENHANCED CLIPBOARD

*Autor:* R. Cooley. *HW/SW pozadavky:* Windows 95.

Schránka umozñuje kopirovat neomezenÿ pocet samostatnÿch textovÿch polozek (do 64 kB) mezi sebou pouzitim pfikazu *Kopiruj,* nebo *Vyfizni* z aplikace Windows. Kazdá nová polozka je pfidána do obsahu okna a mezi polozky se vlozí prázdná fádka. Nabízí také tlačítka pro spuštění progra-

**Praktickà elektronika <sup>A</sup> Radio -11/97)**

mú *Write* a *Notepad* pro ukládání zvolenÿch polozek do souboru.

Registrační poplatek je 15 USD, program je v souboru *H006928.ZIP* na CD-ROM *Softwarová zâchrana* firmy Špidla Data Processing.

#### INWATCH

*Autor:* Rick Green, 513 Riverdale Ave., Ottawa, Ontario, Canada K1S 1S3.

*HW/SW pozadavky:* Windows.

Program přísně sleduje instalaci softwaru pro Windows. Vytváří záložní kopie důležitých konfiguračních souború a vytváfí seznam souború v kofenovém adresáfi, adresáfích Windows a Windows\System. Sestavuje soubor ASCII, zobrazující kazdou fádku konfiguračních souborů, která byla změněna, a uvádêjící kazdÿ soubor nebo adresáf, kterÿbyl instalaci vytvofen nebo zmënën.

Registracni poplatek je 10 USD, program je v souboru *H004948.ZIP* na CD-ROM *Softwarová zâchrana* firmy épidla Data Processing.

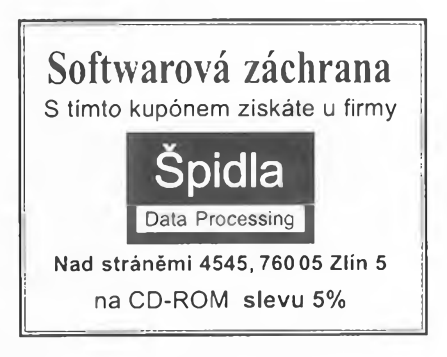

### **CB report**

## Jednoduché úpravy stanice ALLAMAT 295

Stanice Allamat 295 patří u nás mezi poměrně rozšířené typy. Jednou z mála věcí, která mi na této stanici nevyhovovala, bylo podsvícení displeje LCD žárovkami. Ve dne za slunečního světla podsviceni čitelnost displeje spíše zhoršovalo, v úplné tmě bylo až nepříjemně intenzivní. Protože používám stanici převážně za světla, volil jsem jednoduché reseni: reguluji svit tripolohovÿm prepinaèem.

Z krytu stanice vyšroubujeme čtyři šroubky na boku. Položime ji čelním panelem k sobě a sejmeme opatrně díl krytu s reproduktorem. Největším problémem je najít přivod proudu k žárovkám. protože schéma zapojení se ke stanici standardně dodává v naprosto nečitelné formě. Připojení na desku s plošnými spoji displeje, která žárovky nese, se ukázalo nepříměřeně komplikované. Lepší je páječkou zahřát jeden vývod rezistoru R604B 22  $\Omega$  (popis je bile natistěn na desce, ale lépe poslouží náš obr. 1a, b), vytáhnout ho z desky a na uvolněný vývod a prokovenou díru v desce s plošnými spoji pripájet dvoužilový kablik. V zadnim panelu stanice vyvrtáme vedle konektoru napájeni diru podle použitého třípolohového přepínače, osadíme přepínač a zapojíme doplňkový rezistor 33 Q. Získáme tak moznost nastavit plný jas (původní), poloviční jas nebo osvětlení zcela vypnout. Vypínání osvětlení se velmi výrazně projeví na spotřebě zejména při příjmu, což může být důležité, pokud používáte k napájení akumulátory. Moje stanice má odběr při plném jasu téměř 250 mA, při polovičním 200 mA a bez osvětlení 130 mA.

Je-li vypináno podsviceni displeje, doporučuji současně zapojit kontrolu napájení LED, protože jinak lze v šeru snadno zapomenout stanici vypnout (obr. 2). Zelenou LED o průměru 3 mm umístíme těsně k regulátoru hlasitosti, asi 2,5 mm pod spodni okraj knofliku.

Další úpravy souvisí s montáží selektivni volby SG-04 do této stanice. Rezistor (v rozmezí 100 k $\Omega$  až 3,3 M $\Omega$ ) dodávaný k selektivní volbě se zapojuje do vÿstupu modulace ,selektivy' a souèasně ovlivňuje hlasitost "vyzvánění" z reproduktoru <sup>i</sup> hloubku modulace vysiláni odpovědi ,selektivy' na přijetí kódu. Jednoduše řečeno, ,selektiva' buď dobře odpovídá a zvonění řve jako na lesy, nebo zvoní přijatelně a odpověď je sotva slysitelná.

Proto jsem do čelního panelu přidal dalsi miniaturni pàèkovÿ vypinaè, a to mezi knoflíky "volume" a "squelch", umístěný do roviny kontrolky napájení. Přerusil jsem jeden z privodù k reproduktoru a do série vřadil drátový víceotáčkový trimr 330  $\Omega$ , kterým se nastaví přijatelná hlasitost vyzvánění (obr. 3). Trimr je přilepen vterinovÿm lepidlem vedle reproduktoru. Při čekání na spojení jsou kontakty přepínače rozpojeny, regulátor hlasitosti v normálni poloze, ale hlasitost je velmi ztlumena pridanÿm odporem. Po zazvonění selektivy' prepneme přepínaè, ten predradnÿ odpor zkratuje a tak

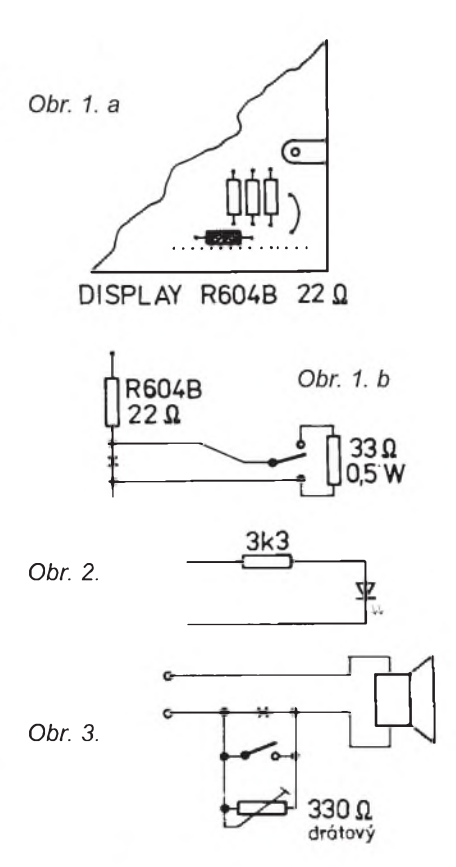

je okamžitě nastavena hlasitost poslechu.

Na čelním panelu jsem doplnil ještě dvě kontrolky. Červená LED signalizující příjem výzvy ,selektivy' je umístěna mezi knoflik volby a squelche do roviny kontrolky napájení. Další, žlutá LED, je asi 2 cm nad ni pri hornim okraji knofliku volby kanálu a signalizuje stav vÿstupu ,selektivy' "ovládání".

Popsané úpravy v žádném případě neovlivňují funkci stanice, pokud jde o prijem a vysiláni.

**MIC**

#### Odborníci na slovo vzatí...

Následující řádky byly otištěny v 1. èísle èasopisu COUPÉ z letosního roku, faximile zprávy přineslo březnové číslo německého časopisu CQ-DL. Uvádějí doporučení, která by měli dodržovat uživatelé radiotelefonù. <sup>I</sup> kdyz <sup>i</sup> u nás jsou zveřejňovány lecjaké nesmysly, tohle je skutečně unikát - konečně posuďte volný překlad sami:

#### **Jak se mùzete chránit**

7 dùlezitÿch tipù, které byste méli dodržovat při používání ručních radiotelefonù:

**1.** Co nejméné pouzívat radiotelefon. Pokud vás někdo volá, rychle zjistěte číslo a z obyèejného telefonu mu zavolejte zpét.

**2.** Pri telefonování èasto strídejte levé a pravé ucho...

**3.** Nenoste prenosnÿ telefon poblíz genitálií (v kapse kalhot) nebo v oblasti bricha.

**4.** Kdyz nepouzíváte radiotelefon, umístěte jej do kovové skříňky.

**5.** Netelefonujte, kdyz prístroj ukazuje malý přijímaný výkon, neboť tehdy jsou vyzařované paprsky velmi silné. Přístroj

totiz zkousí plnÿm vÿkonem najít jinÿ vysílaè.

**6.** Jestlize musíte hodné telefonovat napr. sluzebné, vlozte mezi sluchátko a ucho slabÿ list papíru.

**7.** Kovové náusnice mohou paprsky odvádét. Pokud nosíte jednu náusnici, méli byste telefonovat s prístrojem na tomto uchu.

 $p$ řeložil **QX** 

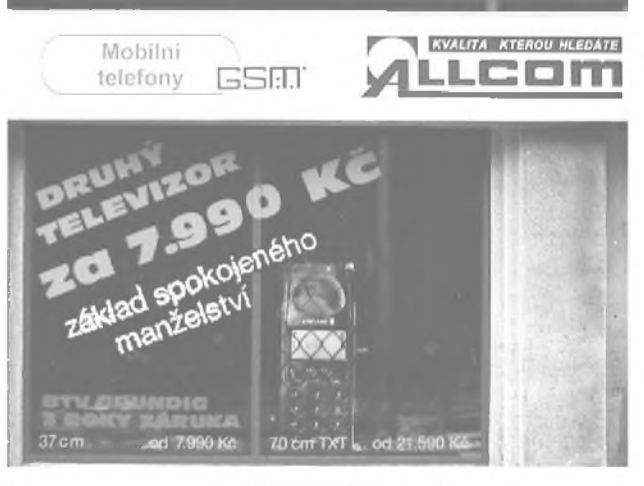

Konečně recept

Idealisté se domnívali, že základem spokojeného manželství je láska. Materialisté oponují, že základem spokojeného manželství je majetek. Gordický uzel konečně rozťali experti přes manželskou problematiku z radioelektronické firmy ALLCOM v Praze 5 - Kosirich. Na vÿkladni skriò vylepili nápis: **Druhÿ televi-**

**zor za 7999 Kè - základ spokojeného manzelstvi.** Pokud si tento přístroj instalujete doma v separé mistnosti, nemusite se uz potom kazdÿ večer otravovat a hadat u televize s tou ... (s tim ...) a spokojenë se tak doèkate diamantové svatby.

(Jedna se o BTV Grundig s úhlopříčkou obrazovky 37 cm a zatím není známo, zda tento recept funguje, když televizor koupite v jiné prodejnê.) **pfm**

*P* **Praktická elektronika|A Radio - 11/97**

## **Mikroprocesorové 0ízení transceiveru FM pro 145 MHz spojené s generováním subtónù CTCSS**

#### **RNDr. Ji0í Hubeòák, OK1HJH**

Stabilním diskusním tématem posledních několika měsíců mezi radioamatéry je z dùvodu stále rostoucího rádiového smogu ve vÿse polozenÿch lokalitách blokování převáděčů subtóny **CTCSS (Continuous Tone Controlled Squelch System)**. Princip spoèívá v tom, že součástí modulace je sinusový tón přesně určeného kmitočtu se zdvihem asi 10 % modulaèního maxima, který převáděč dekóduje a v případě jeho přítomnosti otevře squelch napr. pro OK0C se plánuje 136,5 Hz.

Pro generování i dekódování těchto subtónù existují k tomuto úèelu prímo určené obvody - např. FX315 nebo FX365 od firmy CML. Tyto obvody se sice u nás sehnat dají, cena však odpovídá malému množství dovážených kusù.

Rozhodl jsem se proto využít mikroprocesoru 89C2051, který řídí kmitočtovou ústrednu stanice, <sup>i</sup> pro generování subtónů a tónu 1750 Hz pro ,nahazování' převáděčů. Zapojení podle obr. 1 vychází z požadavku na minimální množství součástek při zachování všech "rozumných" funkcí stanice.

Kmitoèet volíme po 50 kHz otoènÿm 12polohovým přepínačem, krok 25 a 12,5 kHz pridáváme prostrednictvím zaaretovaných spínačů. V případě volby kmitočtu odpovídajícího vstupu převáděče ústředna skočí při příjmu o 600 kHz výše. Tlačítkem "vstup" se lze "podívat" na vstup převáděče, tlačítko "1750" spustí generování tónu 1750 Hz.

Souèástí programu je datová tabulka kmitočtů s příslušnými kmitočty CTCSS. V případě, že zvolíme kmitoèet, kterÿ subtón podle tabulky pouZívá, program automaticky subtón při vysílání vytvárí.

Signály CTCSS a 1750 jsou na sinusovÿ tvar upraveny aktivní dolní propustí 2. řádu (Čebyševův filtr, zvlnění v propustném pásmu 2 dB).

Uvedené zapojení spolu s kmitoètovou ústrednou s obvodem UMA1014 popsanou např. v [1] umožňuje s minimálními náklady zkonstruovat TRX pro pásmo 2 m nebo pro toto pásmo přestavět některé u amatérů oblíbené radiostanice - napr. VR20-22, PR11, Bulhar, VXW100 apod. Z toho dùvodu neuvádím návrh desky s plosnÿmi spoji pro tuto konstrukci, neboť každý bude mít trochu jiné prostorové možnosti.

Program mikroprocesoru lze podle jiných požadavků pro první mezifrekvenci, kmitoètové pásmo nebo ovládání patřičně přizpůsobit.

Řídicí program pro mikroprocesor 89C2051 zasle zdarma autor tohoto článku na požádání všem zájemcům, **p0ilozte SASE a disketu 3,5"**. (Obyčejné poštovné na pevnou obálku s disketou činí v ČR v současné době 8 Kč *pozn. red.*)

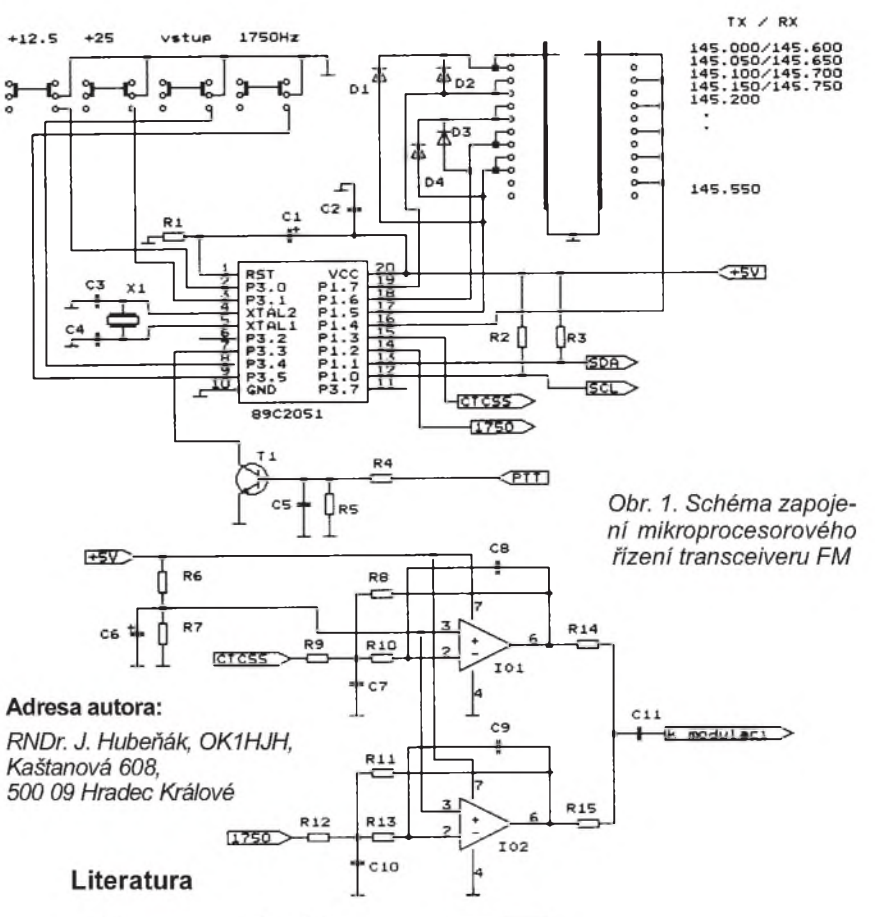

[1] Hubeňák, J.: Kmitočtová ústředna trochu jinak. Sbornik Holice 96, s. 5-8. [2] Semiconductors for Telecom Systems. Data Handbook, Philips 1993.

[3] *Subrt, V.:* Jednocipove mikropocitace INTEL 8048-8096. Grada, Praha 1992.

[4] 80C51-Based 8-Bit Microcontrollers. Data Handbook, Philips 1995.

#### **Seznam soucastek**

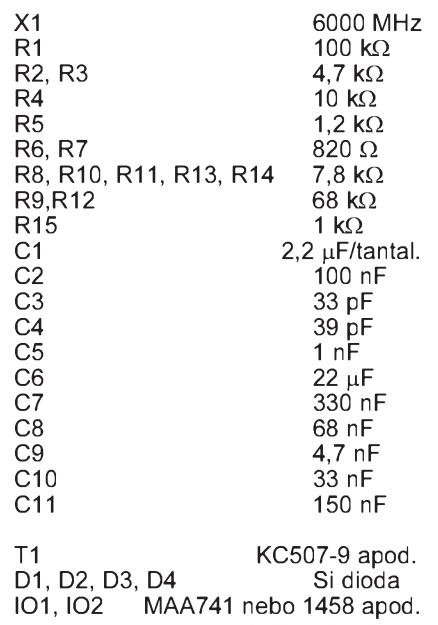

**Praktická elektronika A Radio - 11/97**

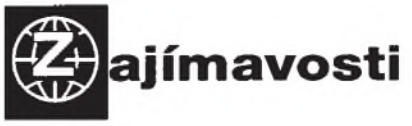

 $\bullet$  V letošním 4. čísle časopisu Radioaficionados, ktery vydává ve Spanélsku URE, je podrobny popis vyborné stavebnice transceiveru QRP na superhetovém principu pro pásmo 30 m (tj. 10 MHz); vykon pri napájení 12 Vje asi 5 W. Stavebnice se nazyvá **"38 SPE-CIAL"** a vyrábí se v USA. Je mozné si ji za 30 \$ objednat na adrese: *Jim Cates, 3241 Eastwood Rd., Sacramento, CA* 95821 USA nebo prostřednictvím E-mailu na adrese *<WAGER@JUNO.- COM>*.

**l** Firma **YAESU** nyní dodává na trh nový krátkovlnný a plně tranzistorový PA stupeň s výkonem 1 kW při potřebném buzení 100 W. Velikostje pouhych 135 x 410 x 410 mm. Z technickych parametrů nás může zaujmout, že je konstruován nejen pro všechna krátkovlnná pásma, ale <sup>i</sup> pro 50 MHz. Vestavén je také anténní tuner a při propojení s FT-1000D, FT-990, FT-920 nebo FT- -900 se automaticky přepíná i provozované pásmo. Digitální displej ukazuje PSV, přepínatelné jsou čtyři výstupní konektory. Oznaèení PA je **VL-1000** a samostatného zdroje, ktery se na první pohled od PA stupně příliš neliší, VP-**1000.**

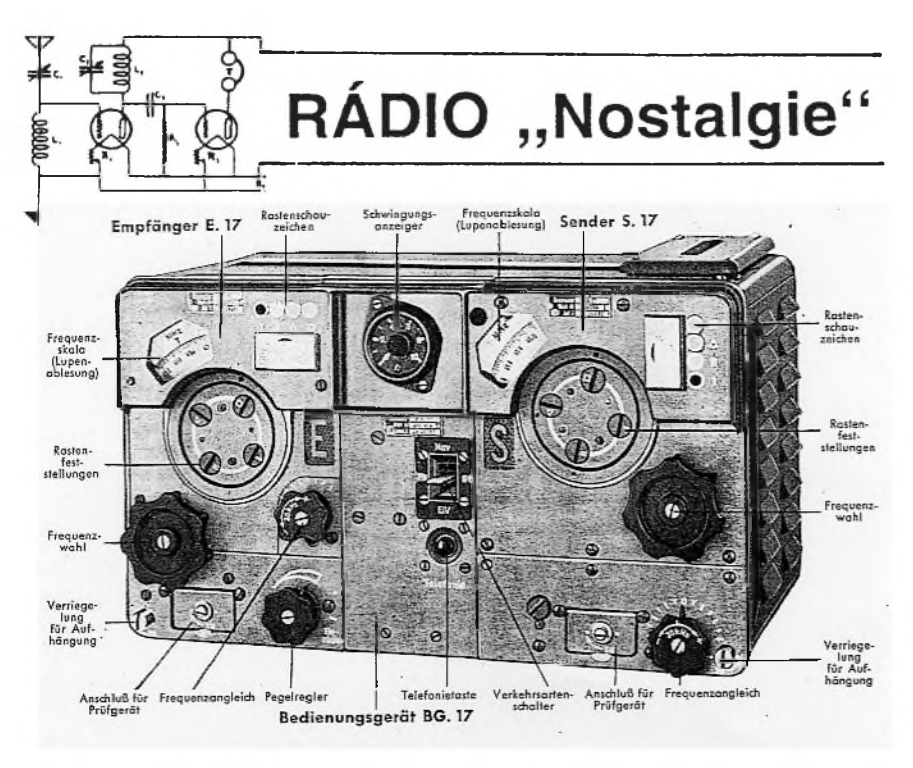

*Obr. 1. Pohled na prední panel radiostanice FuG 17 (pnjímaè E.17, modulator - interkom BG.17 a vysílaè S.17). Radiostanice FuG 16, o níz píseme, vypadala stejnì avsak lisila se kmitoètovym rozsahem*

## **Letecká radiostanice FuG 16**

#### **Jaroslav Subert**

Během základní vojenské služby jako radiomechanik letectva jsem měl v letech 1950 az 53 moznost poznat letecké radiostanice Wehrmachtu: FuG 10 (pro větší letadla s radiooperátorem) a FuG 16 (pro stihače a bitevníky). Třetím rokem (§ 39 vyj. voj. cvič.) pak i sovětskou stanici RSI a mohl je vzájemně srovnávat.

Obdivoval jsem dokonale propracovanou ultrakrátkovlnnou stanici FuG 16 vèetně možností jejího využití nejen ke komunikaci (viz dále). Byl to kompaktní přístroj, obsahující přijímač, modulátor (mohl sloužit i jako interkom) a vysílač (obr. 1). Výměna vadné stanice v letounu trvala jen pár vteřin (!); byť se stanice FuG 16 napojovala na kabeláž 50 kontakty, stačilo ji zavěsit na háčky a ona sama svou vahou se "nabodla" na 5 nožkových desetipólovÿch konektorù - obr. 2. Staèilo jen o 90 ° pootočit 2 upevňovací "bajonetové" kolíky a stanice byla dokonale a přitom otřesuvzdorně připevněna. Otřesuvzdornost zajišťoval rám připevněný přes silentbloky (gumokov)

Promyšlená konstrukce umožňovala snadnou opravu <sup>i</sup> v polních podmínkách, nebot se stanice dala snadno, bez pájeèky (!) rozložit na mnoho samostatných dílů a tak stačilo jen vyměnit vadný díl - jako se dnes opravují televizory výměnou vadné destičky. Musím připomenout, že FuG 16 byla stanice přibližně z roku 1939, zkonstruovaná tedy před 60 lety! Všechny díly této stavebnice byly navzájem spojeny jen třemi šrouby s červenou hlavou. Povolením těchto tří šroubů "odpadl" vysílač, z druhé strany 3 šrouby uvolnily přijímač. Přijímač šel dále rozložit. Shora 3 červené šrouby uvolnily celý mezifrekvenční zesilovač s detektorem, zdola opět 3 srouby uvolnily nízkofrekvenèní zesilovaè a stabilizátor pro místní oscilátor (obr. 3). Každý díl byl v přesném stříknutém odlitku s mnoha komùrkami, které zajisťovaly dokonalé stínění a zároveň mu dodávaly potřebnou pevnost. V komůr-

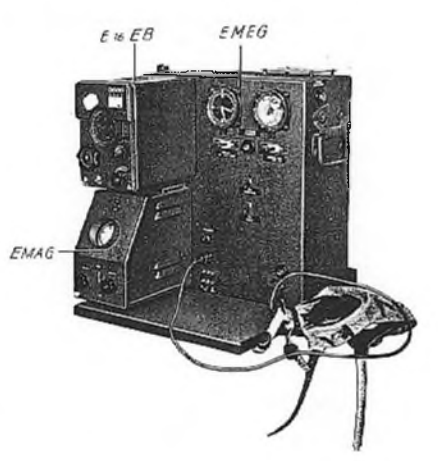

*Obr. 4. Doplnìk k radiostanici FuG 16, oznaèovany jako EMEG (Entfernungsmessgerat); podrobnìji o nìm v p0istich èislech*

kách měla každá součástka své místo a třebaže tato malá stanice byla součástkami "našlapaná", ke každé byl po rozložení snadný přístup. Paječka při tomto dělení nebyla zapotřebí, vzájemné propojení dílů obstarávaly jednořadové konektory. Kromě vysílače (kde byly RL12P35) byly na vsech stupnich ve vsech funkcich elektronky RV12P2000. Pro opravu staèilo mit v kapse jedno "ervéčko"!

Protože ve stíhačce byla stanice umístěna v ocase letounu a tedy za letu nepřístupna k přeladění na jiný kmitočet, měla FuG 16 také dalkové motorické přelaďování. Na letišti radiomechanik nastavil na stanici 4 pracovní kmitočty určené pro tento let a pilot si je pak za letu volil čtyřpolohovým přepínačem. Tlačítko pro vysílání měl na kniplu.

*(Pokraèovani)*

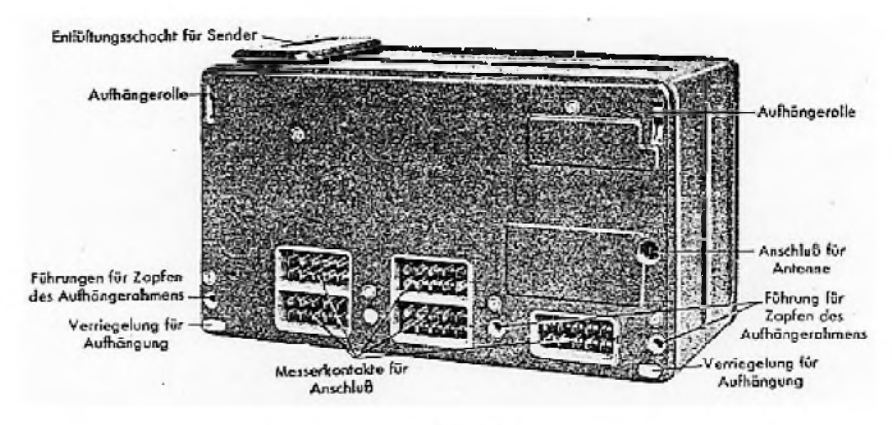

*Obr. 2. Pohled na radiostanici FuG 16 zezadu*

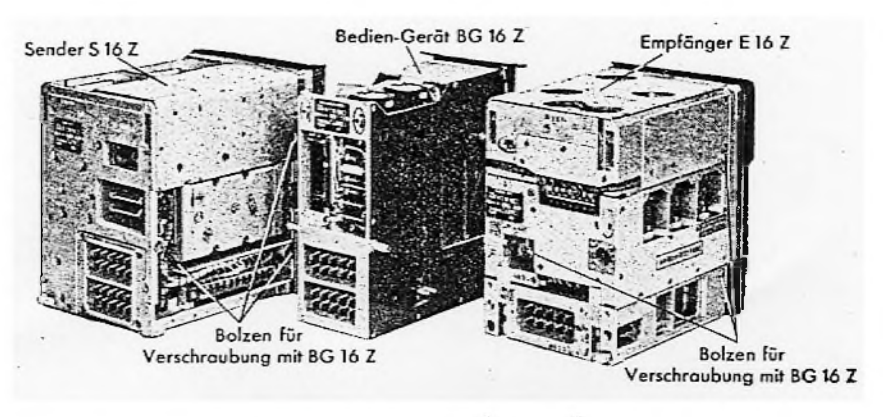

*Obr. 3. Radiostanice FuG 16 rozlozená na tri hlavnísouèásti*

**Praktická elektronika A Radio - 11/97**

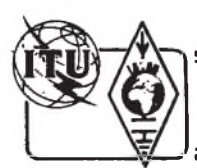

## **Z RADIOAMATÉRSKÉHO SVÉTA**

### **Záplavy oèima radioamatéra**

**Pro prípad takovÿch katastrof, které v podobì záplav v letosním roce postihly nasi zemi, se radioamatéri na celém svìtì prùbìznì pripravují, aby jejich technika <sup>a</sup> schopnosti mohly bÿt ku pomoci ostatním. Zeptali jsme se Svatoslava Sianského, OK2BWU, kterÿ se záchran**ných prací při letních záplavách na severní Moravě účast**nil, jak to vidìl.**

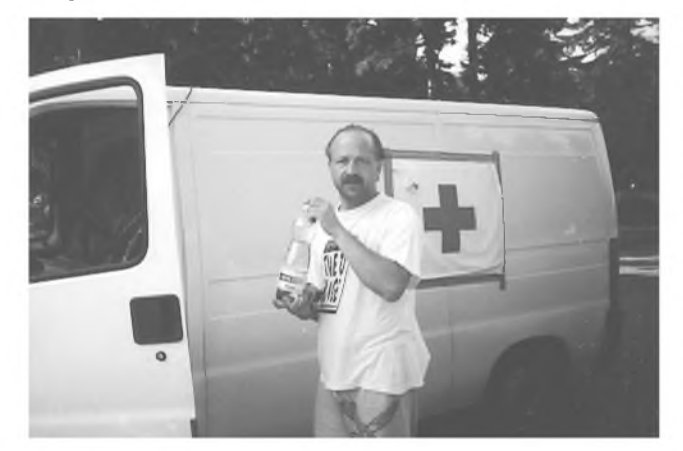

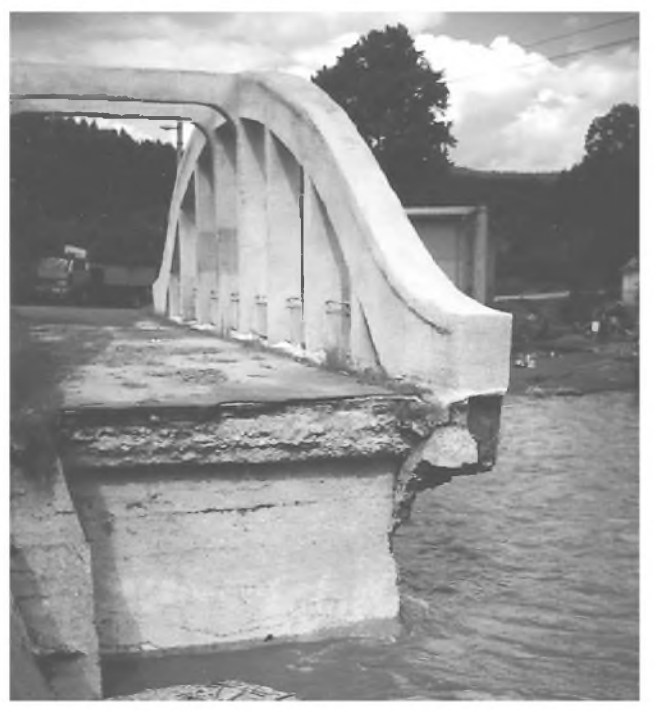

Vlevo: Sváťa, OK2BWU, u svého automobilu po třech dnech a nocích za volantem. Kromě vaků pod očima neměl jiných zavazadel. *Andìlem strâznÿm a pomocníkem byla Svá^ovi jeho Zena Bozenka. Vpravo: Neèekanÿ konec mostu v Novÿch He0mínovech*

#### **Proč** a jak ses dostal k záchranář**skym pracem?**

Nedělal jsem to proto, aby se o mně psalo, ale proto, že to lidé potřebovali a já jsem k tomu byl zařízen a měl tu možnost.

3. 7. 1997 jsem se veèer vratil z Rumunska, kde jsem kromě své aktivity pracovni navstivil mnoho kolegù radioamatérù, jako jsou YO7VS, YO7VH, YO7HL, atd. a mnoho dalších, kteří se také připravovali na Polní den 97. Uháněl jsem rychle, abych tuto akci nepropasl. PDjsem ,jel' od OK2UCF z jeho maringotky nedaleko Města Libava, JN89RR pod značkou OK2OCF.

V patek navečer se pěkně zatahlo a Jirka, OK2UCF, dobracky prohlasil, ze to je tak na 2 až 3 hodiny a bude po dešti. Na což jsem mu odpověděl, že to vidím tak na 3 dny. Taky se stalo, měl jsem to jaksi v nose a jak dopadl letosni Polni den, vime všichni.

V pondělí 7. 7. ráno jsem jel do Adamova (okres Blansko) za prací a tam mě přepadla taková voda, že jsem jí málem nestačil ujet do kopců. Po cestě jsem zaslechl výzvu na Rádiu F-1, že je potřeba dopravních prostředků pro pomoc oblastem postizenym zaplavami. Hned jsem se svým tranzitem' uháněl do sídla Červeného kříže (ČK) v Brně, kde mě naložili vším, co bylo zrovna ve skladu, a potom odjel s timto nakladem rychle do Bruntalu, aniz bych tusil, jakou hrùzu tam lidé zažívají.

#### **V èem spoèivala tvoje pomoc a co vsechno jsi musei udìlat proto, abys mohl pomahat svym bliznim?**

Sam jsem si važnost situace neuvědomoval, protože svítilo sluníčko, jako by se nic nestalo. Až když jsem v Bruntále pozoroval, že každé asi 3 minuty startují různé druhy vrtulníků včetně MI-24, začal jsem teprve chápat, že se něco děje. Tam jsem náklad vyložil, na nic nečekal a odjel do Radia F-1 v Praze, kde se shromazd'ovala humanitarní pomoc.

Po vybaveni nezbytnych formalit na CK v Praze jsem se vrátil zpět do Bruntálu. Do svého bydliště jsem se kvůli vodě dostat nemohl, proto jsem raději dal přednost horam. Přes převaděče jsem se snazil informovat o sjizdnosti silnic, ale jen tam, kde jsem si to oveřil na vlastní oči, protože informací bylo mnoho, bohužel asi jen 20 % těch skutečně zaručených.

Také se mi docela darilo posílat kolony, čluny a různé elektrocentrály na místo určení, a to zásluhou radioamatérů zejména v Praze a také na Moravě pod vedenim Jardy, OK2SKH. Jezdil jsem s humanitarni pomoci mezi Prahou a Bruntálem po rušných horských cestách, kde snad jindy jezdi jen kone, a tak jsem ,odepsal' ramena naprav a tlumice a vlastně celou přední nápravu a řízení.

Nejakou korunu to stalo, ale o to tu nejde. Když jsem v Praze naložil potřebné věci, snažil jsem se dovézt náklad vždy do oblasti, kde ho bylo třeba, i když ze začátku jsem se setkával s nepochopením pracovníků ČK. Z nabitých skladů na povodňových centrech se pomoc do postižených oblastí dostávala jen těžko, protože organizace vázla a v nějvětší míře kvuli spojení. Řešil jsem to výzvami na Radiu F-1. Nekolikrat jsem vsotupil do zivého vysílání na F-1 a promlouval do duše nasim nejvyssim, aby se z nabitych armadnich skladu dostala ven spojovaci technika a těžké ženijní stroje. Když jsem videl, jak po vesnicich poskakuji male traktürky, tak mi bylo do pláče.

Nevim, jestli to pomohlo, ale za dva dny už jsem viděl vozy R-140 a R-3AT v terénu a taky se začaly sjíždět ženijní prostředky a vojaci s motorovymi pilami.

#### **Jak hodnotís zabezpeèení rádiové komunikace pri záchrannych pracech?**

Moje poznatky jsou smutné. Teď už to víme všichni - stát v první fázi zklamal (ale připouštím platnost rčení, že po bitvě je kazdy generálem). Ono je to mozná staré a bolševismem načichlé, ale opravdu "bez spojení není velení". Jsem přesvědčen o tom, že kdyby nebylo v komunikaci tolik zádrhelů, určitě by se škody nevyškrábaly tak vysoko, ušetřila se spousta zbytečné neorganizované práce a pohonnych hmot.

Jako supernova hned v začátku vystartovalo Rádio Frekvence 1 a převzalo odpovědnost za státní orgány. Smekám před všemi, kteří v tomto rádiu pracují a skládám jim velkou poklonu a poděkování za všechny, kteří jejich pomoc potřebovali. Odvedli perfektní práci. Také mnoho radioamatérů, hlavně v oblasti Přerovska pod vedením již zmíněného Jardy, OK2SKH, si zaslouží více než "děkuji"

Rovněž operátoři CB stanic, a byly jich stovky, přispěli k tomu, aby zmatky nebyly tak velké. Naopak stanice OK1CRA začala pracovat dost pozdě, myslím, že mezi posledními. Ta se měla angažovat jako první. Bohuzel se tak nestalo a bude to snad poučením do budoucna.

#### **Vypadá to, ze po svÿch zkusenostech jsi celkem skeptickÿ. Mùzes nám svoji skepsi priblízit svÿmi konkrétními zázitky?**

Vím, že bylo těžké si například v Praze představit tu hrůznou situaci, když tam se přece nic nestalo.

Měl jsem slzy v očích (a to nejsem žádná máčka), když jsem viděl jen trosky smetených vesnic a neštěstí lidí, kteří bezradně stáli s krumpáčem nebo lopatou u svého jiz neexistujícího stavení.

 $\Rightarrow$ 

## **Proè tolik rachotu okolo pake**

#### *(Dokonèení)*

Pro nejčastější způsoby použití sítě PR a zejména pro naplnění jejího původního úèelu - prenosu vsech myslitelnÿch informací o vsech druzích èinnosti radioamatérù - vyhoví docela dobře každý z uvedených systémů. Každý z nich totiž umožňuje, aby se radioamatér prostřednictvím nejblížšího uzlu spojil s některou (pokud možno opět nejbližší) BBS, nódem DX clusteru, případně i nódem WX. Jednotlivé BBS a nódy DX clusteru mohou, opět s použitím libovolného systému, komunikovat se svými sousedy. Takze po technické stránce není problémem zajistit přítomnost potřebných a účelných informací kdekoli. O tom, které informace jsou úèelné a potrebné a kam se budou, èi nebudou v síti prenáset, rozhodují jednak jednotliví radioamatéri (zpùsobem, jakÿm informace vkládají) a systémoví operátori, urèující, zda a kudy budou informace dále přepravovány, případně jaká bude jejich životnost.

Pojem "systémový operátor" (dále jen sysop) si zaslouží vlastní výklad, stejně jako pojem technik nódu. První z nich se věnuje zejména softwarovÿm a provozním otázkám, druhý udržuje v provozu a zdokonaluje zejména hardwarové části, počítačové i rádiové. V podstatě se jedná o altruisty, činící svou prací a často i za své peníze potěšení jinÿm, jiného uzitku z toho nemajíce. Za technické zařízení, které většinou sami sestrojili a které za cenu značných časových ztrát (a obèasnÿch finanèních investic) udrzují v chodu a za èinnost, kterou zajist'ují dosazitelnost sítě pro většinu stanic, jsou občas radioamatérskou veřejností odměněni podle zásady, že "za každý dobrý skutek má být člověk po zásluze potrestán". Což ale nic nemění na skutečnosti, že jde o práci odborně náročnou a velmi hezkou - protože užitečnou. Při troše štěstí mívají i sponzora, prestoze mu mohou poskytnout jen velice, velice skrovnou reklamu (jinak by porusili radu psanÿch <sup>i</sup> nepsanÿch zásad).

Praktický užitek pro radioamatéry všech specializací přináší tzv. BBS, kterážto zkrat-<br>ka znamená původně Bulletin Board System. Jde o zařízení, které dočasně ukládá a přepravuje soubory dat nejrůznějšího druhu. Těmito soubory jsou jak textové informace (veřejná sdělení čili bulletiny, nebo zprávy od jedné stanice druhé), tak <sup>i</sup> programy pro radioamatéry (napr. poèítaèové závodní deníky včetně výpočtu souřadnic, vzdáleností, počtu zemí, pásem, násobičů a bodů, programy pro předpovědi šíření rádiových vln, návrhy zapojení a desek s plosnÿmi spoji atd.). U kazdé zprávy mùze její odesilatel určit, kam všude má být distribuována, případně i jaká bude její životnost. V BBS se ve zprávách orientujeme pomocí třídění do tzv. rubrik, z nichž některé mají význam ryze informaèní, jiné leckdy <sup>i</sup> ostre diskusní. Návštěvy BBS a korespondence s její pomocí je v síti PR mnohonásobně častější, než tradièní, prímé spojení - coz jen podtrhuje do značné míry podpůrný charakter PR pro vsechny ostatní radioamatérské aktivity. U nás je nejrozšířenějším systémem BBS bavorskÿ Baycombox, jehoz jednoduché

ovládání obvykle přiláká většinu začátečníků, jimž jeho možnosti v praxi většinou zcela vyhovují. Z Francie pochází druhÿ systém BBS od francouzského radioamatéra F6FBB (je ve světě nejrozšířenější mimo Německo většinu jeho sousedů). Výhodami FBB BBS jsou elegantnější ovládání a další služby (server a přímý přístup na disk, samočinně pracující databáze všech známých aktivních stanic - tzv. White Pages apod.). Relativní nevýhoda o něco málo většího potrebného úsilí pro osvojení si jejího príkazového jazyka sice zpočátku odrazuje, poèet príznivcú tohoto systému ale prílis nezmenšuje.

Specializovanÿm (a podle mne bezkonkurenčně nejhezčím) je další subsystém v síti PR, tzv. DX-cluster (označovaný též Packet Cluster, podle názvu obchodní známky nejrozšířenějšího systému). Jde o síť nepřetržitě propojených a spolupracujících specializovanÿch BBS, které prenásejí v reálném čase především informace o výskytu zajímavých a vzácných stanic DX a o změnách podmínek šíření rádiových vln. Dále isou zde běžné funkce BBS (distribuce bulletinù <sup>i</sup> osobních zpráv) a navíc databáze. Přístup do databází může být jak lokální, tak <sup>i</sup> vzdálenÿ. DX-cluster pracuje jako síf v síti a (zatím) má důsledně hvězdicovou topologii se středem v německém Mainzu<br>(DB0SPC-8). Již několik let slouží našim radioamatérùm OK0DXC (nejprve v Trebíči, nyní opodál na Kobylí hlavě), používající<br>- stejně jako pražský OK0DXP - poměrně dokonalé (ale nikoli levné) programové vybavení od americké firmy Pavillion. Z dalsích systémù se vloni ujal v Plzni a v Kroměříži finský systém Clusse (OK0DXI a OK0DXM, pričemž druhý z nich prešel k dokonalejsímu Euroclusteru od F5MZN, stejně jako poslední přibyvší OK0DXB). Dalším a koncepčně nejmodernějším systémem je pod Linuxem pracující CLX, kterÿ po dokonèení vÿvoje mnichovskÿmi radioamatéry nahradí nejprve software na OK0DXC. Zranitelnost souèasného systému DX-clusteru je, následkem přísně hvězdicové topologie a nutnosti nepretrzitého vzájemného propojení, znaèná. V praxi najdeme nejvíce údajú v těch nódech clusteru, které jsou systematicky opečovávány (a v případě ztráty spojení směrem ke středu hvězdice co nejrychleji prepojeny). Tuto nevÿhodu si klade za reji prepejenty, receptorum cíl odstranit právě CLX, jehož topologie je polygonální se zachováním kompatibility s predchozími systémy.

Jak bylo úvodem naznaèeno, prístup do sítě PR je volný a bezplatný pro libovolného držitele povolení k vysílání a současně majitele potřebného zařízení. Každá legrace ovšem něco stojí a třeba i jen součástky a spotřebovanou elektrickou energii někdo platit musí. Jednotlivé nódy a BBS mívají sice své sponzory, ti ale hradí jen část nákladů. Hlavním sponzorem sítě je (celkem logicky) Èeskÿ radioklub (síf PR je tu pro vsechny radioamatéry), ale <sup>i</sup> jeho rozpoèet je omezenÿ. Èasto vkládají své finance (vedle času a energie) i sami sysopové. Potřeba prostredkù, <sup>i</sup> vzhledem ke stále rostoucímu

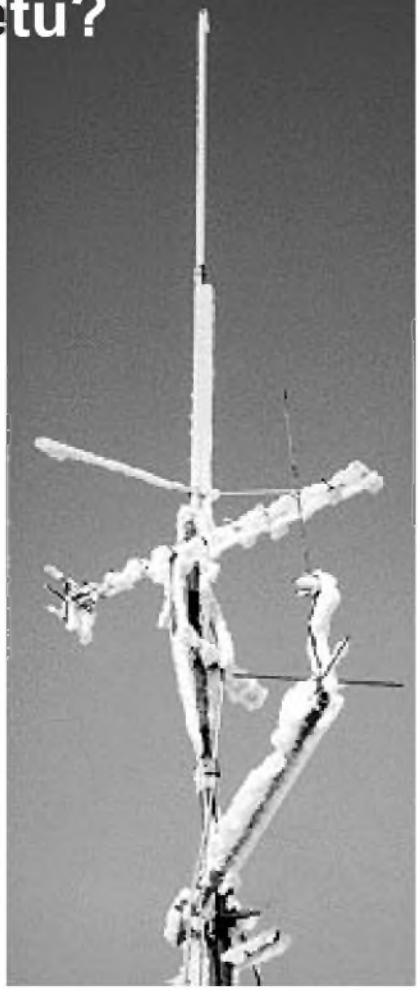

*Obr. 3. Námraza na anténách paketového uzlu OK0NCK (Kladno, prosinec 1996). Autorem snímkuje - stejnëjako dvou snimkù v první èásti tohoto èlánku v PE-AR 10/97 kladensky sysop - Ing. Milan Brynda, OK1FMF*

provozu a nutnosti rozšiřování, modernizace a přechodu na kratší pásma, je stále větší - a proto je obvyklé, že jednotliví radioamatéři přispívají podle svých možností, obvykle na nejbližší nód a BBS. Takto získaných prostředků sice v minulých letech mnoho nebylo, ale rok 1996 znamenal zmenu k lepšímu. Zdá se, že se v povědomí naší veřejnosti zvolna začínají objevovat důsledky poznání, že již nebudujeme společenský systém, v němž lze mít cokoli zdarma, a tak Ize doufat, že síť PR u nás bude brzy rozšířena tak, aby se většina stanic bez větších problémù dostala do neprílis vzdáleného nódu a s rozumnou dobou odezvy dále po síti do BBS a DX-clusteru. Je to o to pravdepodobnejsí, oè lépe funguje komunikace a spolupráce mezi jednotlivÿmi sysopy a techniky - a v tomto ohledu se situace v ÈR vyvíjí velmi slibně. Ostatně, můžete se přesvědèit.

**OK1HH**

Takové obrazy jsem měl před očima<br>denně. Cesta k mému domovu byla za-<br>hlalovéne vedeve šlev nevelectním tele blokována vodou, èlun nevlastním, tak jsem Fiata i Kenwooda proháněl, co jim síly stačily. Také díky těm, co mě na mých cestách, kdy jsem za 24 hodin točil trasu Bruntál-Praha a zpět také dvakrát, podporovali a hlídali, abych neusnul, protože za 8 dnù jsem spal jen pouhÿch asi 12 hodin.

Bohužel byli i tací "radioamatéři", ktekdyž jsem si klestil cestu se zásilkou důležitých věcí pro chod jedné z nemocnic na severní Moravě a ptal jsem se, jak se dostanu na místo, protože silnice byla stržena vodou, mně odpověděli "Vole, kup si mapu". Dnes vim, kterÿ dobrak to byl díky za skvělou radu. Možná, že se už teď stydí anebo z toho má naopak ještě větší legraci.

**Prakticka elektronika A Radio - 11/97**

Voda je pryč a teď nastává tvrdá práce. A kdyby náhodou přišla zase nějaká velká voda, bude potřeba - tak jako je tomu v jiných zemích - aby se radioamatéři koncesionáři větší měrou podíleli na přenosu zpráv a informací; koneckoncù ukládají nám to <sup>i</sup> Povolovací podmínky.

Vyslovuji díky také firmé OL-CIT z Olomouce, která moji činnost při záchrannÿch pracech sponzorovala.

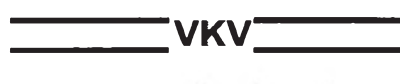

#### Kalendář závodů na prosinec

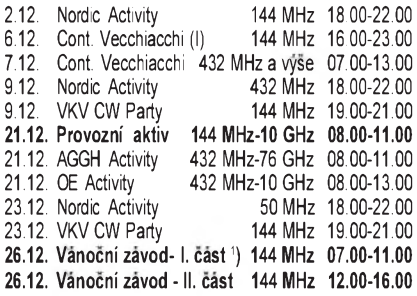

**<sup>1</sup>**) podminky vizAMA 5/95, deniky na OK1WBK

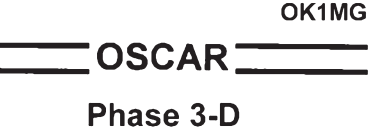

V souhrnném článku "Radioamatérská druzice Phase 3-D" v PE-AR è. 2 a 3/97 jsme vás informovali o připravovaném startu této družice raketou ARIANE 5 při druhém zkusebním letu è. 502. Bohuzel družice P3D však při tomto startu nepoletí.

Následuje vysvětlení, co se vlastně stalo. Po neúspěšném startu první rakety ARIANE 5 v červnu 1996 ESA podrobně analyzovala všechna telemetrická data získaná při startu až do okamžiku exploze rakety. Výsledkem těchto analýz mimo jiné bylo více než zdvojnásobení požadavkù na vibraèni odolnost vynàsenÿch satelitù. Nové pozadavky bylyAMSATu oznámeny v dubnu 1997. Za této situace nechal AMSAT posoudit mechanickou odolnost druzice P3D nezâvislÿm expertem. Ten doporučil konstrukci družice zpevnit. V té době (květen 97) byla integrace P3D ve značně pokročilém stádiu. Družice musela být kompletně demontována a mechanická konstrukce tělesa družice patřičně upravena. Tyto práce si však vyzádaly mnoho èasu, takze <sup>i</sup> kdyz byl start č. 502 dále odložen, nebylo možné včas dokončit kompletní integraci P3D, včetně všech předletových zkoušek.

V polovině července proto rozhodli zástupci ESA a AMSATu, že P3D při startu è. 502 nepoletí a bude se hledat nová startovní příležitost. Ve společném prohlášení se dále uvádí, že vzniklá situace je nepříjemná pro obě strany, nicméně při vÿvoji tak slozitÿch systémù, jakojsou kosmické rakety a druzice, to není nic neobvyklého (je třeba si uvědomit, že se v tomto případě jedná na obou stranách o úplně nové prototypy).

Nyní mi dovolte několik osobních poznámek. V srpnu a září jsem se zúčastnil laboratorních zkousek P3D v Orlandu. "Tváří v tvář" družici P3D jsem si plně uvědomil její slozitost, která, troufám si tvrdit, přesahuje i profesionální satelity této hmotnostní kategorie. Stačí si uvědomit, že P3D bude komunikovat na všech amatérskÿch pásmech od 21 MHz do 24 GHz a na každém pásmu má většinou dvě antény (směrovou a všesměrovou). Stabilizace družice je zajišťována třemi gyroskopy s magnetickÿm loziskem zcela nové konstrukce. Do druzice je integrován GPS a dvě kamery. Pro složité manévrování má družice dva motory, z nichž jeden (plazmový) je rovněž zcela původní konstrukce.

A mohli bychom vyjmenovat dalsi. Do vývoje P3D bylo dáno ohromné množství práce a také finančních prostředků. Nelze se proto divit, ze AMSAT nechce riskovat ani o kousek víc, než je nezbytně nutné. V současnosti je P3D připravována na zkousky ve vakuu a vibraèni testy. Současně očekáváme start č. 502 nosné rakety, po němž budou zahájena nová jednani s ESA o vyneseni druzice na parkovaci drahu.

**OK2AQK**

#### *Kepleriánské prvky*

**NAHE EPOCH INCI RAA» ECCÏ ARGF HA HM DECI REVN** 40-10<br>
107-11 97267, 55119<br>
107-11 97267, 98655<br>
107-11 97267, 98655<br>
107-11 97267, 98655<br>
107-12 97268, 14156<br>
107-21 97268, 14156<br>
107-21 97268, 14166<br>
107-21 97268, 15276<br>
107-14 97268, 1528<br>
107-14 97268, 1528<br>
107-14 37. 84 251. 28 26 0011 146. 75 3765. 74 26 082 -1 01-6 1040<br>
87. 84 245.28 0.0011 346. 75 325. 74 26 0582 -1 01-6 1040<br>
87. 84 245.28 0.0011 312 65 47.37 13.72381 6.86-7 51394<br>
87. 84 37. 80 0011 312 65 47.37 13.72381 6.8

#### Kalendář závodů na listopad a prosinec

KVT

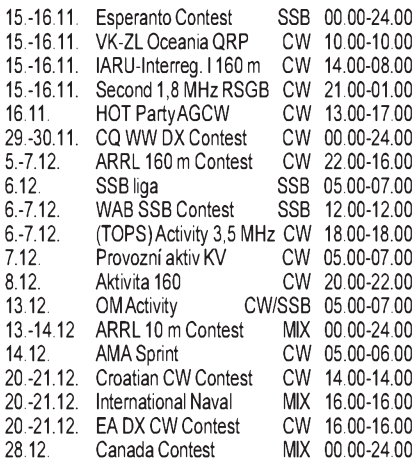

Podmínky závodů uvedených v kalendáři najdete v předchozích ročnících červeného AR nebo v uvedených číslech PE-AR: SSB liga a Provozni aktiv AR 3/94, OM Activity PE-AR 2/97, Aktivita 160 PE-AR 6/97, 1,8 MHz RSGB viz PE-AR 1/96, ARRL 10 m a Int. Naval AR 11/94, 160 m IARU Interregional, CQ WW DX a Esperanto PE-AR 10/96, Canada Contest PE-AR 6/96 (adresa pro deniky: *RAC, 720 Belfast Road, Suite 217, Ottawa ON K1G*

*0Z5 Canada*). TOPS Activity PE-AR 11/ 96; Hot Party AGCW minulé číslo PE-AR.

#### **Struèné podmínky nikterÿch závodú**

**ARRL 160 Meter Contest**

probíhá vždy první víkend v prosinci, a to pouze telegraficky v pásmu 1,8 MHz. Spojení se navazují vÿhradně se stanicemi USA a Kanady. Závod začíná vždy v pátek ve 22.00 UTC, končí v neděli v 16.00 UTC. Závodí se ve dvou *kategoriích:* stanice s jedním operátorem (bez jakékoliv

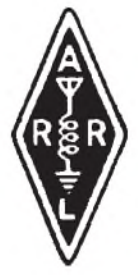

cizí pomoci), a to v subkategoriích QRP, vÿkon do 150 W, vÿkon nad 150 W; a stanice s více operátory. W/VE stanice pre-dávají RST a zkratkuARRL sekce, DX stanice (tedy <sup>i</sup> nase) predávají RST a název země, příp. její prefix. Za každé spojení se stanicí W/VE se poèítají 2 body, *násobièi* jsou jednotlivé ARRL sekce + VE8 a VY1. Je třeba brát v úvahu, že W a VE stanice mohou používat v pásmu 160 metrù pouze úseky 1800 az 1825 a 1830 az 1850 kHz. *Deníky* musí odejít do konce prosince na adresu: *ARRL Comm. Dept., 160 m Contest, 225 Main Street, Newington CT 06111 USA.*

#### **Croatian CW Contest** probi- \* ha třetí víkend v prosinci, a to od soboty 14.00 UTC do nedele 14.00 UTC. *Pasma* 1,8

voz jen CW. Vyměňuje se **kód** 

**PA-CW-GI** až 28 MHz mimo WARC, pro- $\Sigma$ 

z RST a ITU zóny, **kategorie:** jeden operator, vice operatorù -jeden TX. **Bodování:** spojení se stanicí 9A v pásmech 1,8 až 7 MHz 10 b., se stanicí 9A na horních pásmech a se stanicemi jiných kontinentù na 1,8 az 7 MHz 6 bodù, 3 body na vyssich pasmech, s vlastnim kontinentem 2 a 1 bod. Násobiči jsou země DXCC a WAE na každém pásmu zvlášť. Pokud na některém pásmu navážete více než 100 spojení, je třeba připojit i seznam stanic v abecedním pořádku, samostatně za každé pásmo. Log do 30 dnů po závodě na: *Hrvatski Radioamaterski Savez, Croatian CW Contest, Dalmatinska 12, 10000 Zagreb, Croatia.*

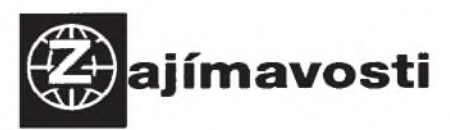

#### Z Nového Zélandu

**i** Kazdého, kdo se jen trosku zajímal o diplomy, jistě velmi nepříjemně překvapí smutná zpráva o známém Jockovi - ZL2GX. Zemřel ve věku 79 let 17. května 1997. Od svých 15 let se věnoval radioamatérství, byl velmi aktivní v závodech, populární u svych kolegù v ZL a také radioamatérům na celém světě desítky let posílal novozélandské diplomy na dnesní poměry prakticky zadarmo.

Místopředsedkyní NZART se poprvé v historii stala žena - Carol Gaudinová, ZL2VQ.

Již nyní se připravuje pro rok 2000 velká expedice na ostrov Chatham - ZL7. Měla by začít pracovat na Nový rok s tím, že uspokojí všechny zájemce o tuto zemi, hlavně pro připravovaný nový diplom DXCC 2000.

#### Předpověď šíření KV na listopad

Minule popsané náznaky pomalu se blížícího zrychlení vzestupu sluneční aktivity směrem k maximu 23. cyklu se závěrem léta změnily téměř v jasné indicie, takže nadále není třeba pochybovat o tom, že se křivka vyhlazených císel skvrn skutecnì mùze do jara roku 2000 dosplhat do slibované *vÿse R*12=160 (anebo, pouzíváme-li radeji vÿkonovÿ tok slunecního rádiového sumu o vlnové délce 10,7 cm, na *SF*=205). Nekolikanásobne vetsí intenzita slunecního rentgenového záření nás ale čeká až za pár let a pro výpočet listopadových křivek bylo použito  $R_{12}$ =27.

I tak ale můžeme počítat se spíše ojedinělými, ale konečně již slušně využitelnými otevřeními podél rovnoběžek ve více pásmech DX. Zatím budou naznačené možnosti sahat spíše jen po pásmo patnáctimetrové a na vyšších kmitočtech se budou objevovat prakticky jen stanice z jižních směrů. Celkový charakter podmínek bude proměnlivější a následkem rychlých změn klesne přesnost krátkodobých (denních až týdenních) předpovědí, počet příznivých dnů bude ale převažovat nad narušenými. Po delší přestávce budeme moci zaslechnout <sup>i</sup> stanici WWV nejen na 10 a 15, ale <sup>i</sup> na 20 MHz (poznámka: geoalert je vysílán 18 minut po každé celé hodině, zatímco u WWVH je to 45 minut).

Analýza chodu podmínek šíření v srpnu začne dvěma poruchami magnetického pole Země. Proběhly 31. července a 3. srpna a citelnější degradaci a kolísání podmínek síření krátkých vln způsobila až druhá z nich, provázená polární září, která probíhala nad Skandinávií a v pásmu dvou metrů byla dosazitelná i ze severních oblastí Německa. Zastánce mechanistictějšího přístupu k chápání vzájemných vazeb mezi popsanými jevy mohlo udivit, že krátce předtím - 1. srpna - bylo Slunce beze skvrn. Ty se ale vzápetí vynorily a po mensích, ale energeticky nikoli zanedbatelnÿch erupcích 9.-11. a 14. srpna následovaly kratší intervaly zvětšené aktivity magnetického pole Země 12.-14. a 17. srpna.

Ze zhoršení podmínek šíření, které se projevilo až 14. srpna, se ionosféra vzpamatovala až v rámci kladné fáze poměrně mírné poruchy v neděli 17. srpna. Důsledky většiny výkyvů byly ostatně častěji pozitivní a podmínky šíření krátkých vln se dále postupně lepšily. Nejvyšší použitelné kmitočty odpovídaly číslu skvrn až okolo třiceti.

Stoupající dynamiku vývoje dějů potvrdilo, že již po druhém ze dvou dnů, kdy bylo Slunce beze skvrn (25. 8.), jsme vzápětí byli svědky slunečních erupcí. Razantní vzestup slunecní aktivity mela na svedomí rozsáhlejsí aktivní oblast, která prosla centrálním meridiánem 30. srpna. Vÿron plazmy do meziplanetárního prostoru patrně nastal u první ze dvou středně mohutných erupcí, 29. srpna v 23.32 UTC. Ti z nás, které zajímají přímé vlivy sluneční aktivity na člověka, si popsané jevy mohli spojit s událostí, které byly plné noviny.

V synchronní síti majáků IBP jsme si mohli po přestávce poslechnout od 29. srpna 5Z4B a od 31. srpna poprvé spustenÿ ZL6B z Mastertonu poblíze Wellingtonu, oba v poměrně slušných silách, ZL6B denně vecer krátkou a ráno

#### YORK RIO  $29$ 26 26 23 23 20 20 17  $17$ tΖ 14  $11$ 11 g g 29 26  $26$  $23$ 23 20 20  $\overline{7}$  $17$  $\frac{14}{2}$ ż Ĥ  $11$ R g

dlouhou cestou. Mimo nich byly dobre slyset OA4A, 4U1UN, JA2IGY, ZS6DN, LU4AA, YV5B, W6WX, VE8AT, KH6WO (chyběl 4X6TU) a na všech pěti pásmech běžně OH2B a CS3B. Zejména druhá a třetí čárka, jež jsou majáky IBP vysílány s výkonem 10 wattů a 1 watt, nás denně přesvědčovaly, že i s QRP lze bez problémů uskutečňovat spojení DX.

Popsaný srpnový průběh jako obvykle dokreslují připojená čísla. V Pentictonu byly změřeny denní hodnoty slunečního toku  $71, 71, 73, 73, 75, 77, 78$ 78, 78, 78, 80, 81, 82, 80, 78, 78, 76, 76, 74, 75, 75, 76, 77, 78, 82, 84, 82, 91, 92, 92 a 96, (v průměru 79,3) a z registrace magnetometru ve Wingstu stanoveny indexy geomagnetické aktivity *A*<sup>k</sup> z Wingstu 8, 6, 24, 8, 6, 4, 9, 7, 12, 6, 8, 8, 15, 15, 10, 6, 14, 7, 4, 6, 10, 10, 5, 8, 4, 2, 4, 18, 14, 14 a 4 (v průměru 8,9). Průměrné číslo skvrn, publikované v Bruselu, bylo *R*=24,7 a za únor 1997 jsme vypoèetli *R*12=11,3.

#### **OK1HH**

#### O čem píší jiné radioamatérské  $\check{c}$ asopisy  $\mathscr{\mathscr{A}}$

**BREAK-IN 8/1997, Christchurch, Novy Zé**land: Mobilní zařízení Trolley (nabíječ a regulátor napětí). Amatéři a městští plánovači. Řízený zdroj napétí 100-300 V, 30-300 mA. Software HAMCALC, verze 28. Odhad síly pole a přijímaného napětí. Měřič síly pole pro pásmo 2 m. Amatérské signály z Nového Zélandu na 181,4 kHz zachyceny vAustrálii.

**FUNK 8/1997, Baden-Baden.** Transceiver Patcomm PC-16000 (1,5-29,9 MHz). Novy skener AlbrechtAE 66 M (66-88 MHz, 108-174 MHz, 406 512 MHz, 806-956 MHz). SkenerAR-5000 s novým příslušenstvím. Mikrovlnný zesilovač s malym sumem MAX 26 II (od DC do 1100 MHz). Přehlasy při přenosu dat. UFO 2000 (feritový antenní systém 30 kHz-30 MHz pro rozhlasové DXery a krátkovlnné posluchace). Digitální LC-metr <sup>i</sup> pro malé hodnoty. Profesionální technika plosného pájení. Jak je ajak by mohl byt zabezpeceny amatérsky provoz v síti paket rádia? Stavba antény s pouzitím software, program TM ANT, verze 3.0. QRP - výsledky s malým výkonem, 14. pokračování. Nové antény ve Friedrichshafenu. Zpracování obrazu na počítači

**CQ AMATEUR RADIO 8/1997, Hicksville, USA:** Lineární zesilovačAmeritronAL-800H (pro KV 1,8-21 MHz, 1,5 kW). Komunikace alfa delta, nf přizpůsobovací člen s proměnnou odezvou. Konstrukční úvahy o stavbě antén Yagi a quad. Elektrostatické vyboje. Anténa S92SS pro 160 m v omezeném prostoru.

**CQ DL 8/1997, Baunatal, SRN:** Brazílie zneuzila amatérskou druzici. Poznámky k zákonu o amatérském vysílání. Pomocný měřicí přístroj pro 70 cm. Jak pohodlně obsluhovat jednoduché transceivery do ruky. Prenosná, na konci napájená anténa se strední impedancí (160 m-15 m). Vertikální anténa loop (160 m-15 m). ProjektAMSAT Phase 3-D. Digitální zpracování signálu v praxi. Vÿzva - meziplanetární rádiové spojení.

**CQ ZRS 8/1997, Postojna, Slovinsko.** Vysílač QRP CW na 80 m. Měně kmitočtů v pásmu 3,5 - 3,8 MHz. Syntetizátor PLL na 70 cm. Pět let činnosti sekce amatérské televize. EME na 1296 MHz. Info paket rádio.

**CQ HAM RADIO 8/1997, Tokio.** Jak zvládnout svízele s telekomunikaèním úradem, s anténami, pri spojení, v ham-shacku, s napájením, se sírením a vùbec. Manuál stanièního deníku Hamlog/Win Turbo. Modem TNC Neko 21 200 bps/ 9600 bps. Rotátor pro mobilní provoz. Měřič SWR pro 50 MHz. Transceiver FT-920 (100 kHz-299,9999 MHz, 48-56 MHz). Zesilovaè HL-206V (50 MHz, 200 W). Internet: Novÿ systém Adobe Acrobat 3.0J. Diody a jejich pouzití.

**FUNKAMATEUR 10/1997, Berlin.** Internet ráj hraèkárù (prenos mluveného slova Internetem)? Príruèní transceiver TH-235E (2 m): Vlk v rouse beránčím? Sirokopásmový přijímač IC-PCR 1000 (0,1-1300 MHz) coby èerná skríòka. Nové cesty v mobilním provozu. FirstAid 97 firmy CyberMedia (první pomoc pri problémech s Windows 95). Texty pro telefon PC-Mail 2.0. Zkusenosti s vybavováním poèítaèù. Prístroj k prímému ukazování sírky impulsu. Levnÿ analyzátor spektra. Levná nabíjeèka NiCd akumulátorù rízená mikroprocesorem. Pro nf rozsah: Mikrofonní zesilovaè, kompan-

dér a měrný usměrňovač. Základy digitální modulace. Máme ještě sami stavět krátkovlnné koncové stupně s elektronkami? Magnetická anténa s kapacitní vazbou pro 6 m. Notchfiltr osazený SCF-IC s vývodem pro reproduktor. Program WWIZARD k vÿpoètu podmínek sírení na kràtkÿch vlnách.

**Dr. Ing. Josef Danes, OK1YG**

### **the Silent key** Dne 4. října 1997 zemřel ve věku 78 rokù **Doc. Dr. Ing. Miroslav Joachim, CSc., OK1WI,** dlouholetÿ èlen redakèní rady èasopisu Amatérské radio. **INZERCE**

Cena řádkové inzerce: za první řádek 75 Kč, za kazdÿ dalsí <sup>i</sup> zapoèatÿ 30 Kè.

Koupím německou radiotechniku z 2. světové války a ruské rádiové přístroje A7, RBM, 10 RT, R 350/ 353/354. Dieter Hurek, Smetanastr. 5, D-15517 Fürstenwalde/Spree, BRD.

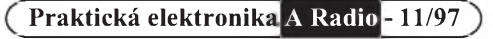

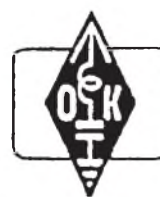

## <sup>I</sup> **MLÁDEZ A RADIOKLUBY**

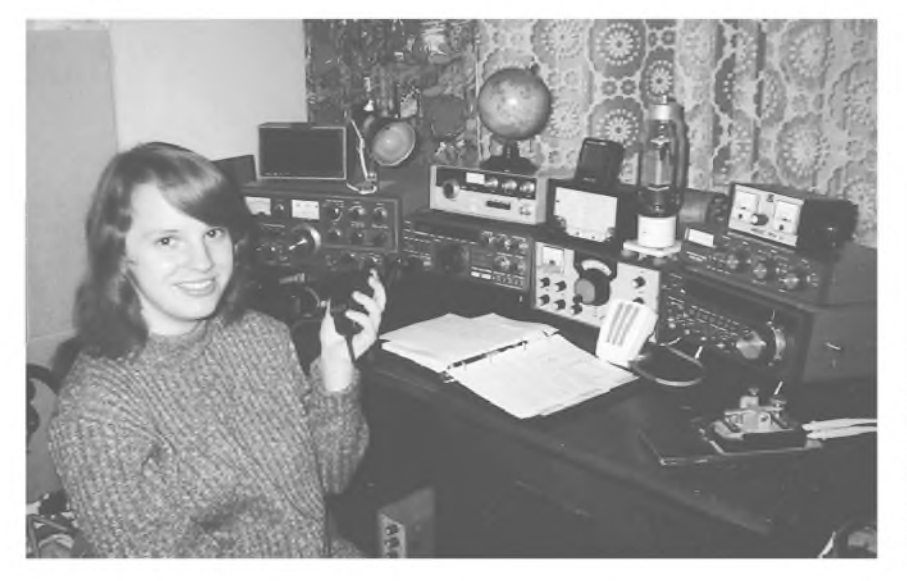

*Jana Konvalinková, OK1-34734*

#### Z vaší činnosti

V radioklubu OK1KCF v Praze 8 - Bohnicích (viz PE-AR č. 8/97, s. 47) nepřetržitě vychovávají mladé operátory a posluchače. Dnes vám přináším několik informací o dvou mladých, ale již zkušených operátorkách - Janě Konvalinkové a Kateřině Křivohlavé.

Jana se do radioamatérské èinnosti zapojila nejdříve jako posluchačka se znaèkou OK1-34734 a posléze jako operátorka klubovní stanice OK1KCF. Zapojila se do soutěží OK - maratón, KV OK Activity a VKV OK Activity a ve svÿch 14 letech dosáhla hezkého úspěchu, když zvítězila v minulém ročníku OK - maratónu v kategorii posluchaèù do 18 rokù s celkovým počtem 67 732 bodů. V celkovém součtu bodů je zahrnuta zvláště její èinnost posluchaèskà, ale také jeji èinnost operátorská v klubovni stanici, kde se v minulém roce zùèastnila 18 zàvodù.

Letos Jana ukonèila Skolní docházku na základní škole, byla přijata na Obchodní akademii a nyní musí pochopitelně většinu času věnovat studiu.

Také druhá dívka, s níž vás seznámím - Katerina Krivohlavá - získávala první zku-Senosti v pásmech krátkÿch <sup>i</sup> velmi krátkých vln jako posluchačka. To bylo výbornou přípravou pro činnost operátorky klubovní stanice OK1KCF. Ve svÿch 13 letech se rovněž v minulém roce úspěšně zapojila do soutěží OK - maratón a obou soutéží OK Activity. V kategorii posluchačů do 18 roků v celoroční soutěži OK maratón obsadila druhé místo. Líbí se jí soutěžní provoz v závodech, v minulém roce se zúèastnila celkem 27 závodú pod znaèkou klubovní stanice OK1KCF v pásmech krátkÿch <sup>i</sup> velmi krátkÿch vln. S úspěchem se zúčastňuje také letošních celoročních soutěží.

Přeji Janě i Katerině mnoho dalších úspěchů.

*Doc, W9NSZ, navstivil ostrov Nevis v Karibske oblasti. Pouzival znacku V47NS a Kenwood TS-450 plus maly PA Ameritron AL-811X s vykonem 600 wattu. Jako anteny pouzival 3EL Yagi beam a dipoly. Hodne se venoval provozu s evropskymi stanicemi. Behem sveho pobytu navazal vicejak osm tisic spojeni, z toho* těměř polovinu

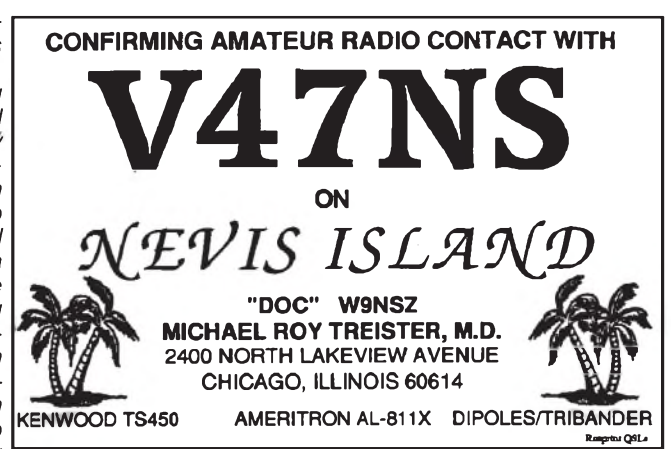

*s Evropou. QSL pozadoval na svoji domovskou znaèku W9NSZ. V poslední dobì se hovoří o tom, že se ostrov Nevis má osamostatnit ze společenství s ostrovem St. Christopher. Mohla by to bÿt vÿhledovi nová zemì DXCC. Budoucnost ukáze, zdali to bude pravda.* **OK2JS**

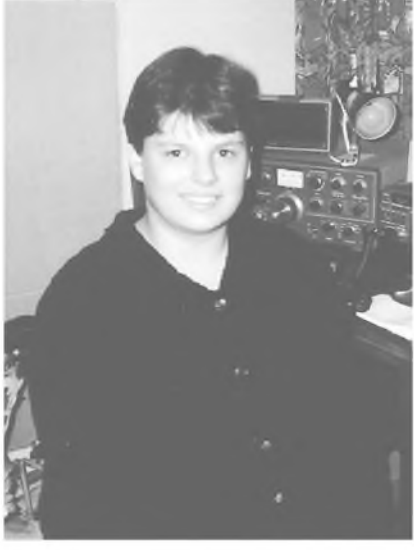

*Kateřina Křivohlavá, OK1-34813* 

#### Mládez a závody

Podle príkladu Jany a Kateriny chci všem začínajícím radioamatérům doporučit, aby se zúčastňovali jako posluchači nebo operátori klubovních stanic rùznÿch závodů a soutěží. Zvláště vhodné jsou dlouhodobé soutěže, jako je OK - maratón, KV a VKV OKActivity, ve kterÿch ani tak není rozhodující rychlost, ale spíše vytrvalost a prehled o Sírení podmínek na jednotlivých pásmech. To všechno se vám **bude v budoucnu hodit v závodech všeho** druhu.

Nebojte se účasti v závodech a soutěžích. Ze začátku si neklaďte přehnané požadavky na umístění v závodě. Postupně budete získávat zkušenosti a celkové umístění se bude zlepšovat. Všichni zvítězit nemohou. Také u nás radioamatérů platí heslo "Nikdo učený z nebe nespadl". Nezapomeňte však také, že je třeba z každého závodu, kterého se zúèastníte, zaslat soutěžní deník k vyhodnocení. Každÿ poradatel závodu má radost z úèasti soutěžících a je vděčen za každý soutěžní deník. Mnohdy zálezí na poètu hodnocených soutěžících v závodě, kolik diplomů za umístění v jednotlivých kategoriích organizátor udělí. Větší počet soutežících stanic také přispívá k vyšší úrovni závodu. V mezinárodních závodech je úèast stanic OK obrazem úrovně naších radioamatérù.

Zkuste se ještě v letošním roce zapojit do dlouhodobých soutěží KV a VKV Activity a OK - maratónu. Podmínky soutěží a tiskopisy měsíčního hlášení každému na pozádání zdarma zaSlu.

Přeji vám hodně úspěchů a těším se na další účastníky našich soutěží.

Dopisy a pripomínky zasílejte na adresu:

*OK2-4857, Josef Èech, Tyrsova 735,*  $67551$  *Jaroměřice nad Rokytnou.* 

*P* **Praktická elektronika A Radio - 11/97**

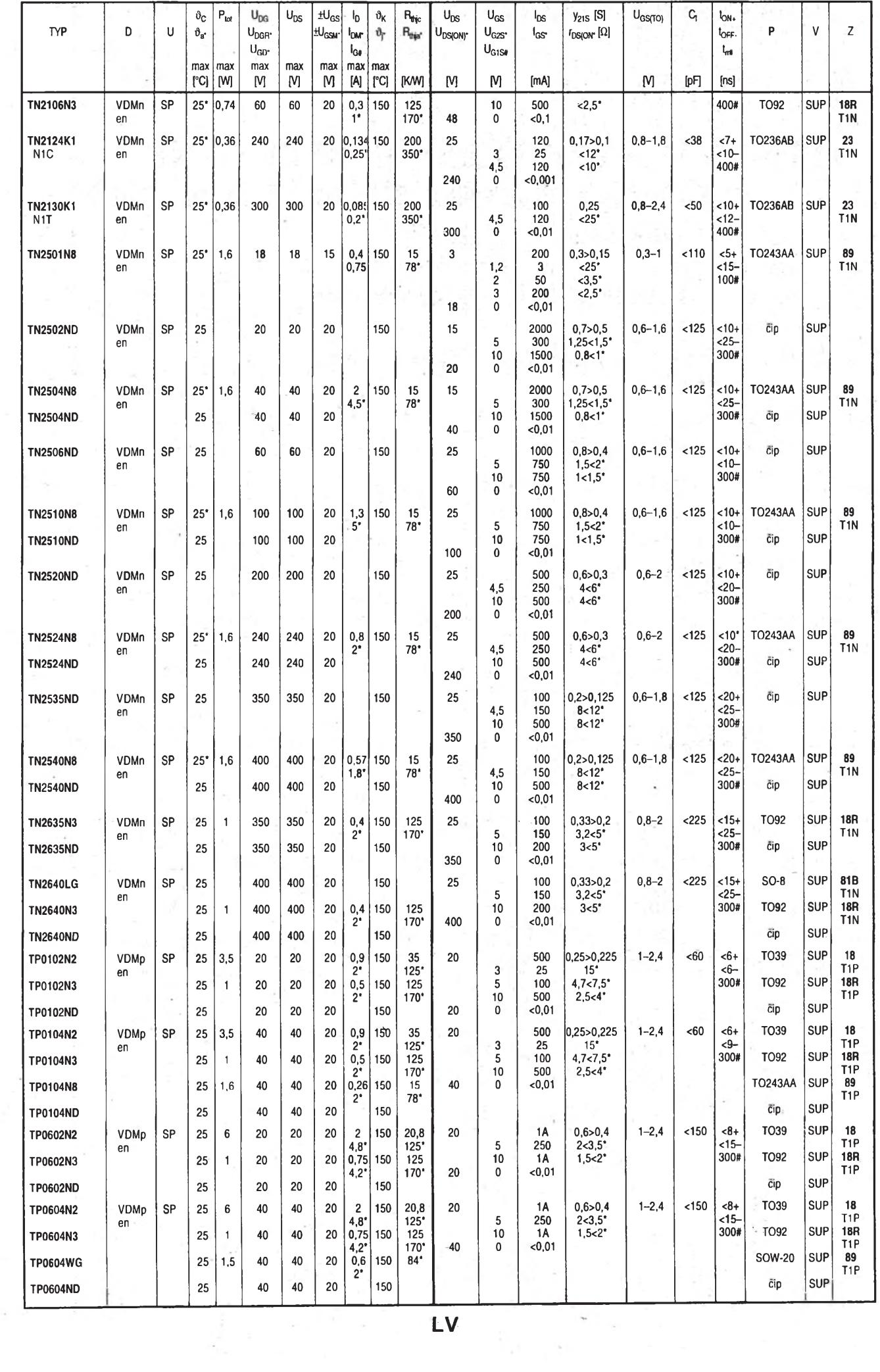

 $\overline{\phantom{a}}$ 

 $\label{eq:2.1} \frac{1}{\left(\sum_{i=1}^n\left|X_i\right| \right)^{1/2}}\leq \frac{1}{\left(\sum_{i=1}^n\left|X_i\right|\right)^{1/2}}.$ 

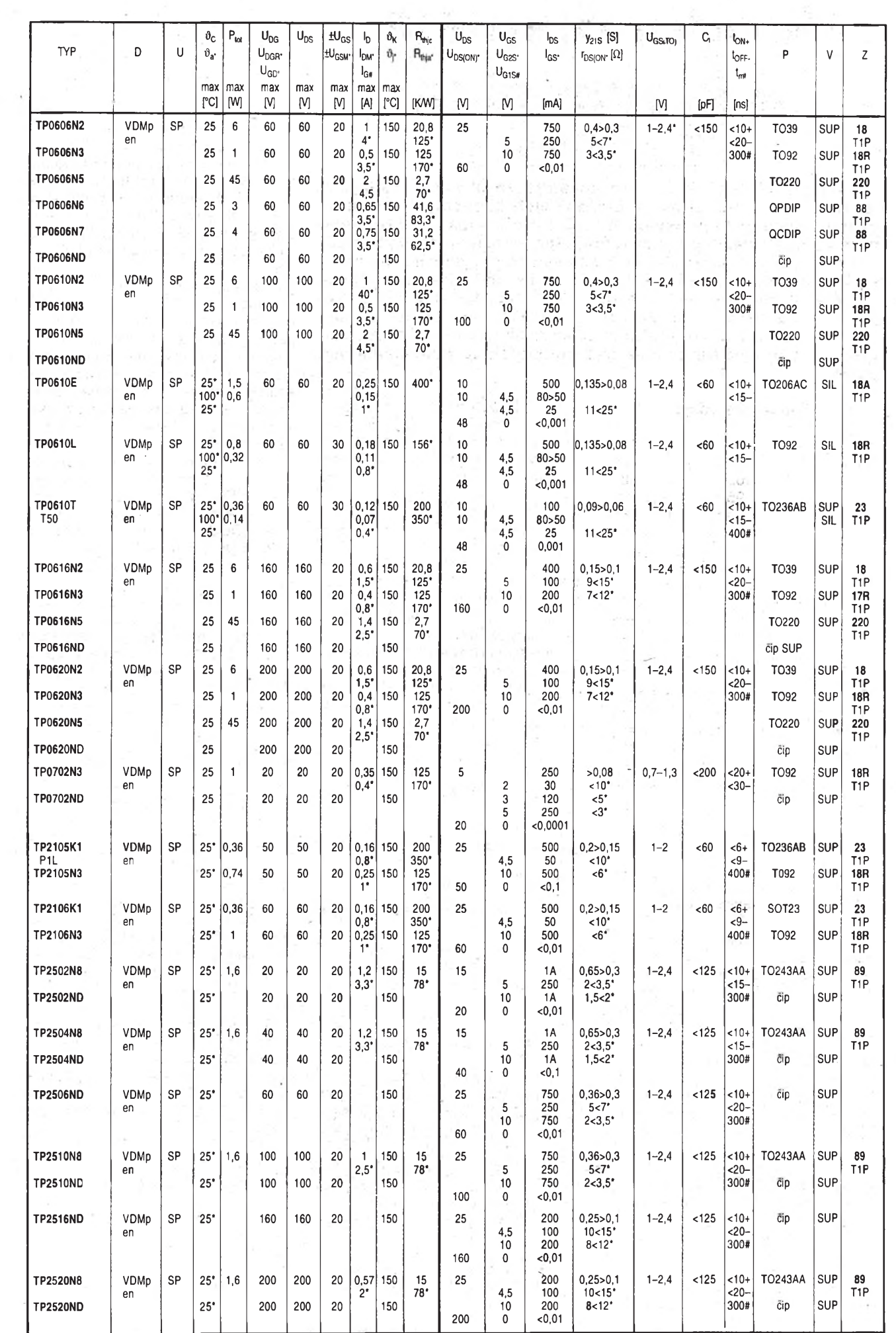

Ŷ.